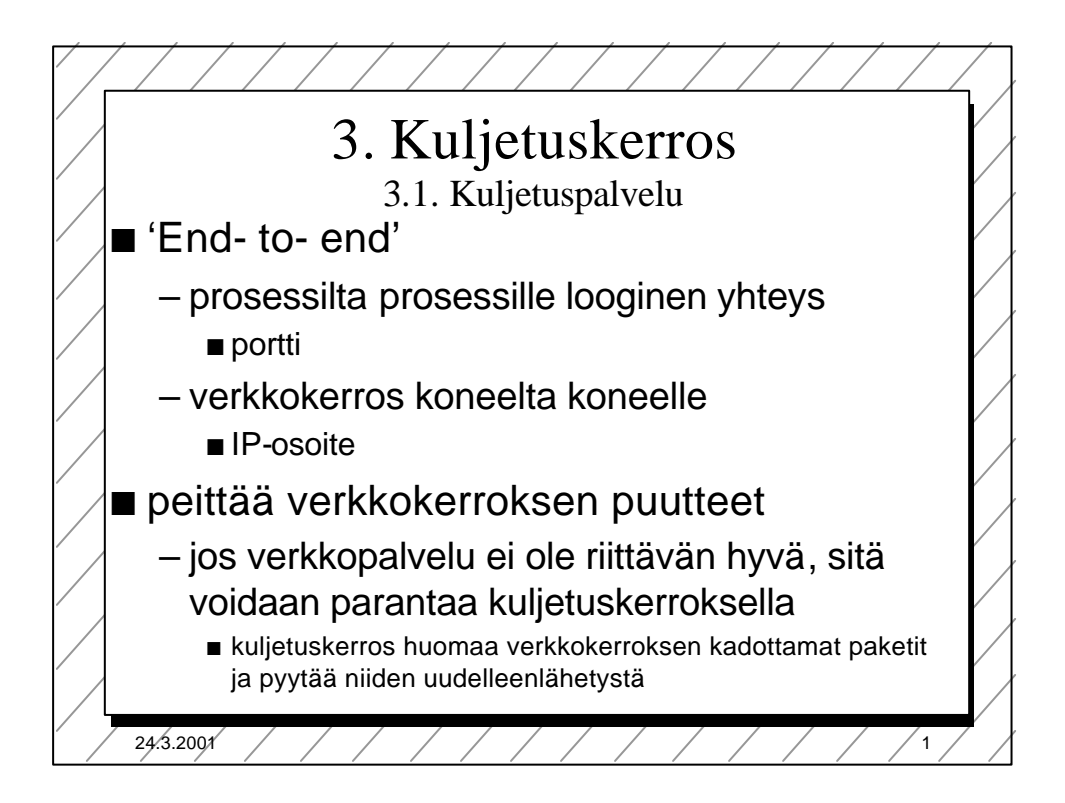

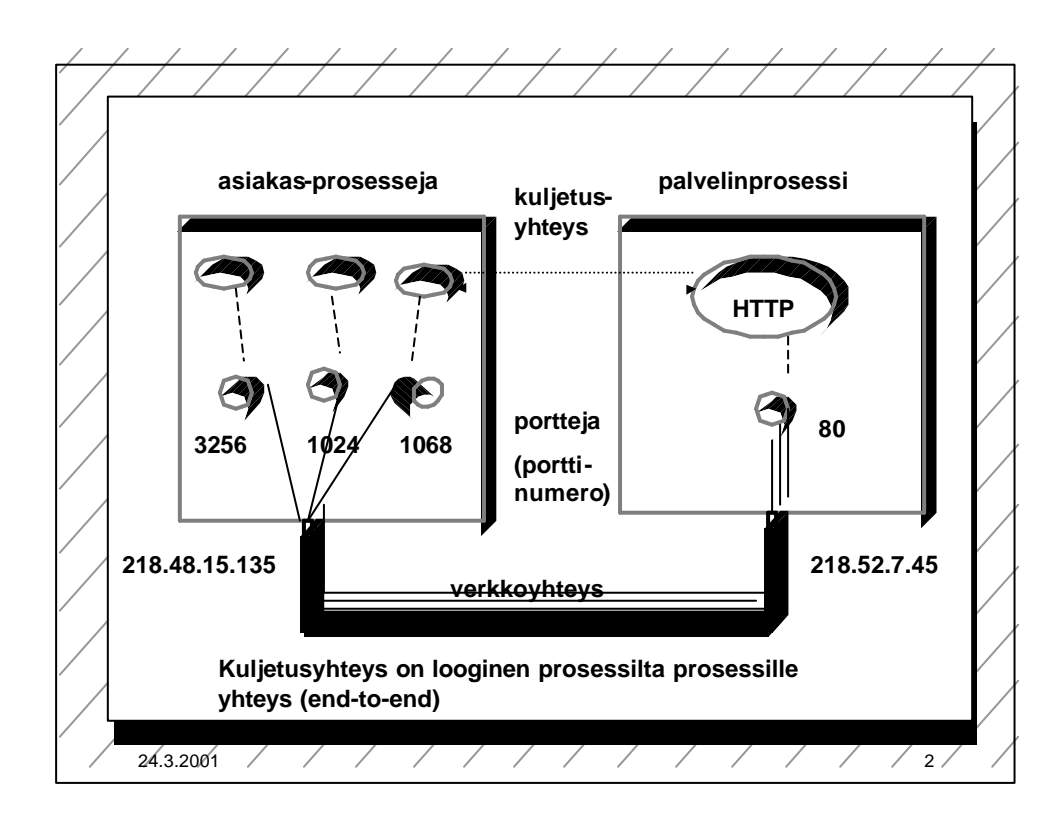

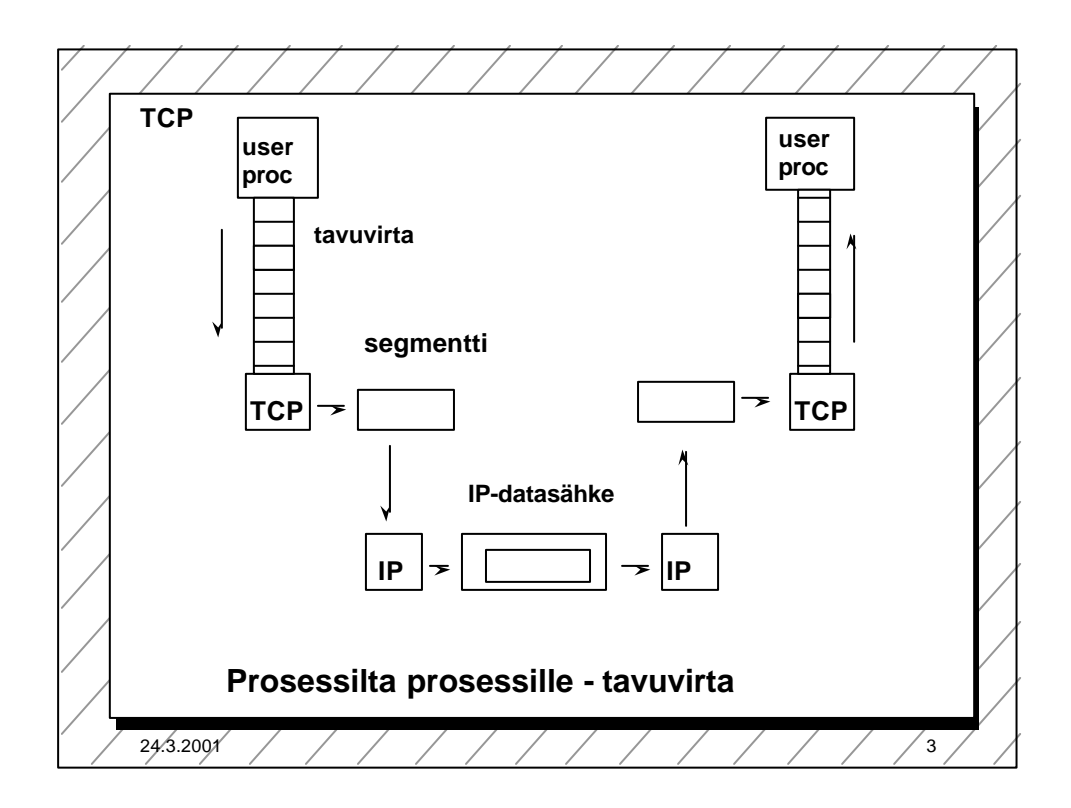

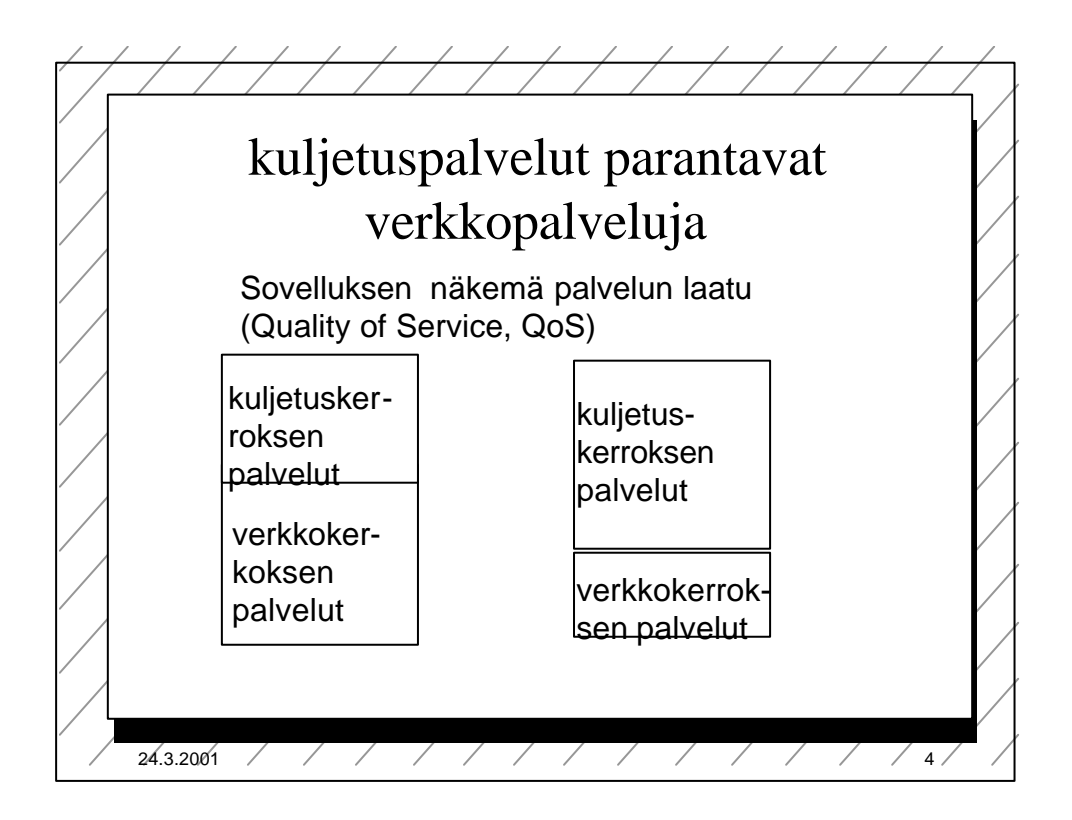

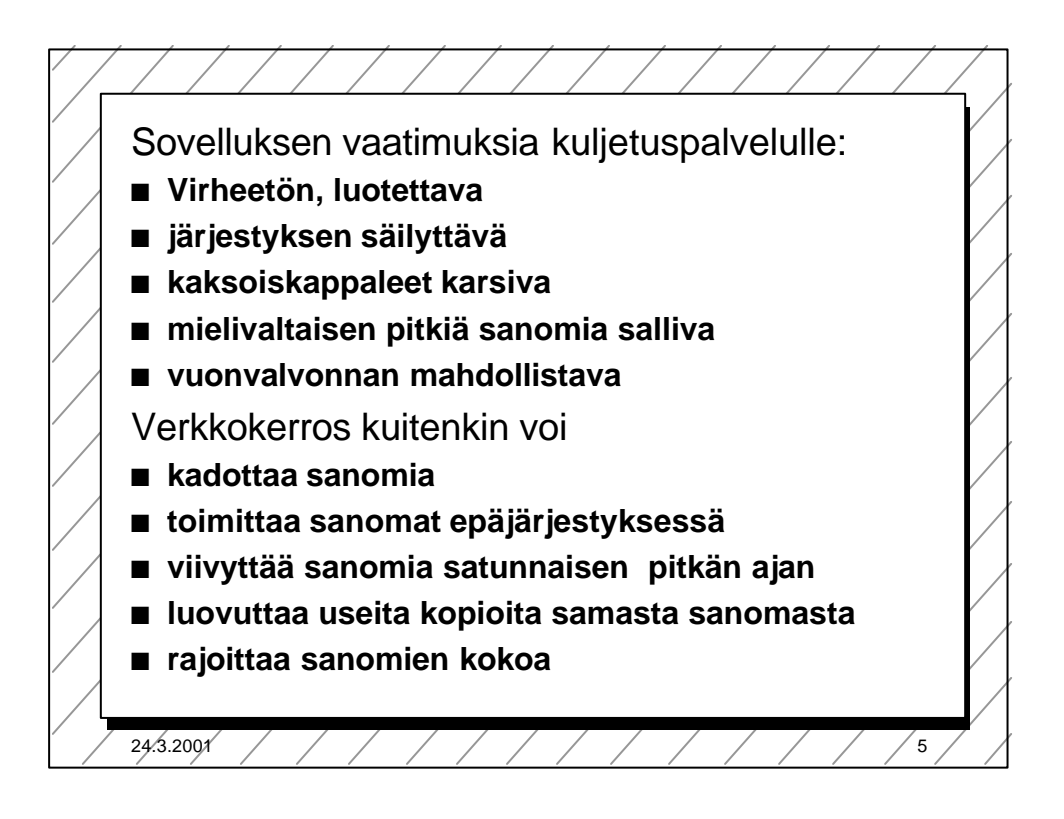

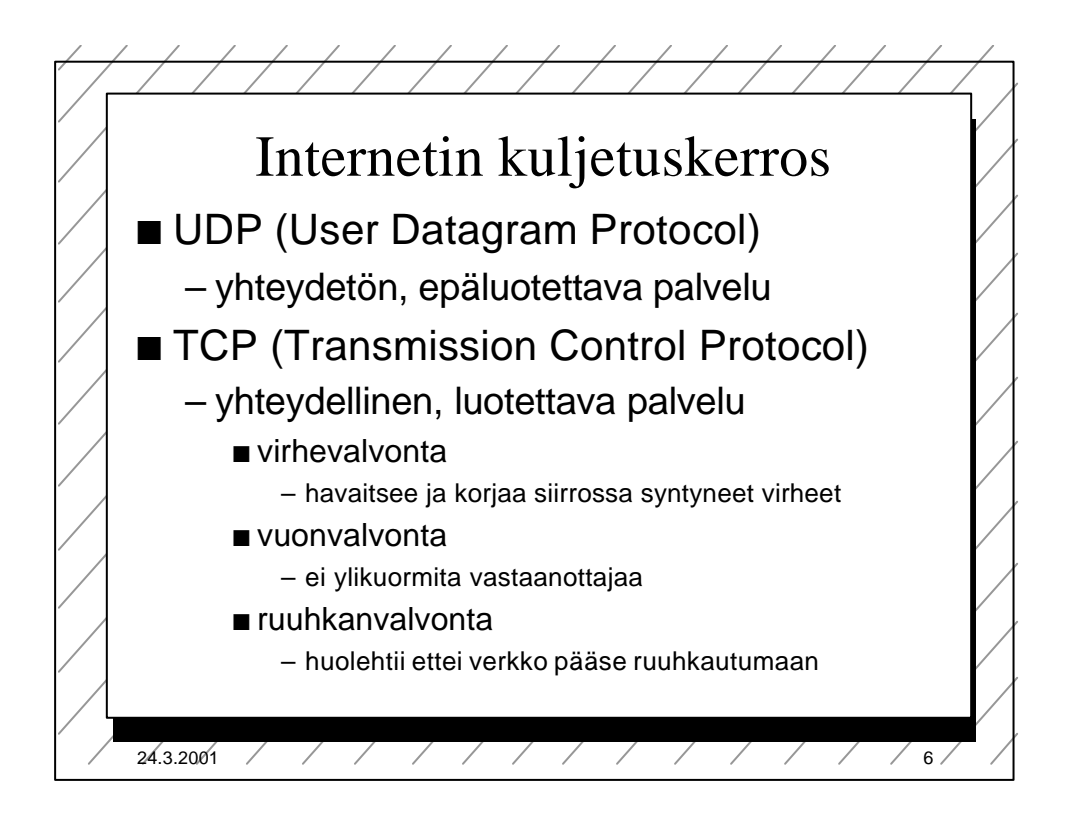

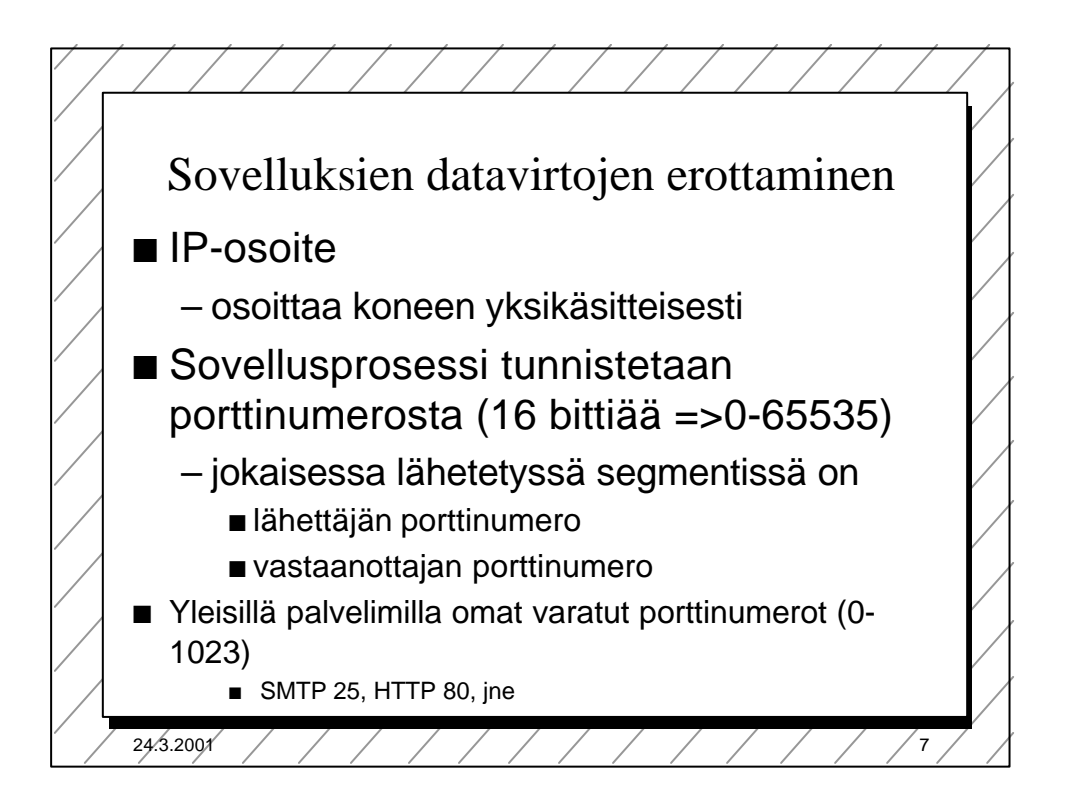

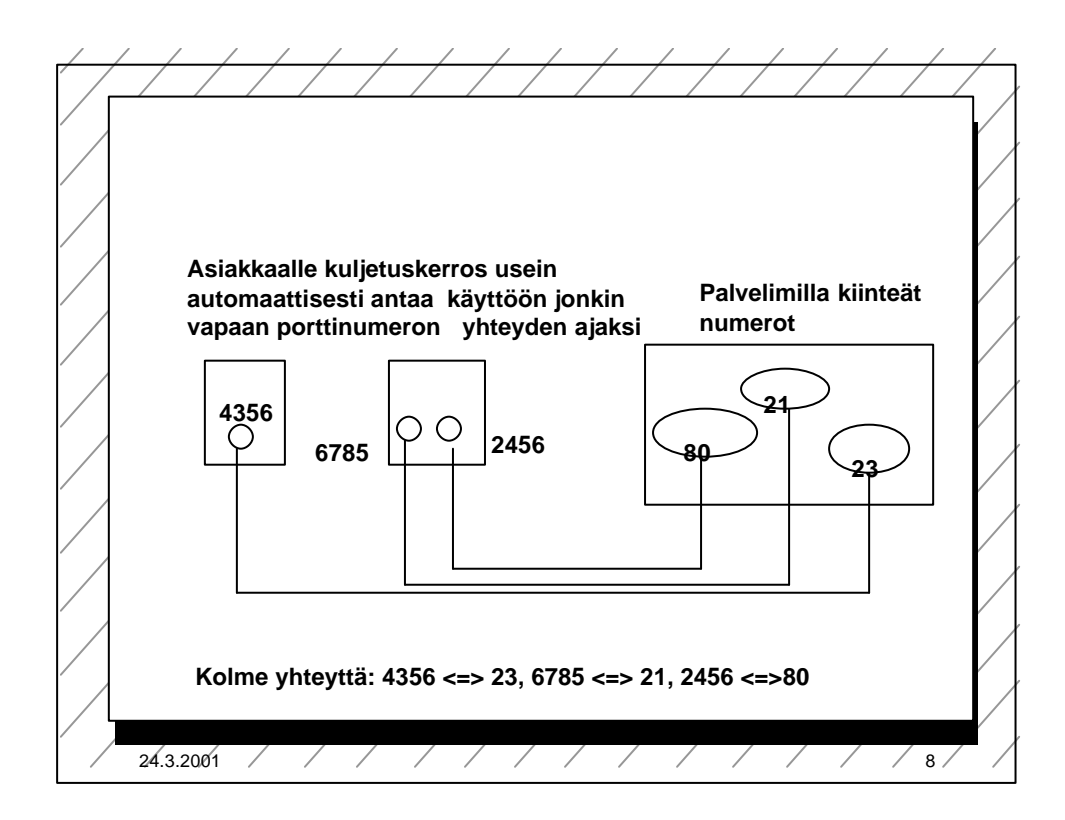

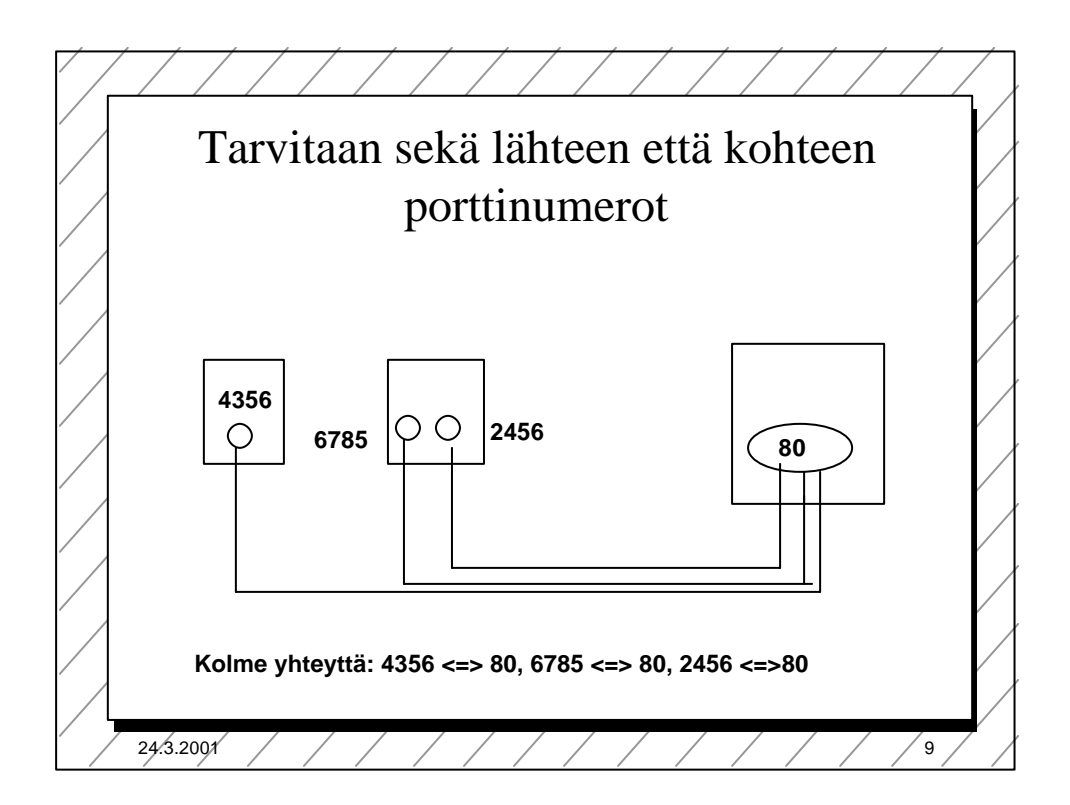

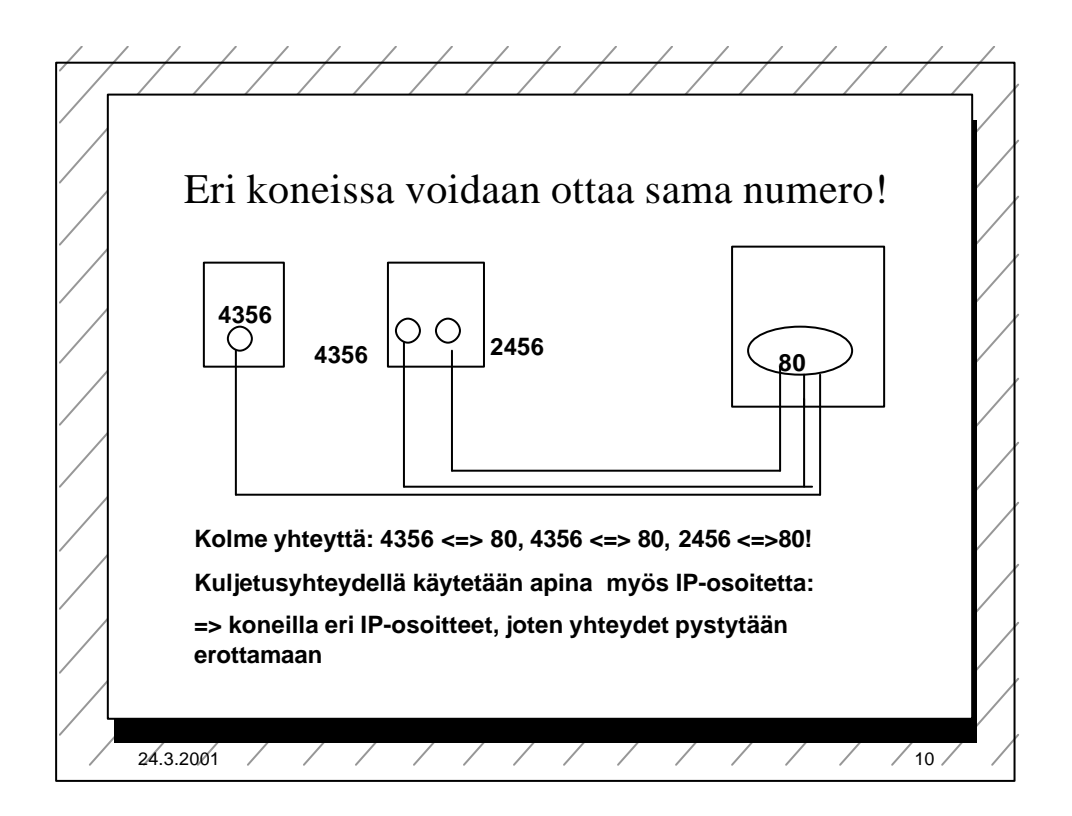

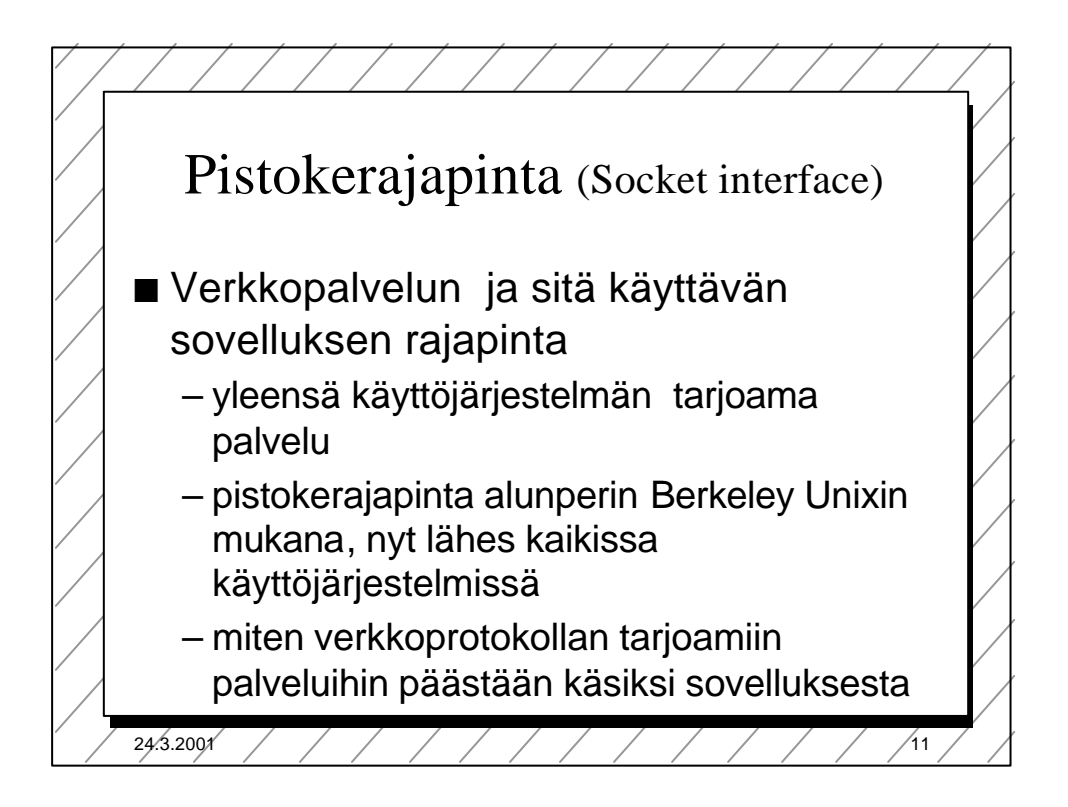

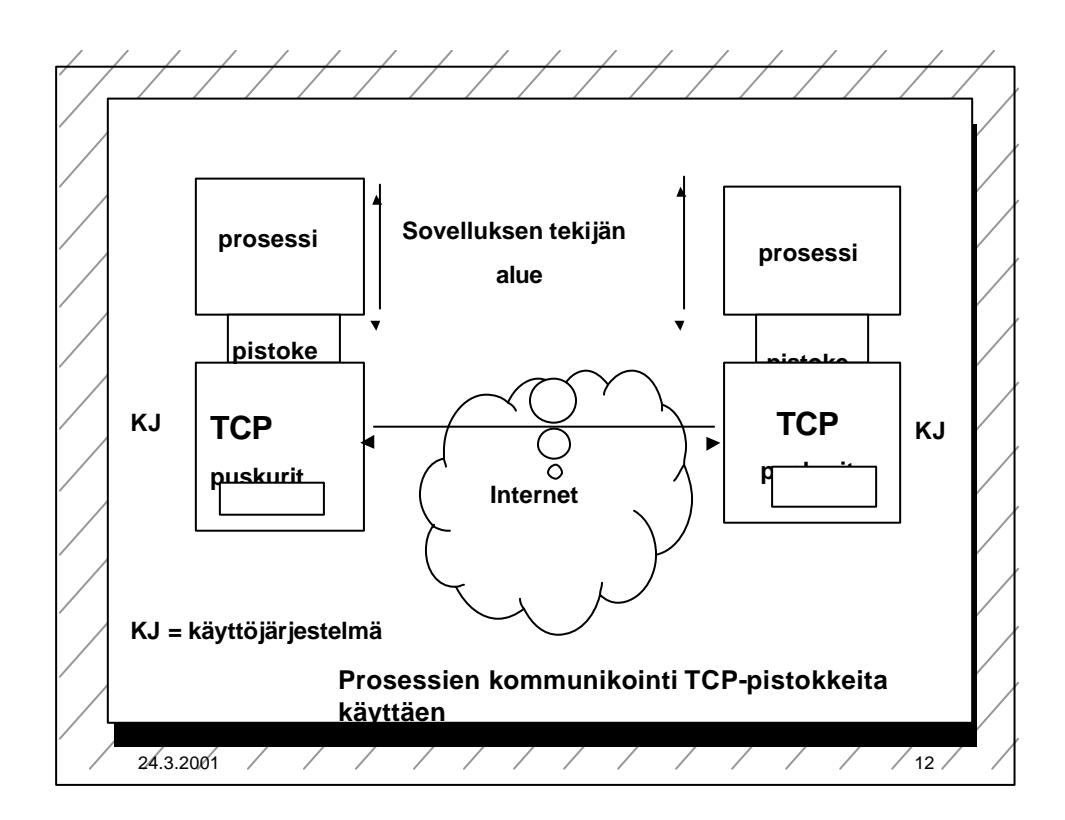

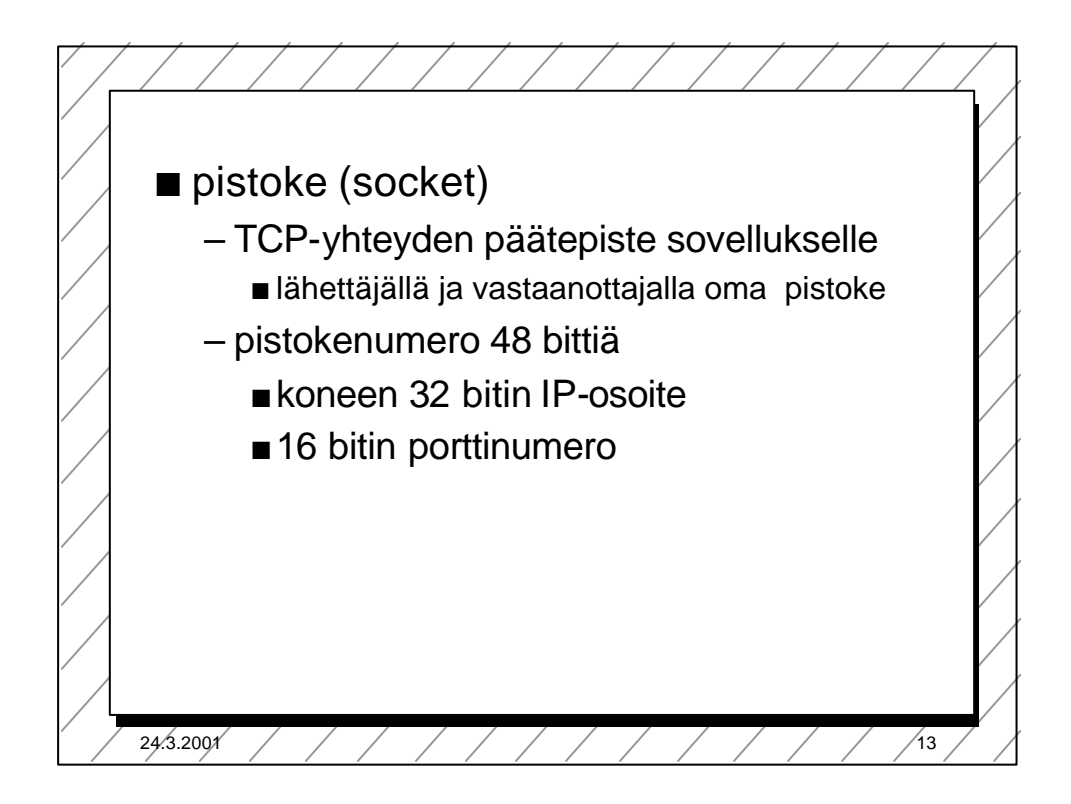

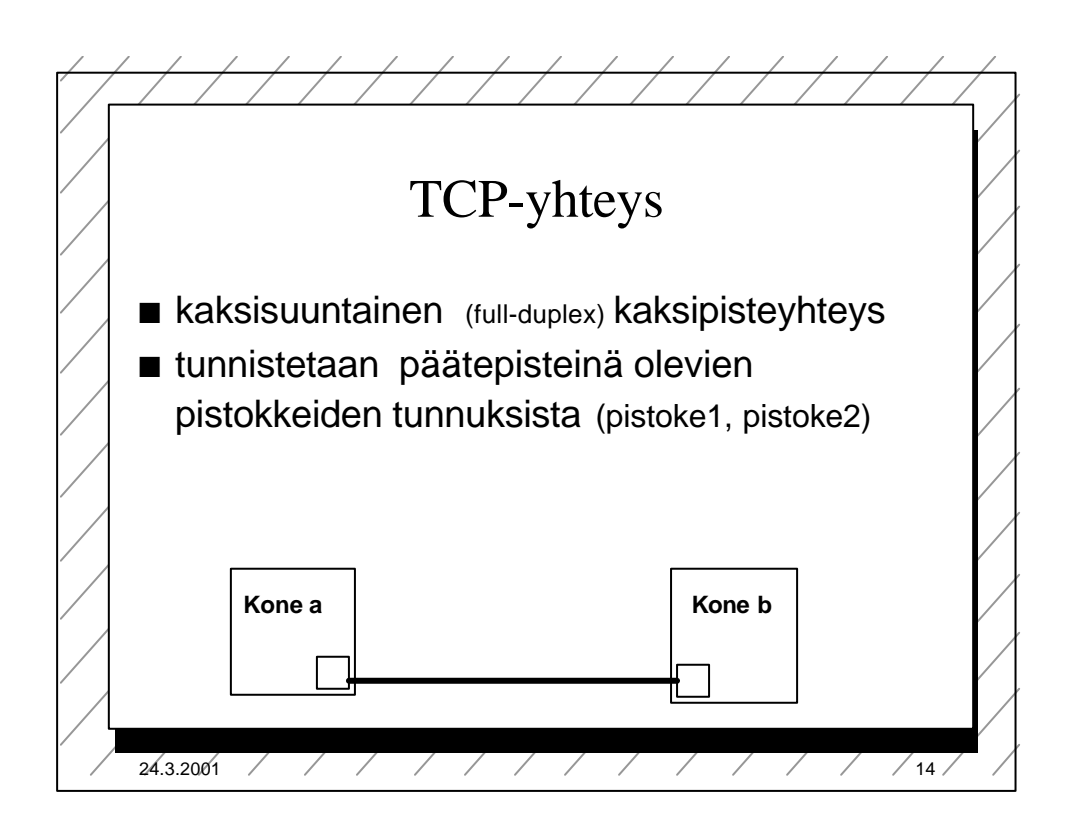

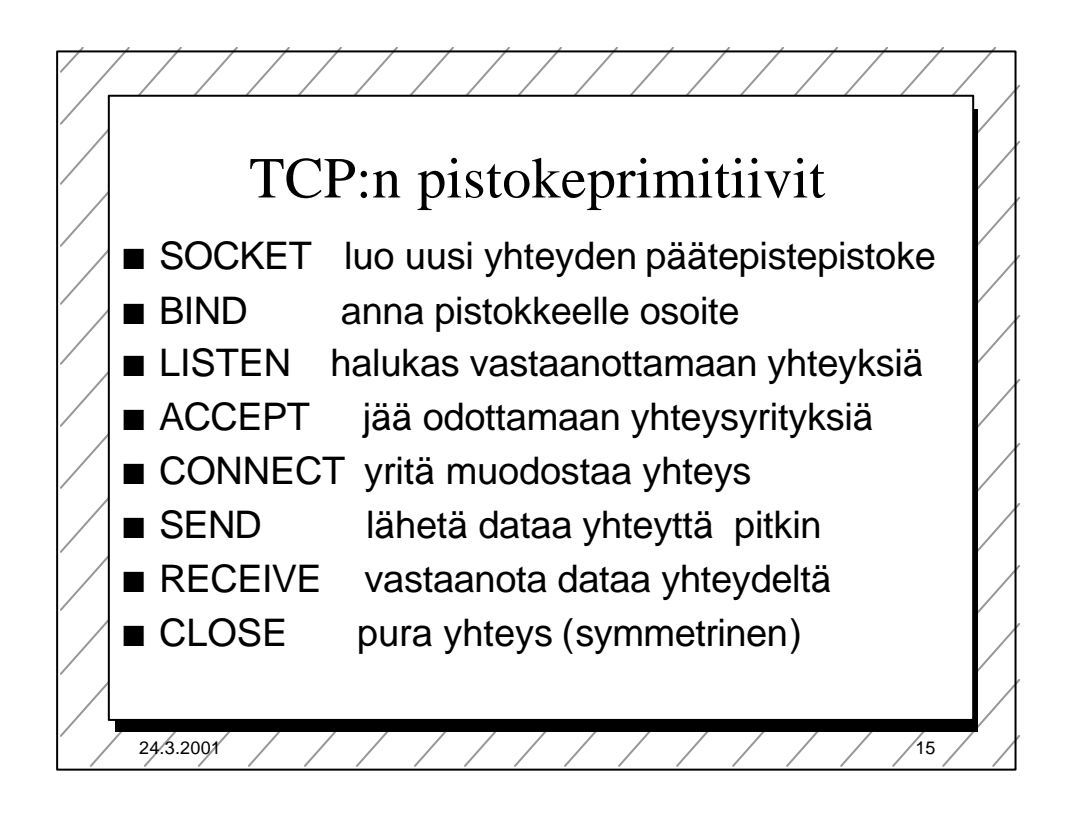

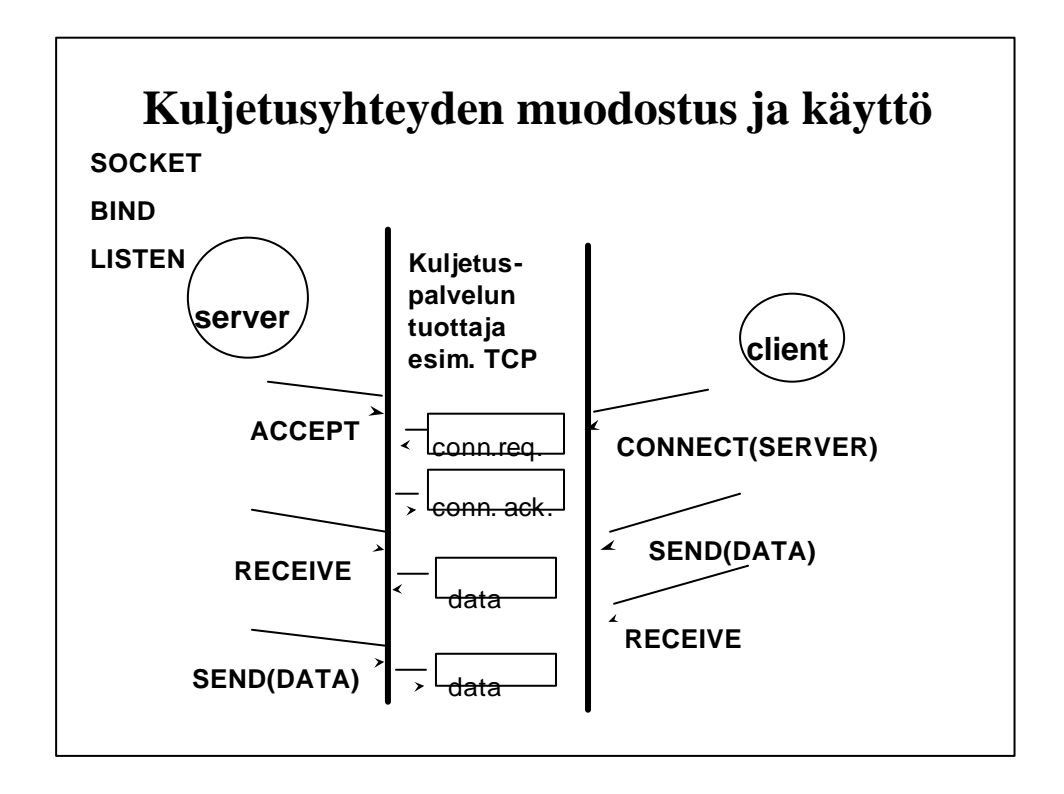

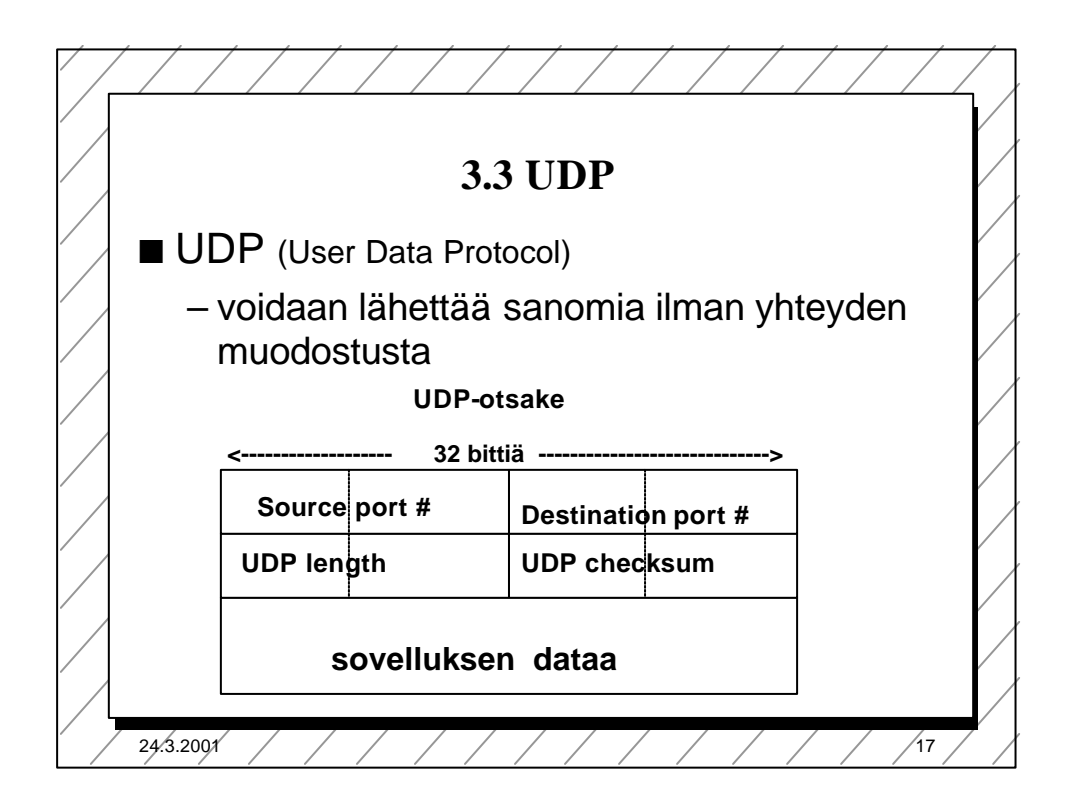

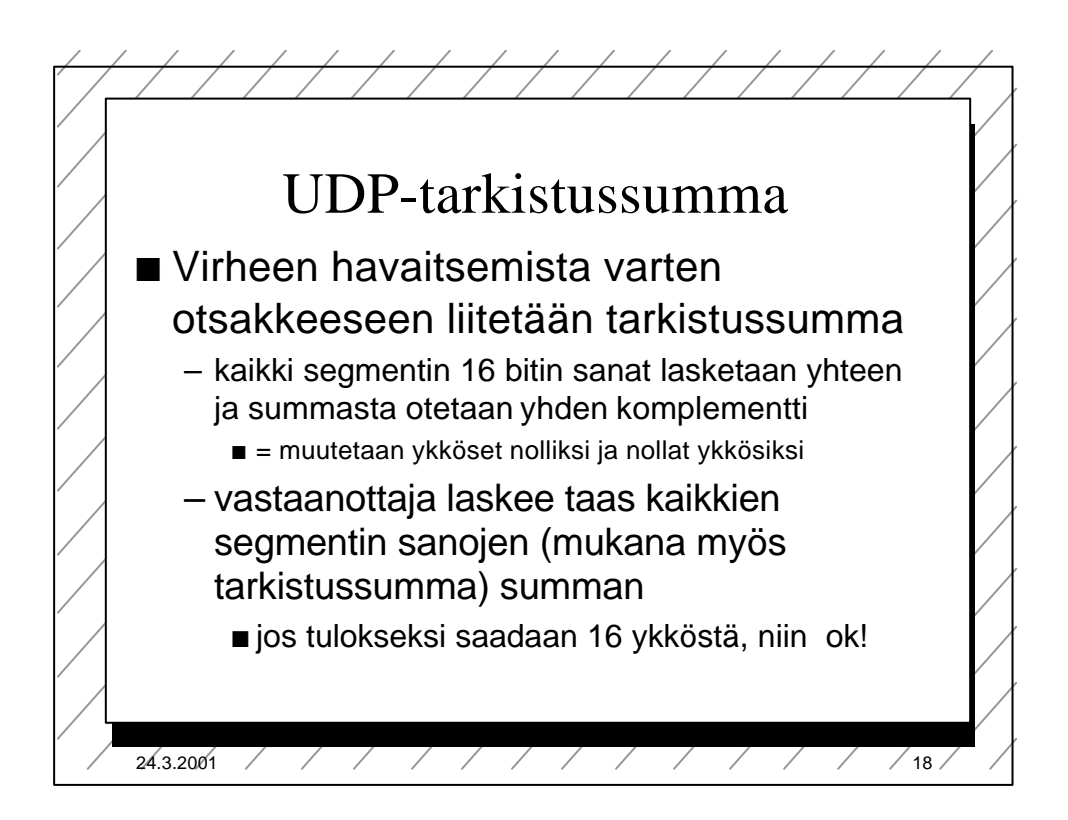

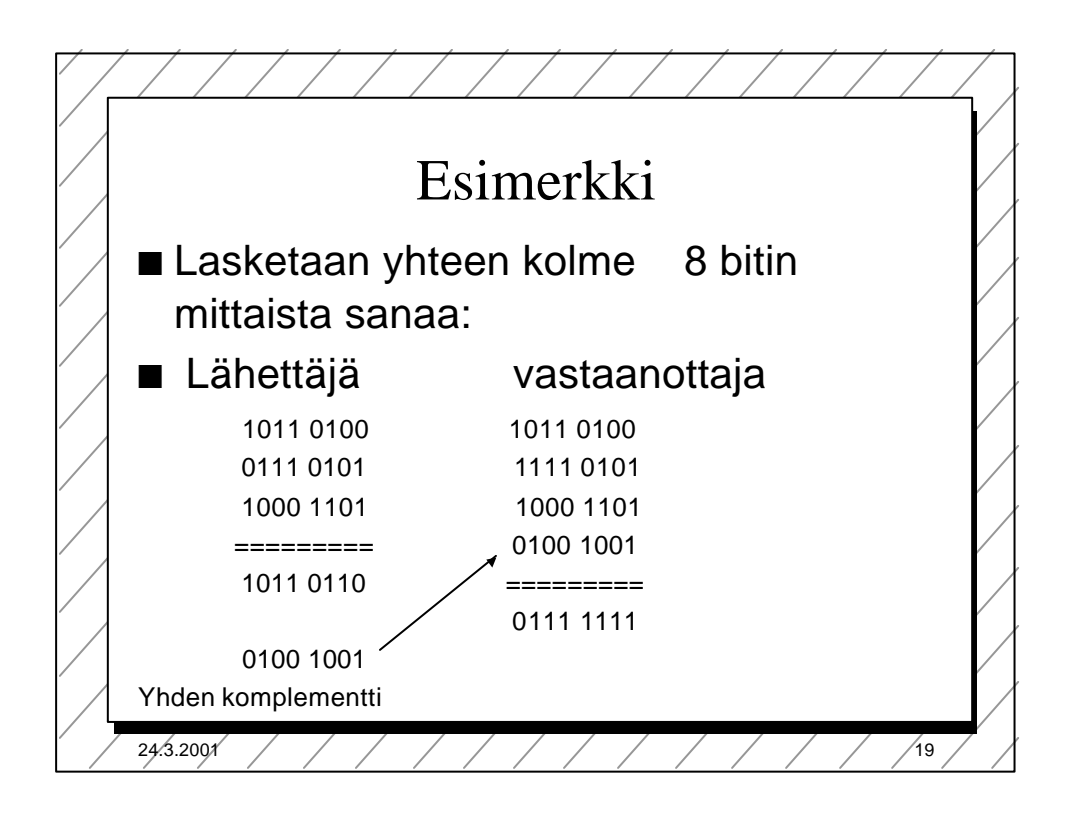

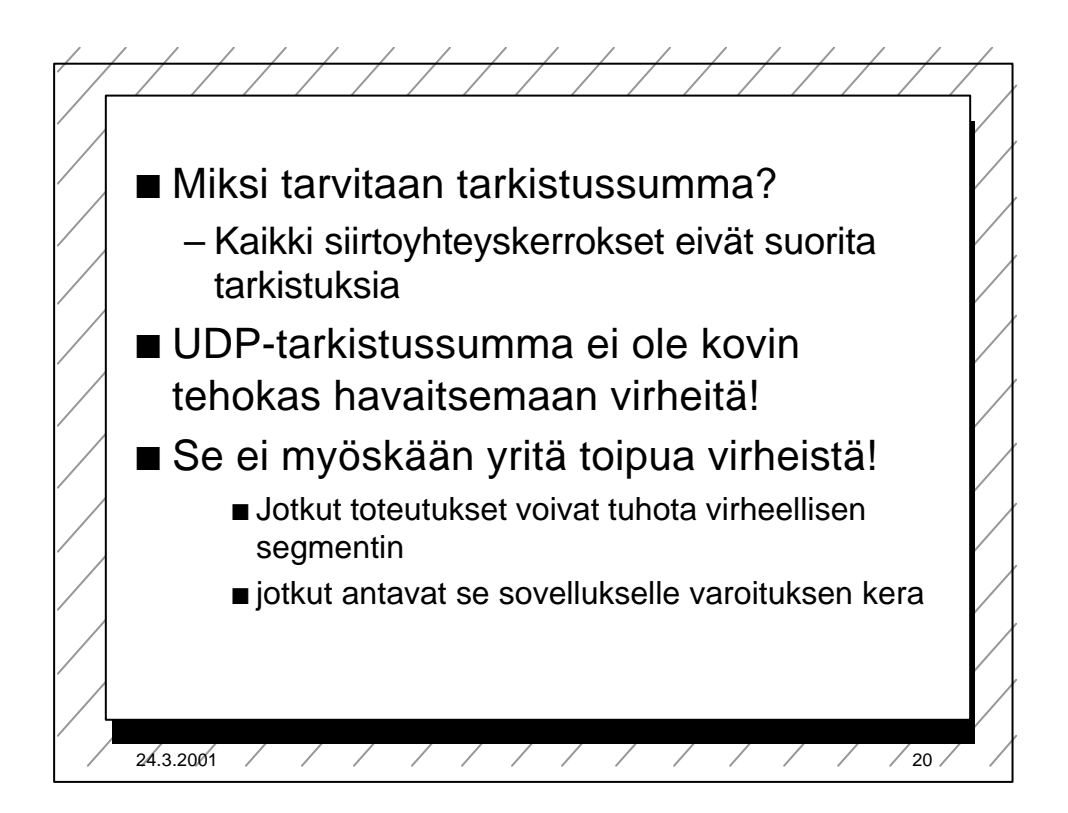

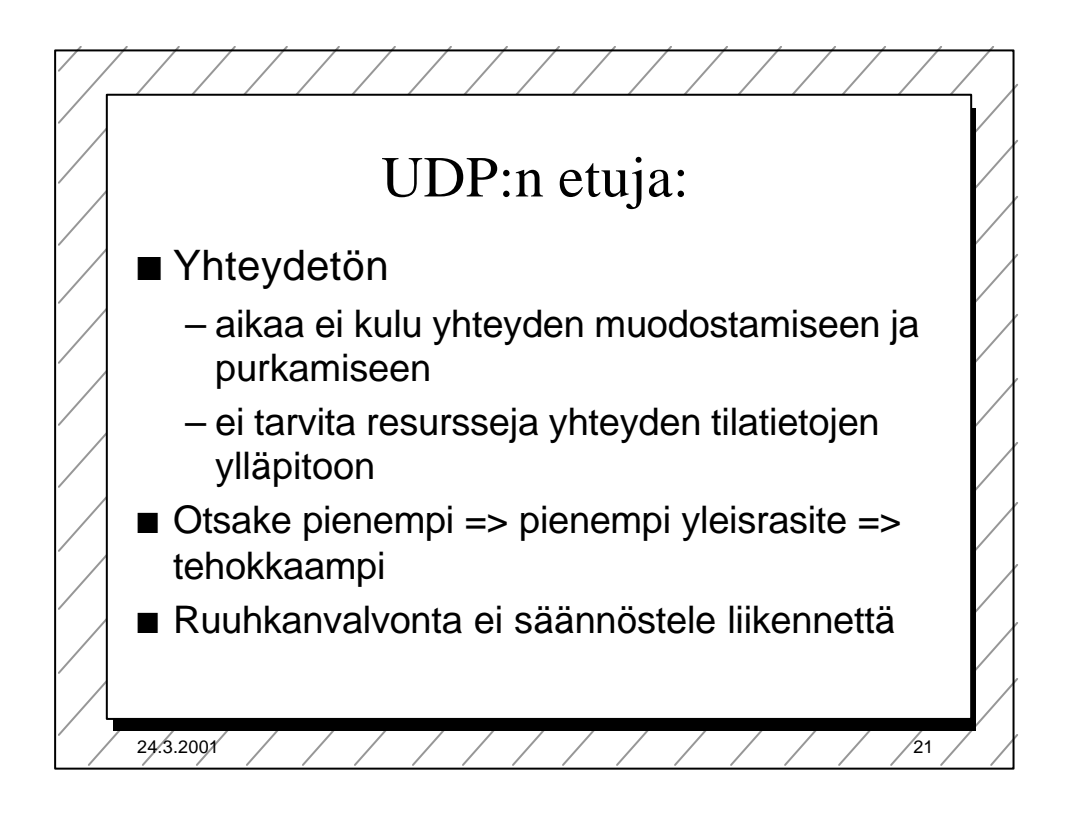

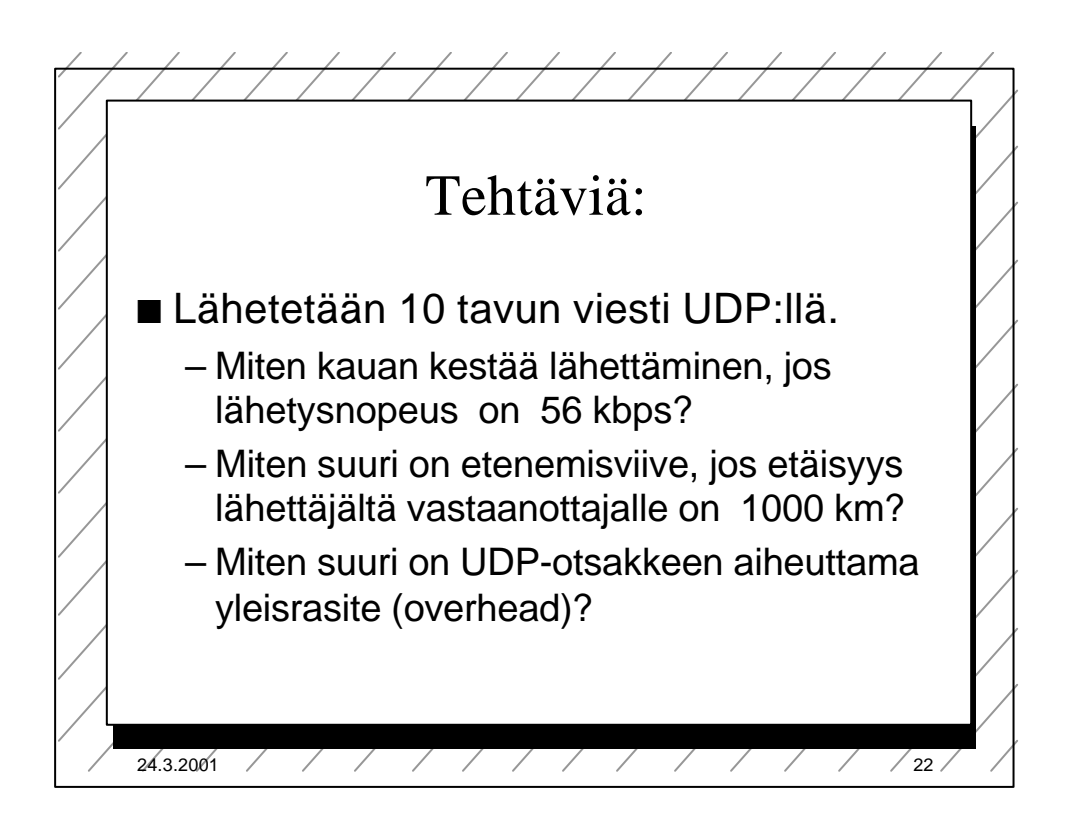

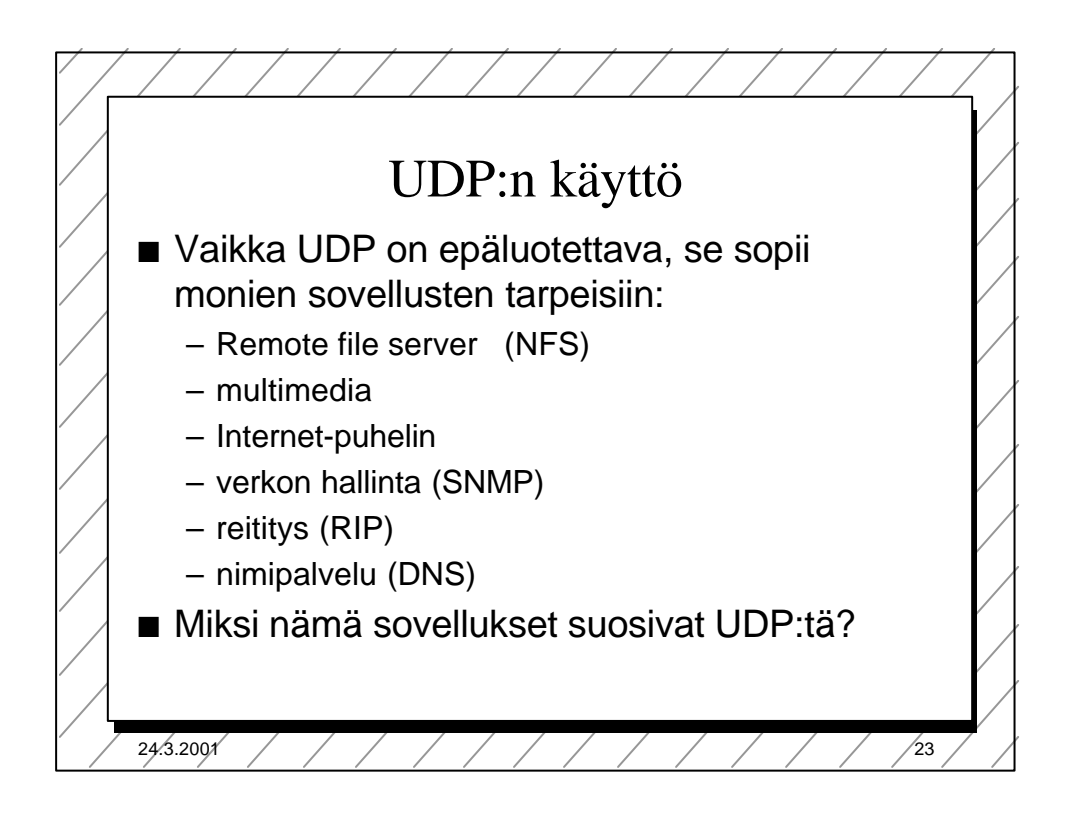

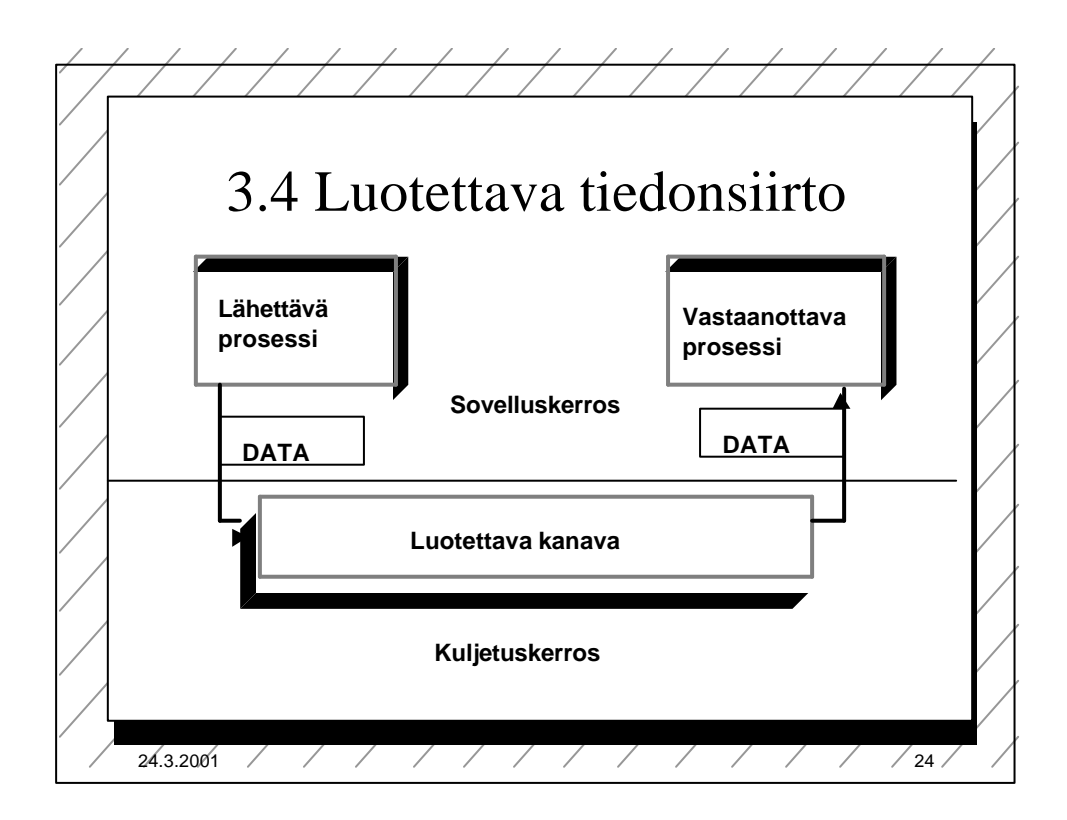

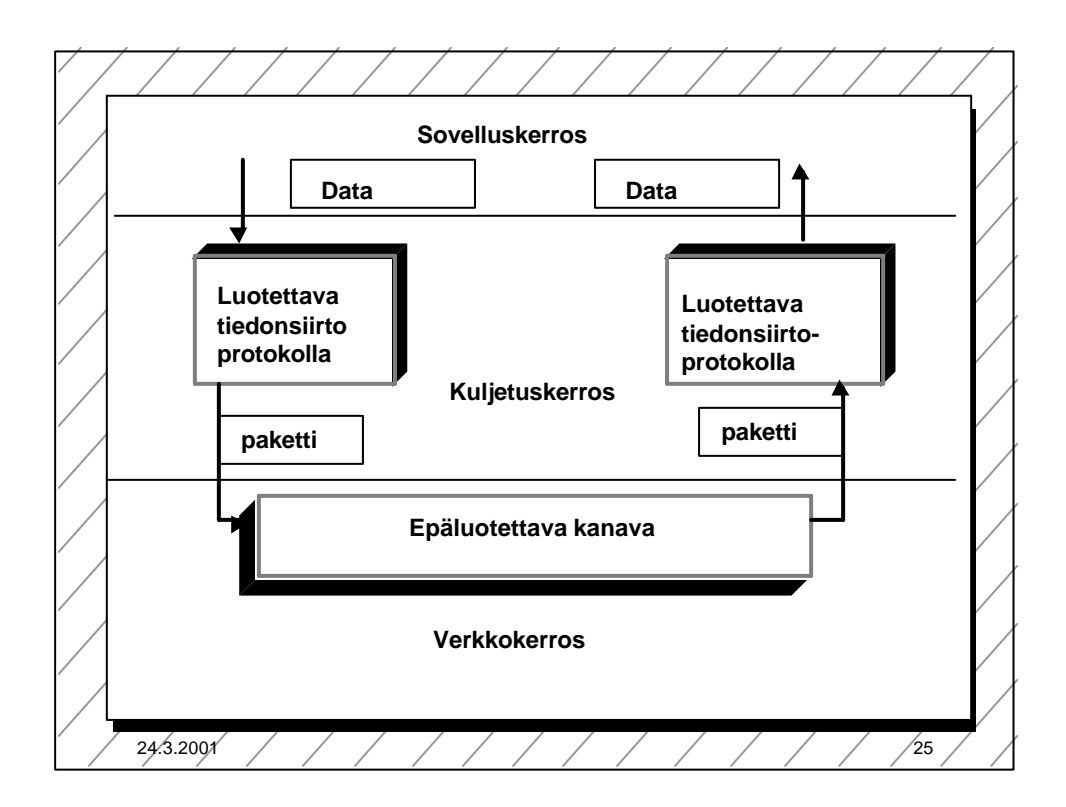

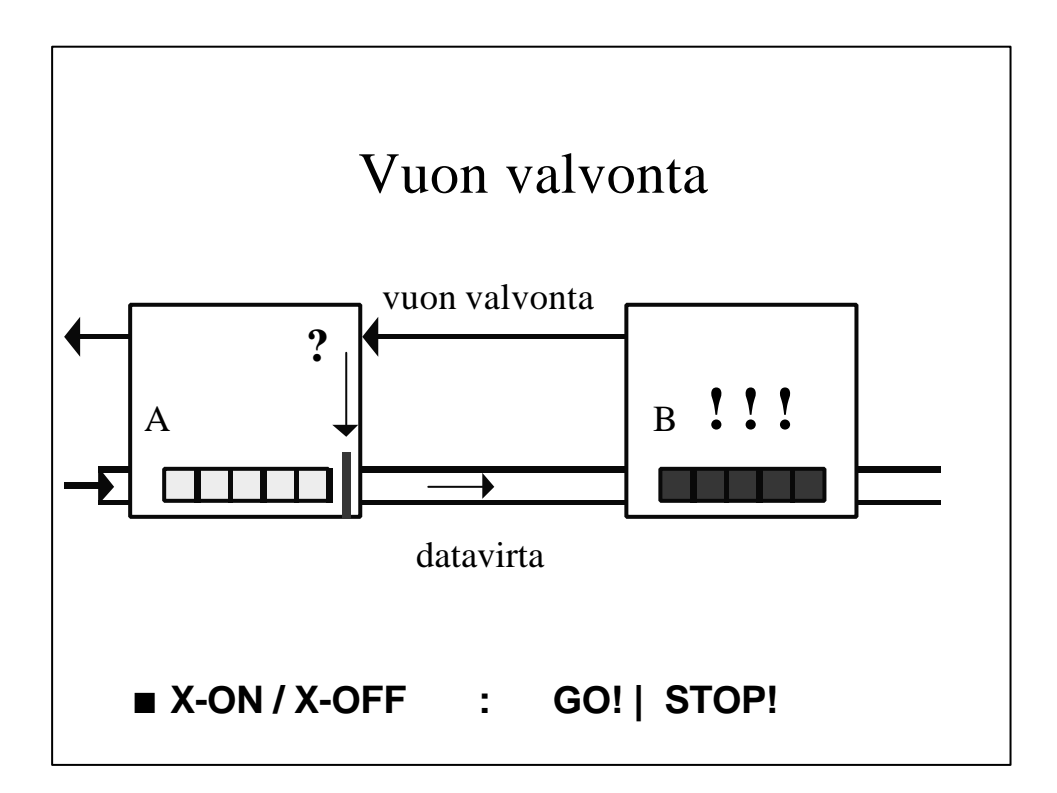

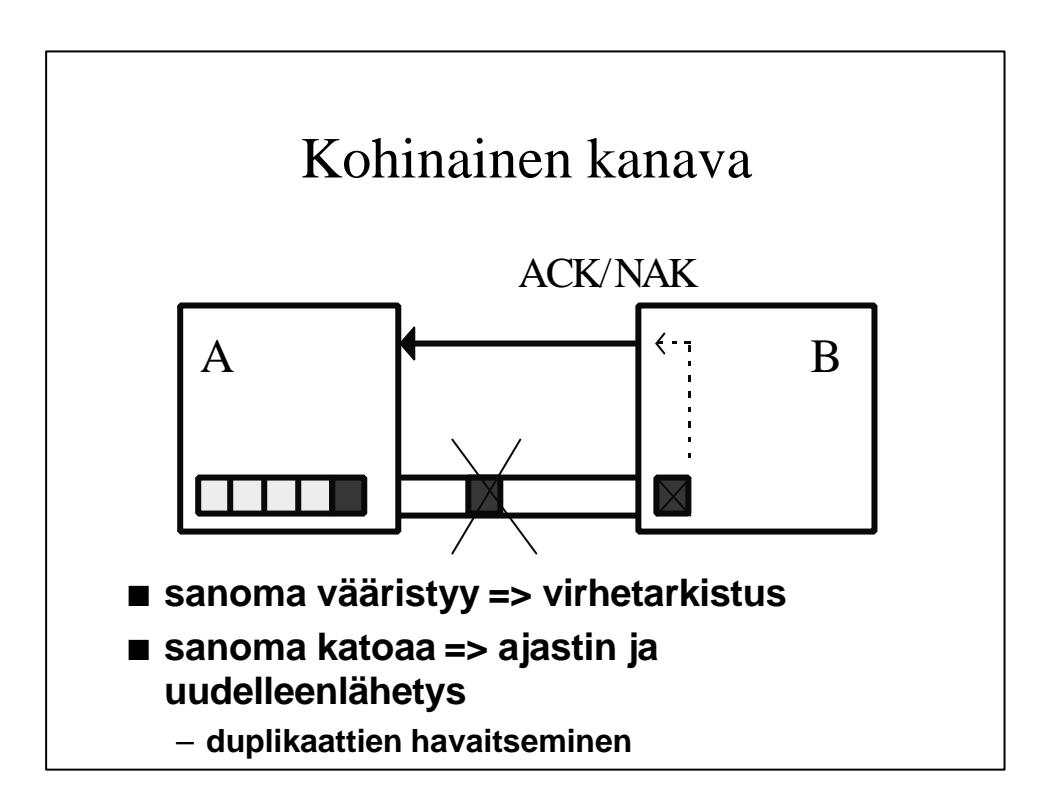

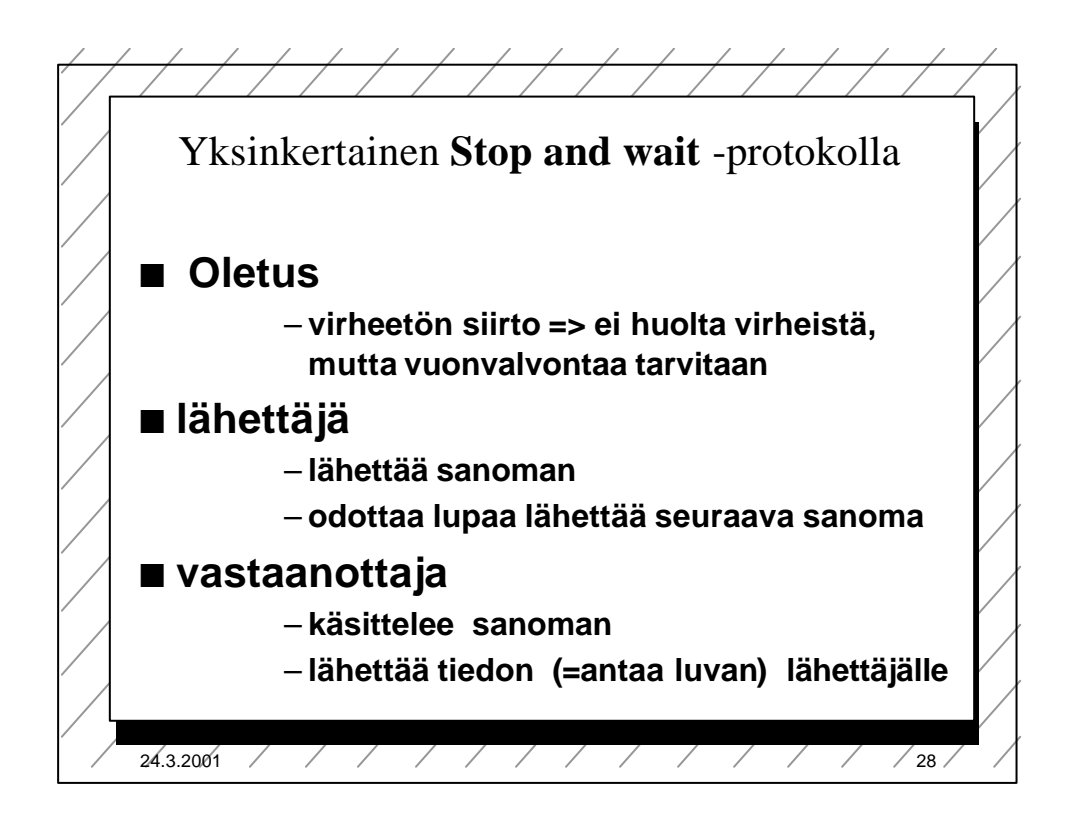

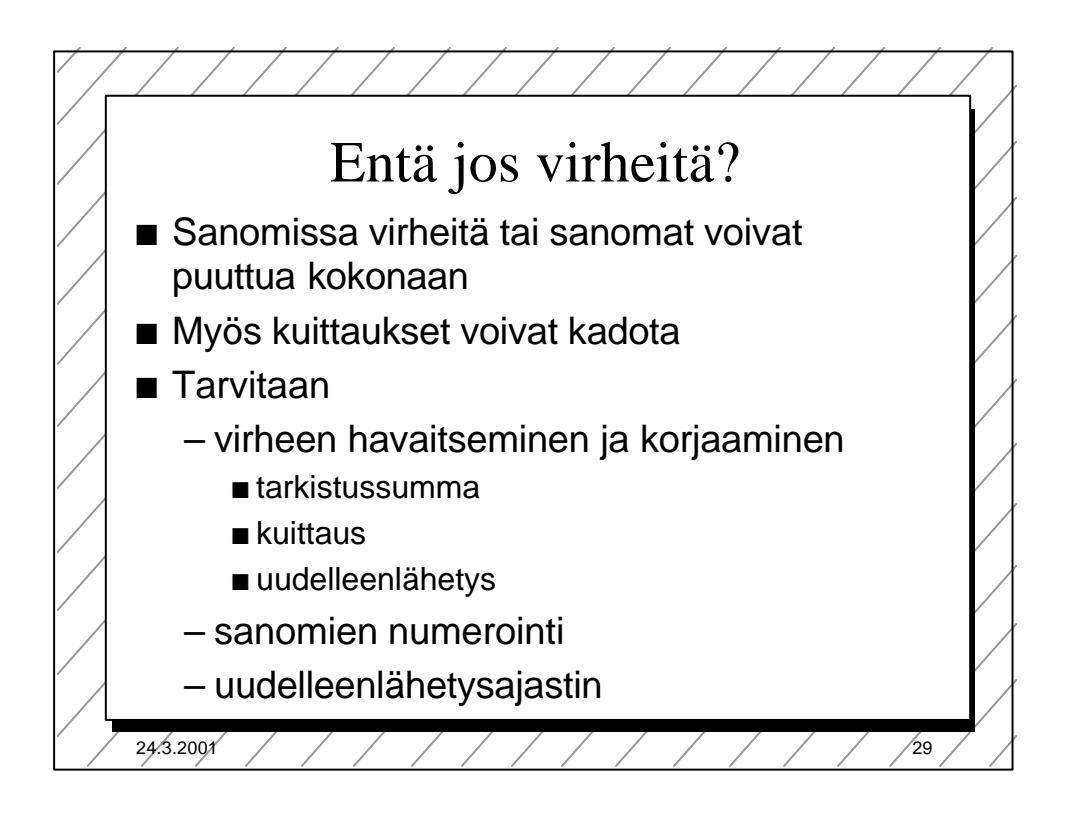

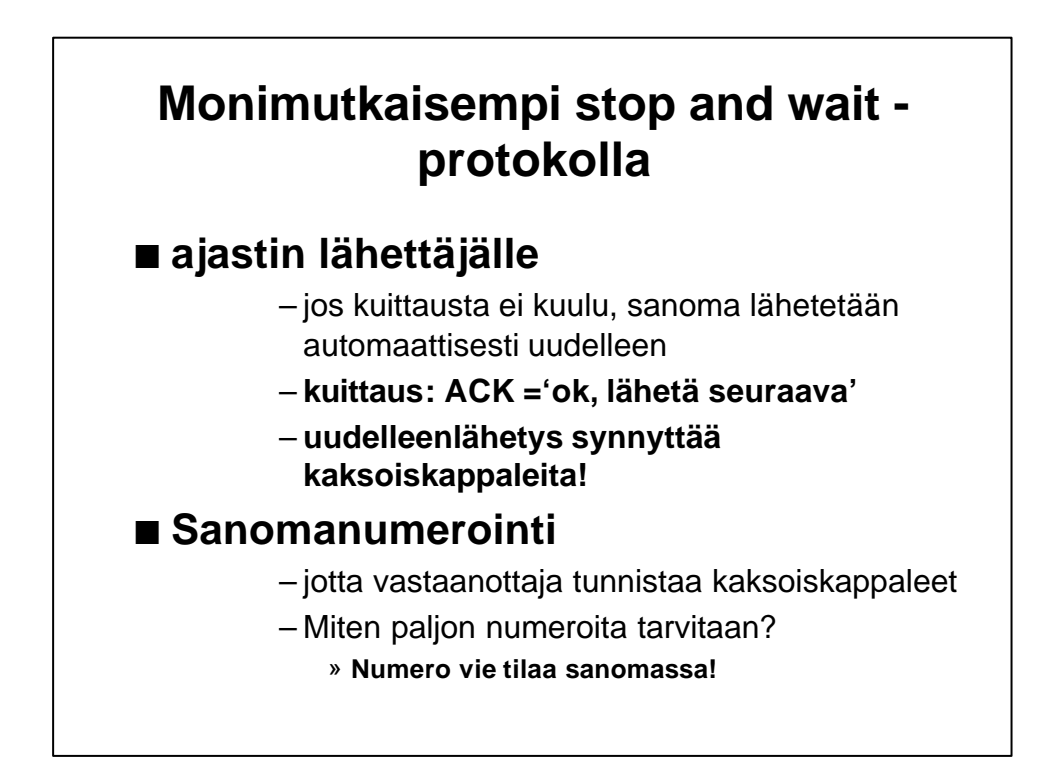

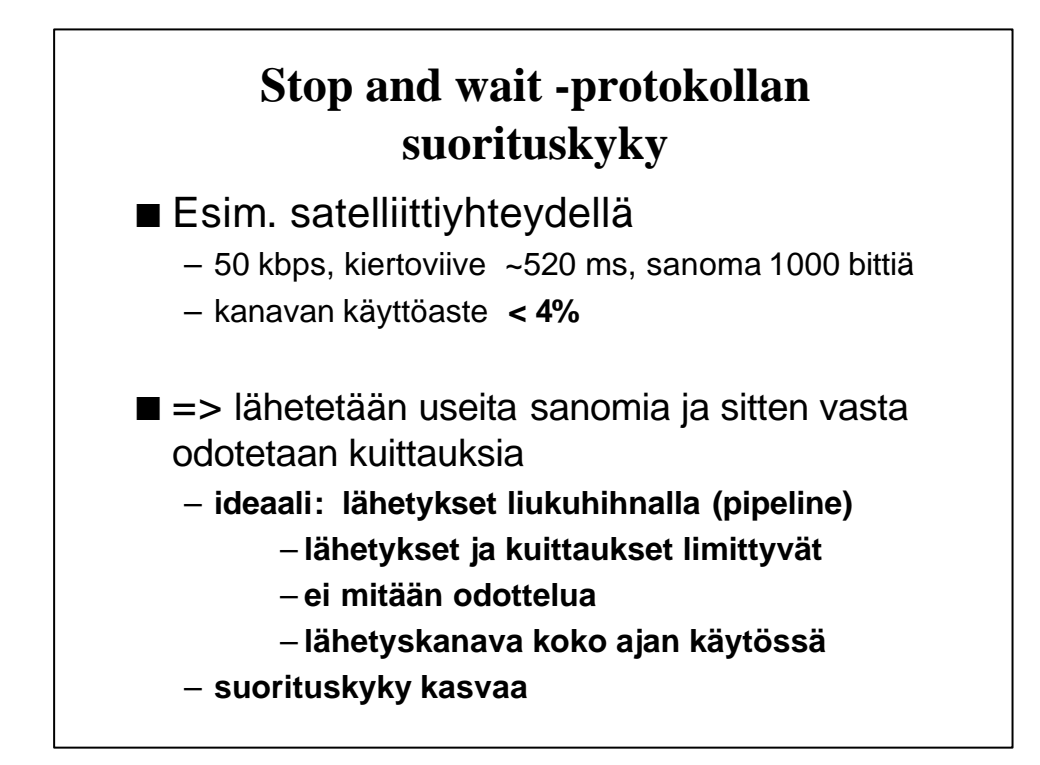

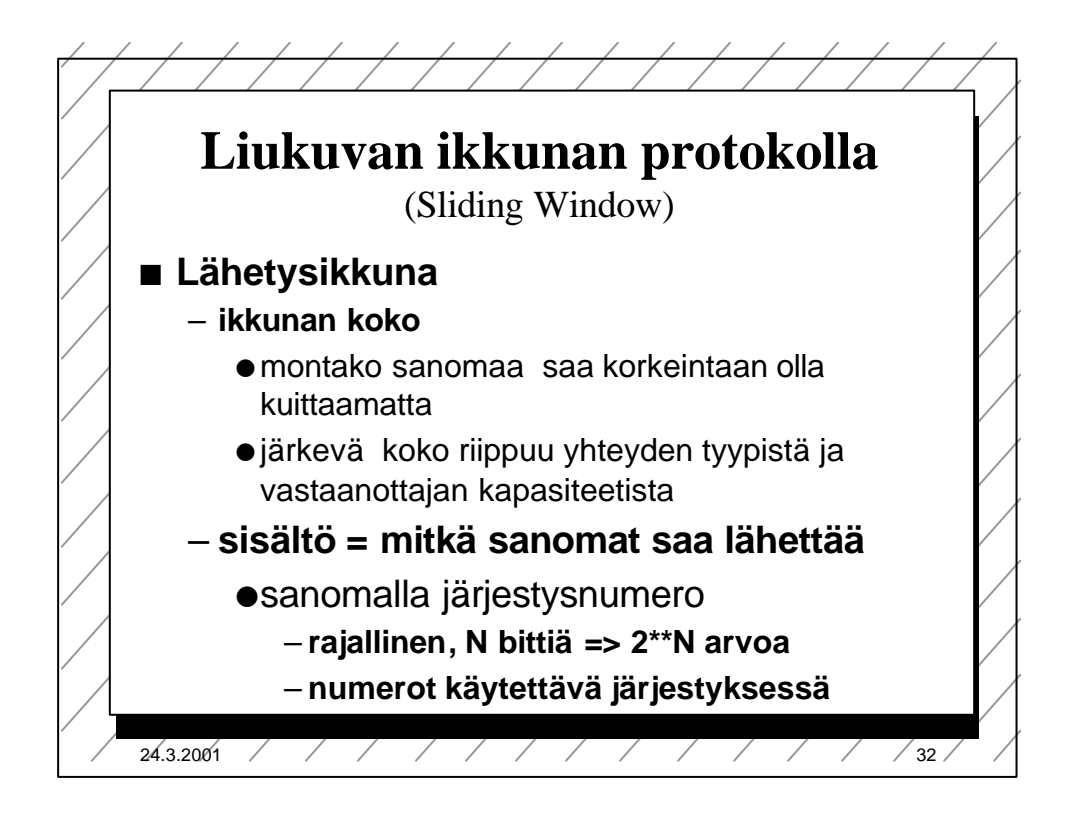

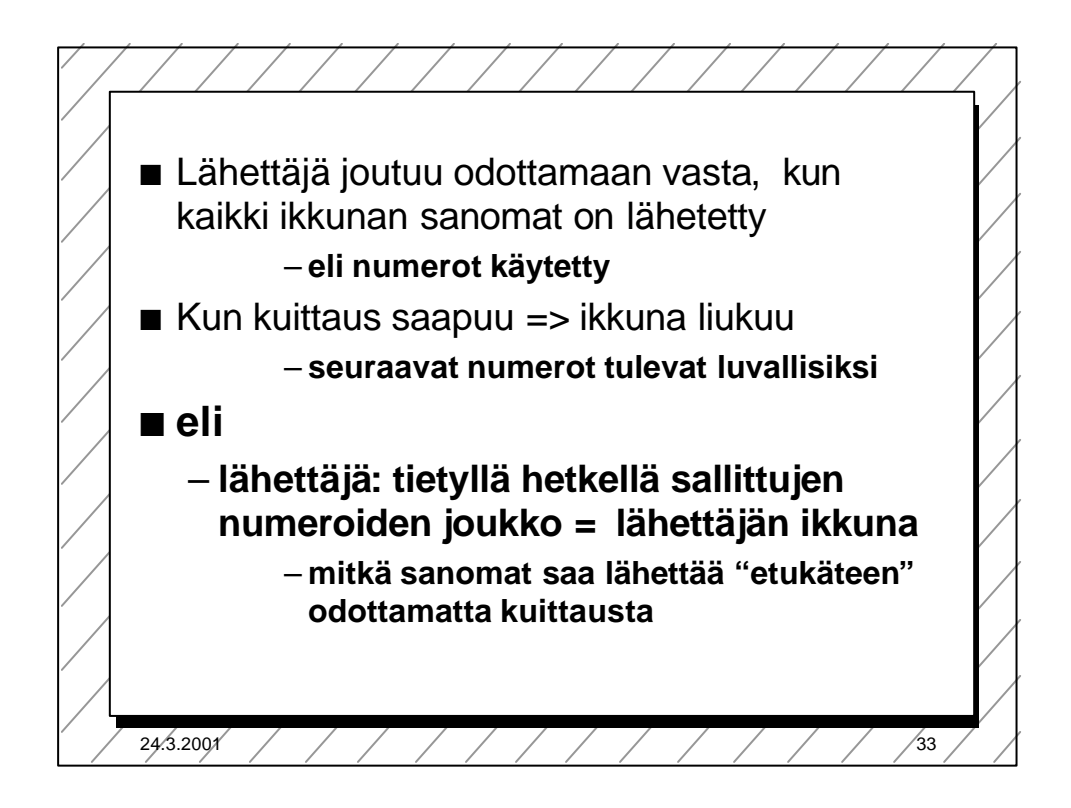

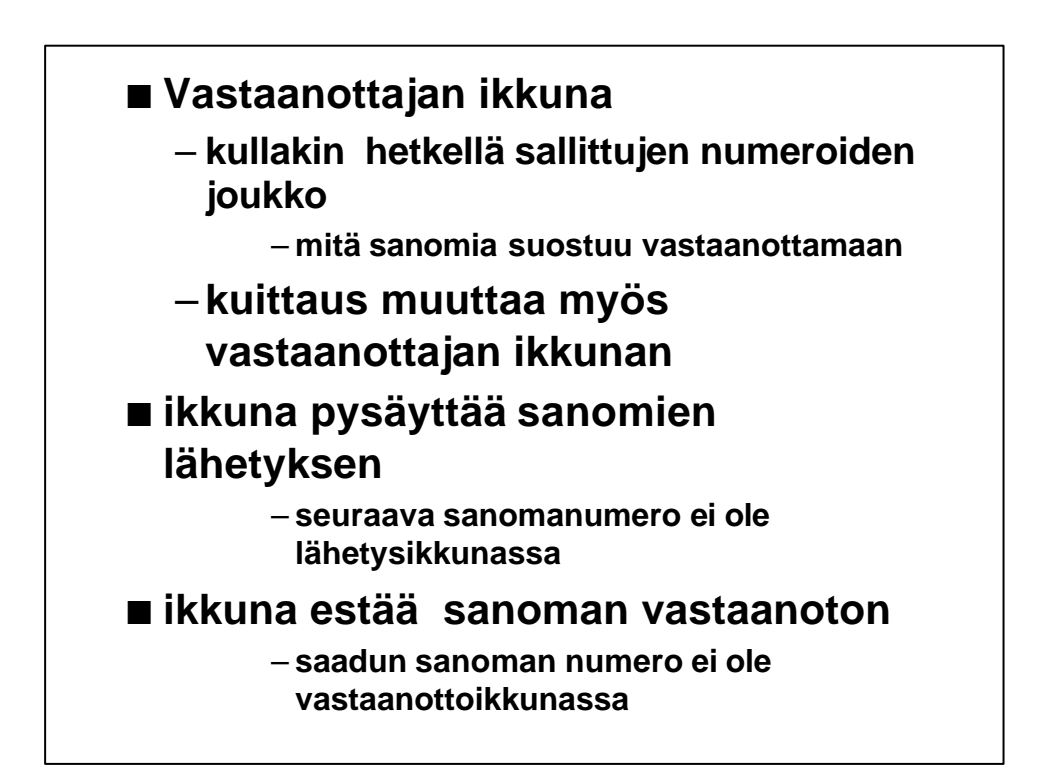

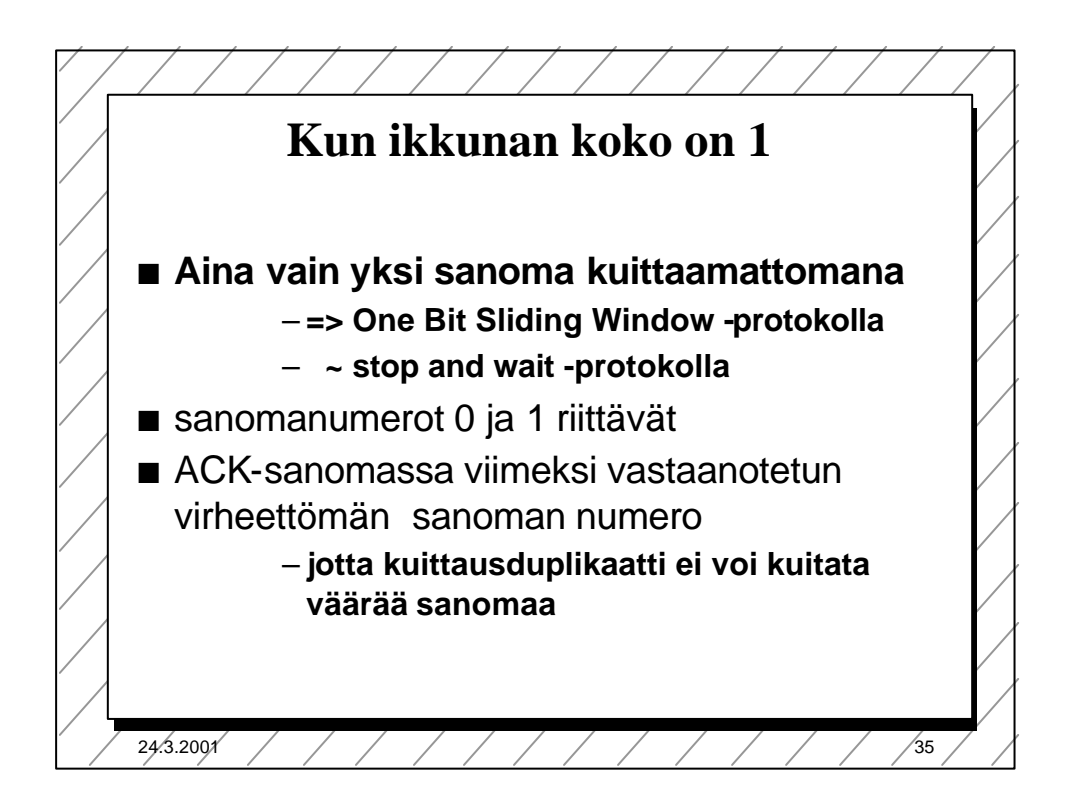

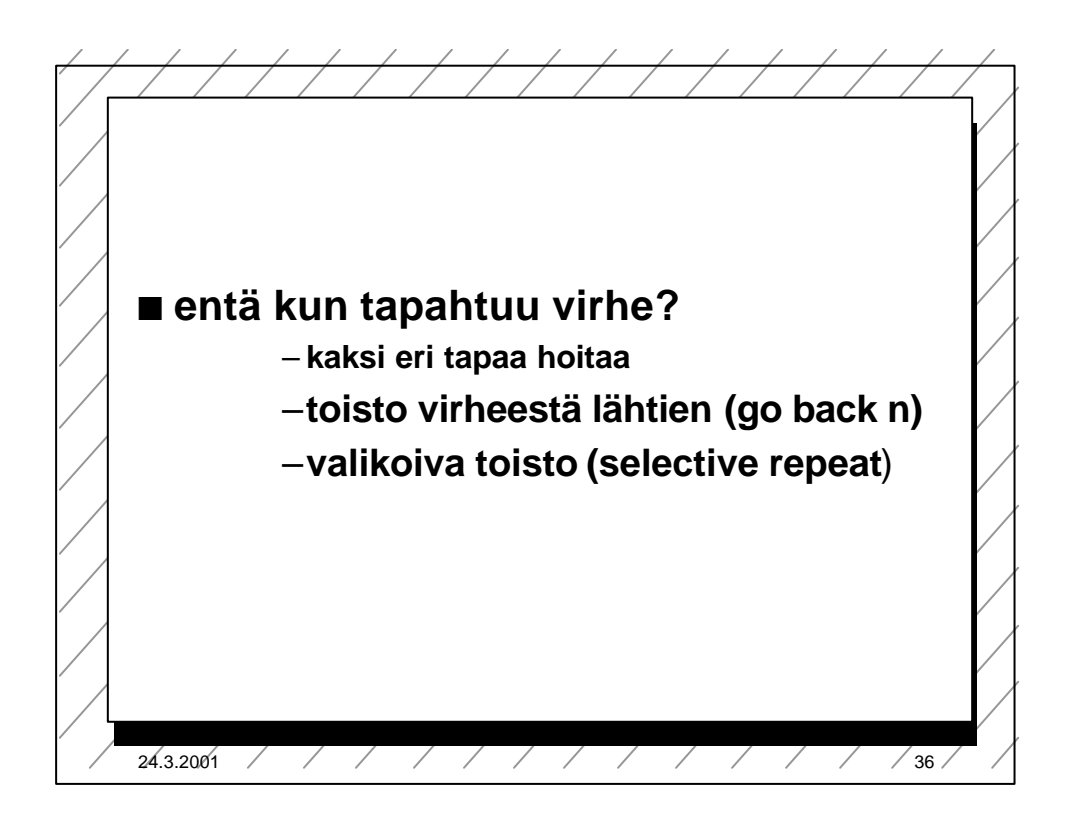

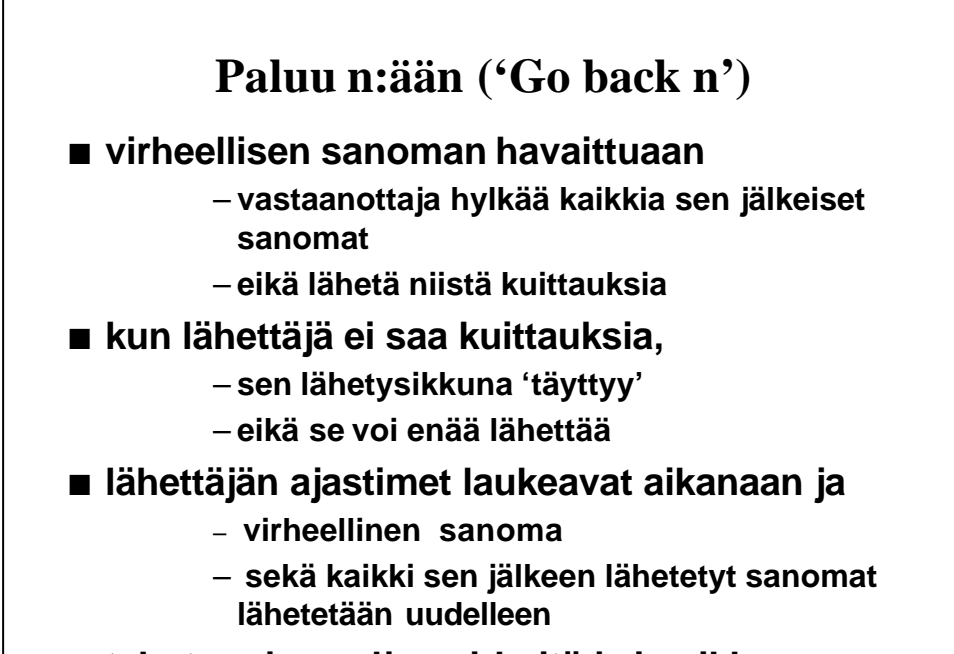

■ tehoton, jos paljon virheitä ja iso ikkuna

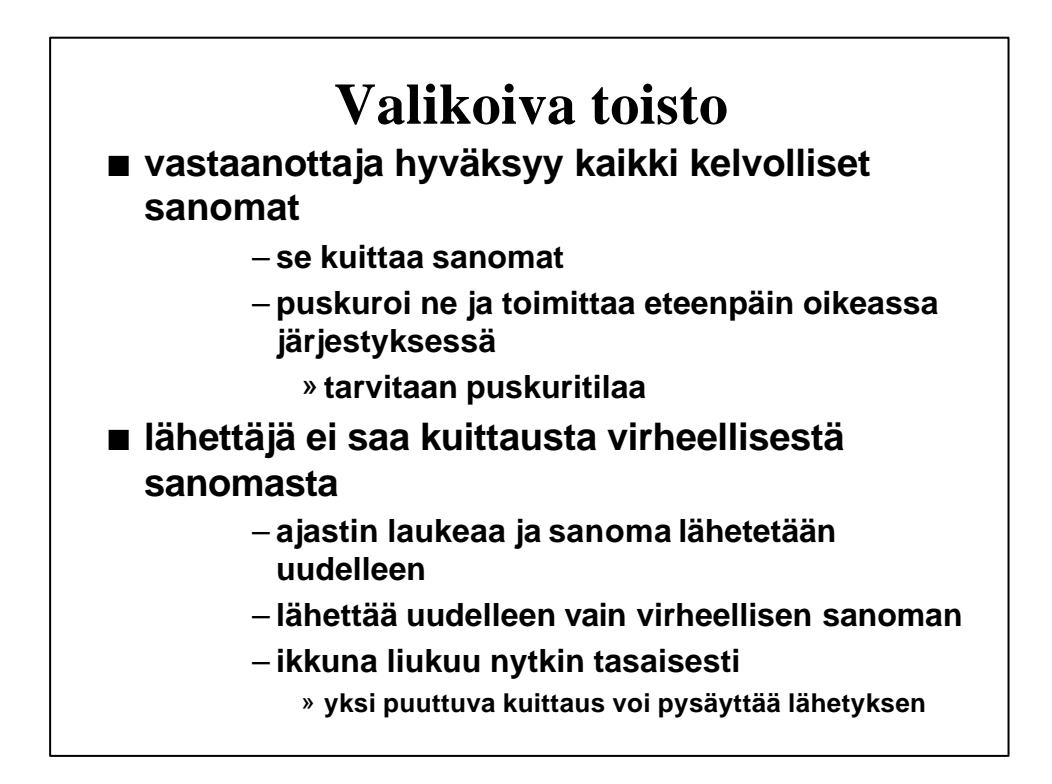

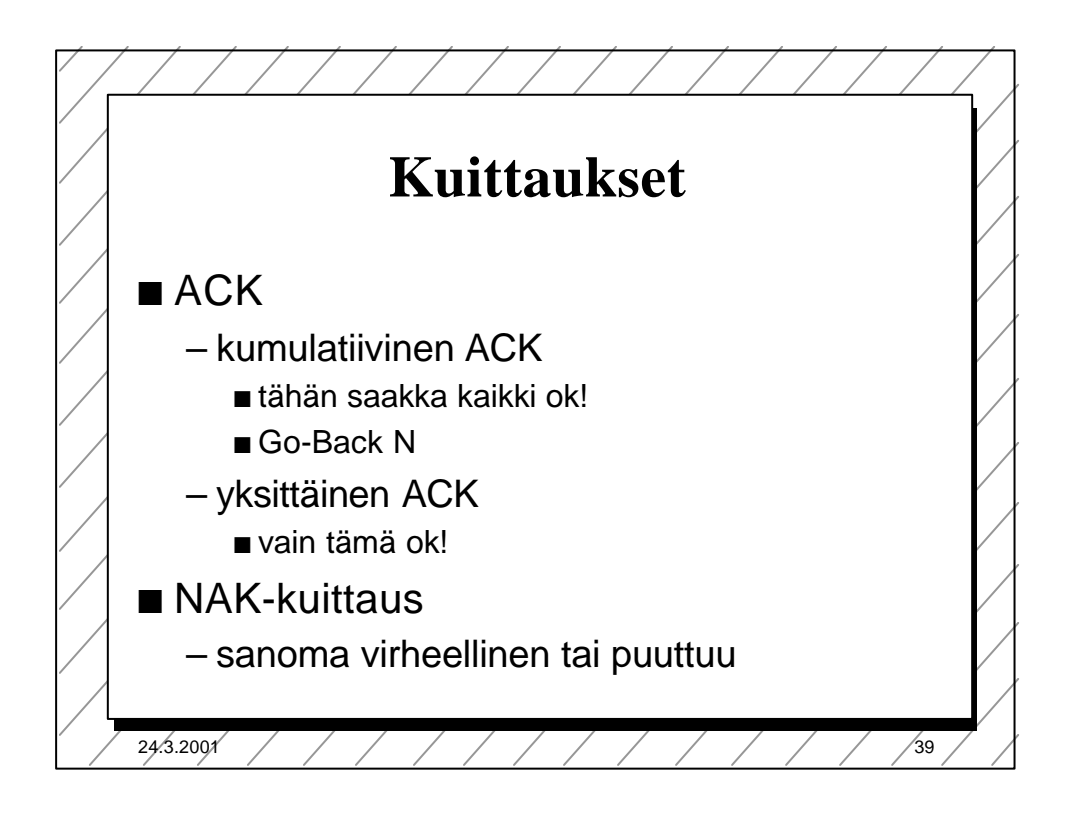

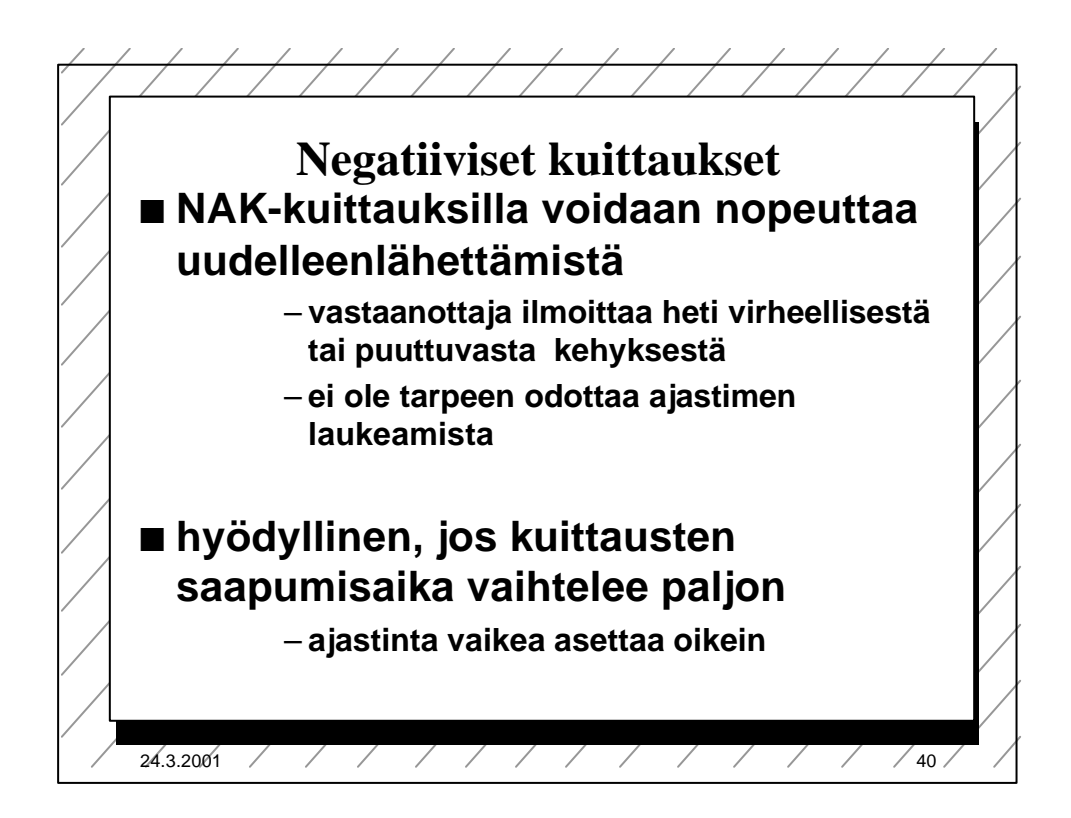

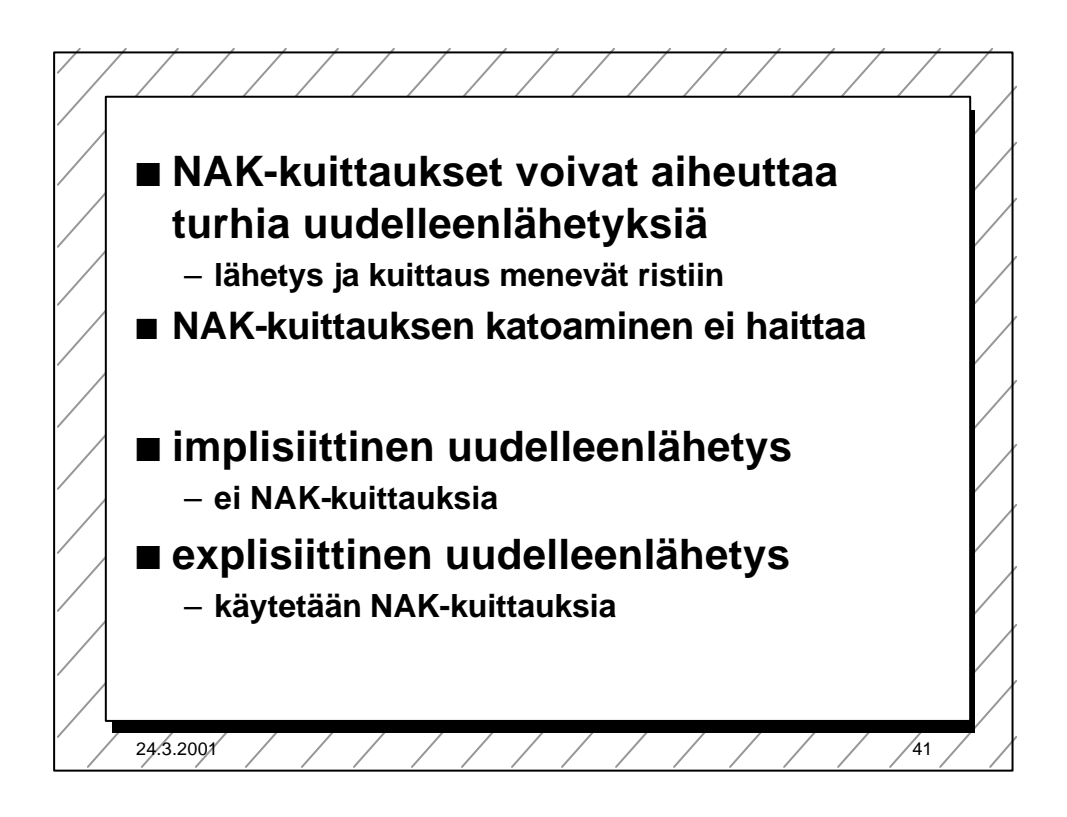

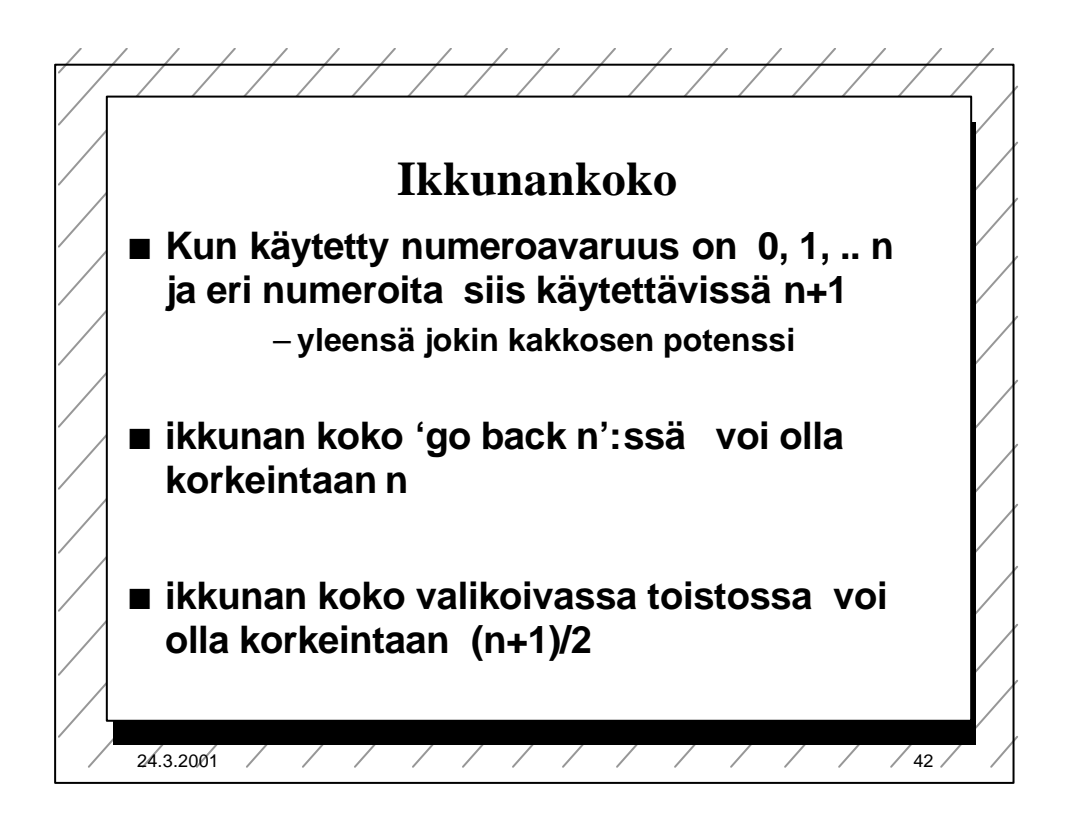

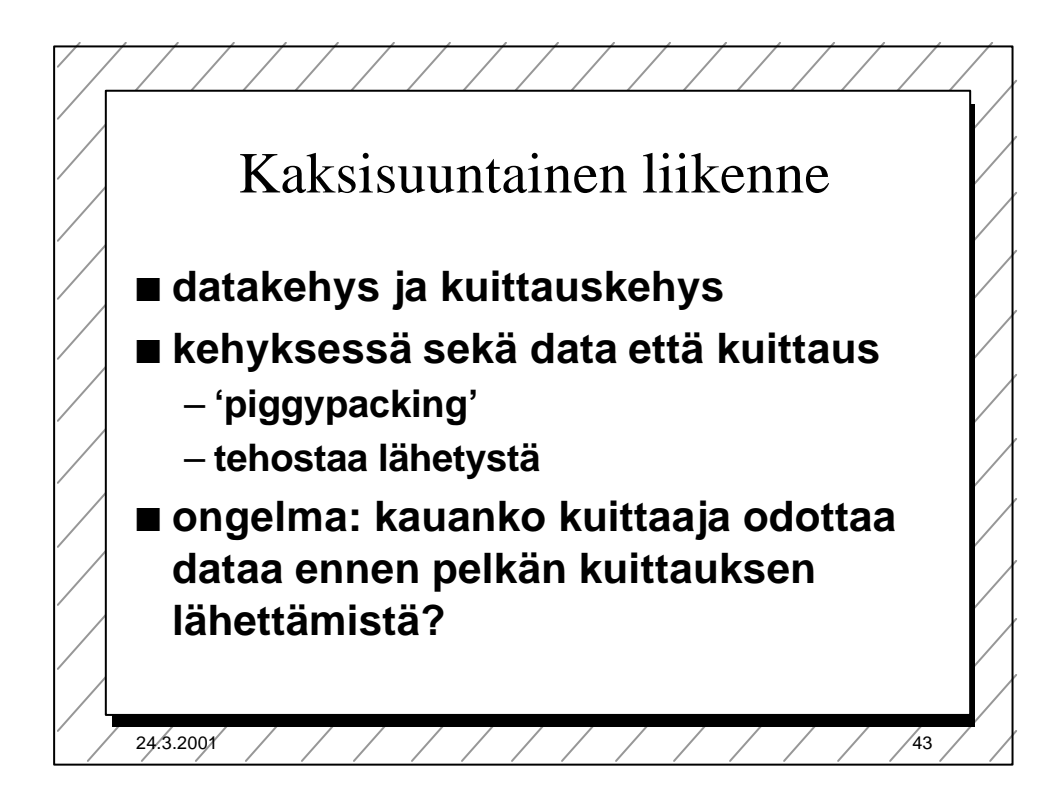

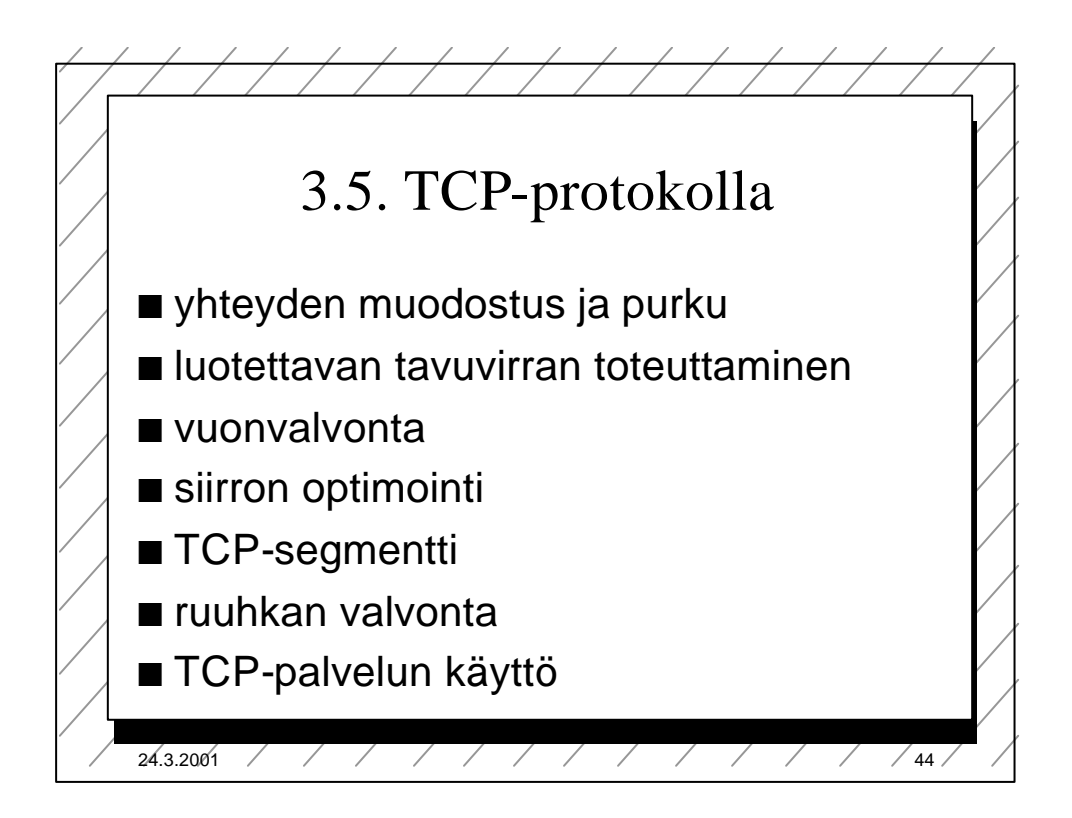

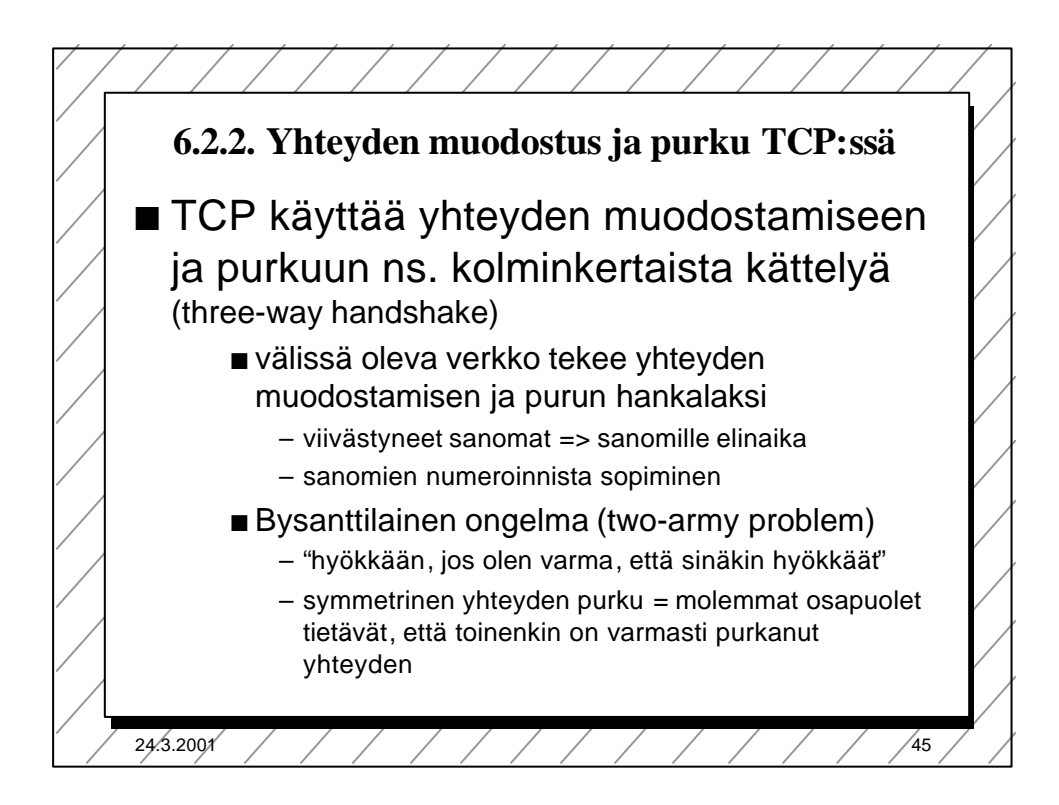

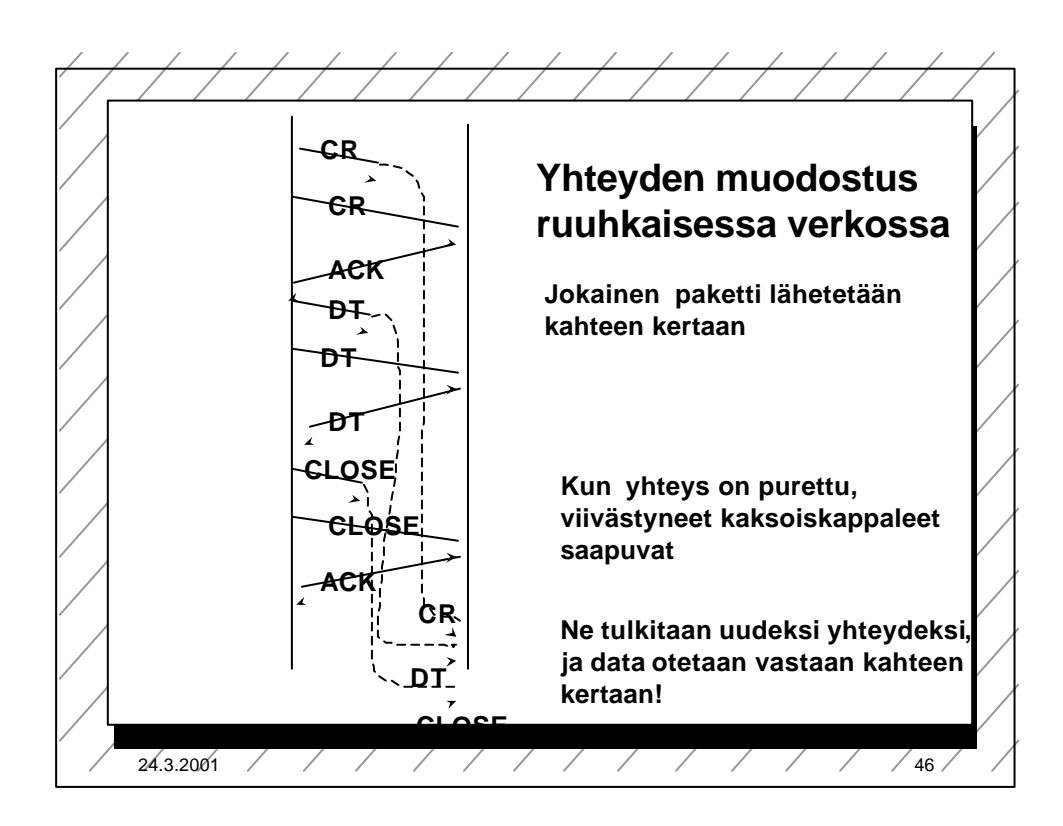

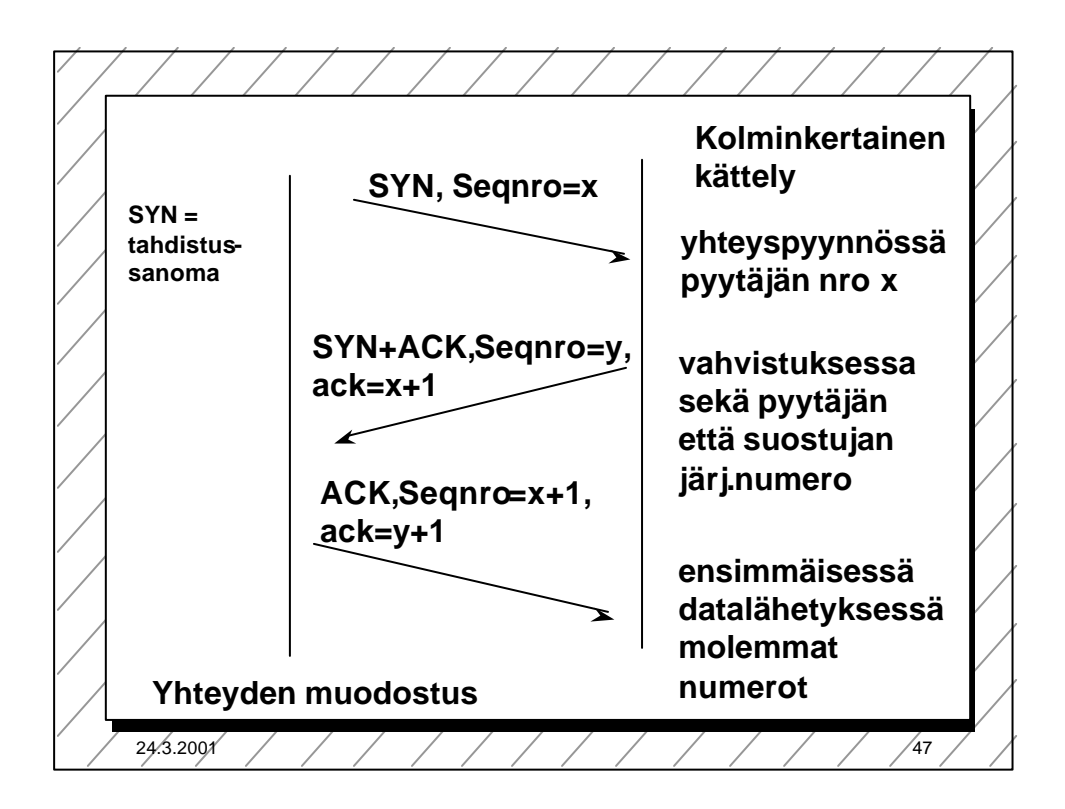

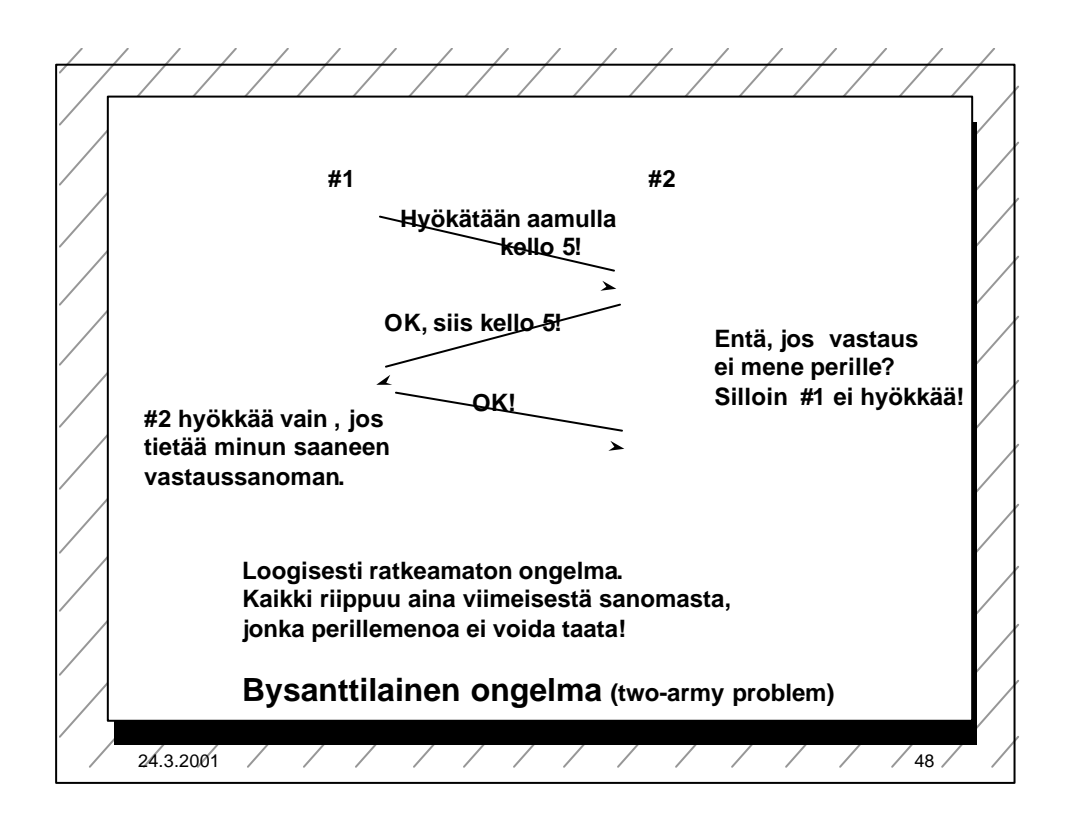

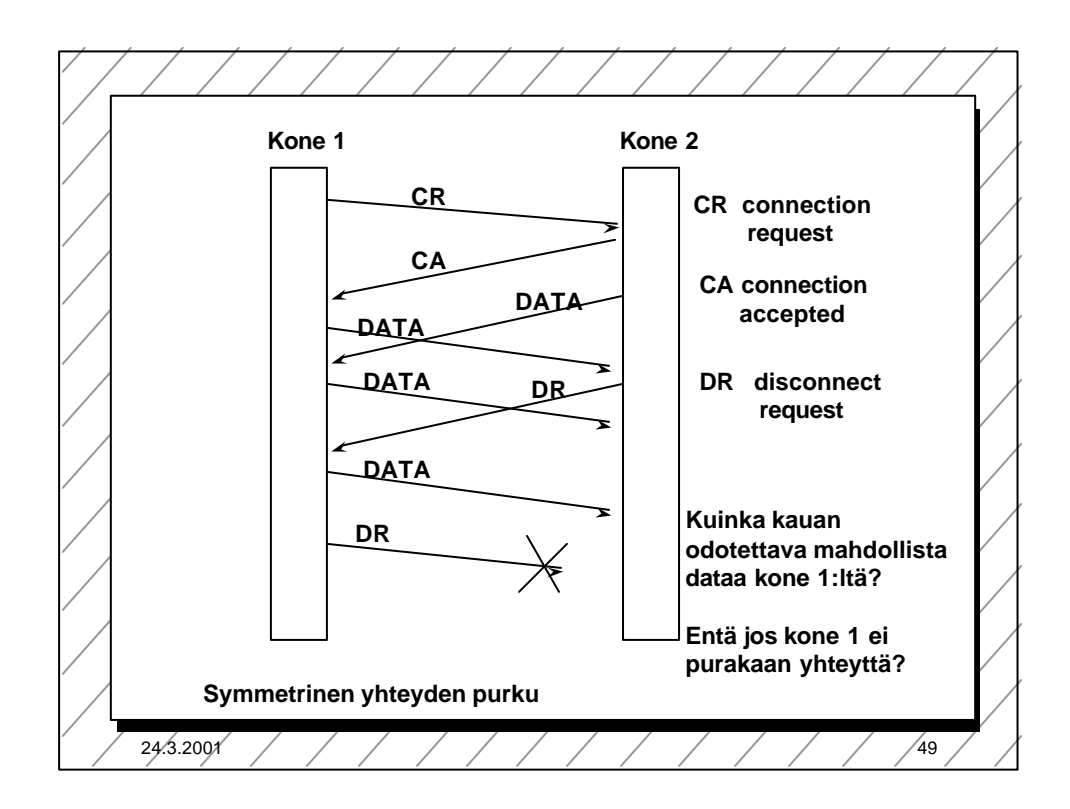

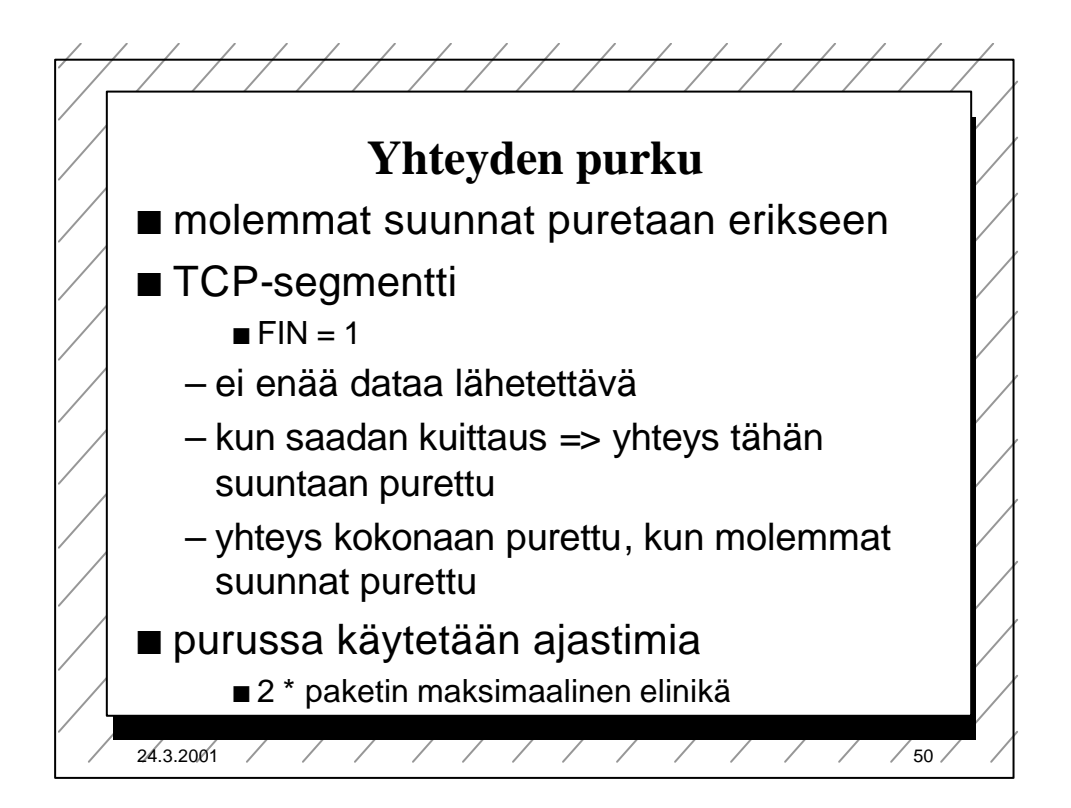

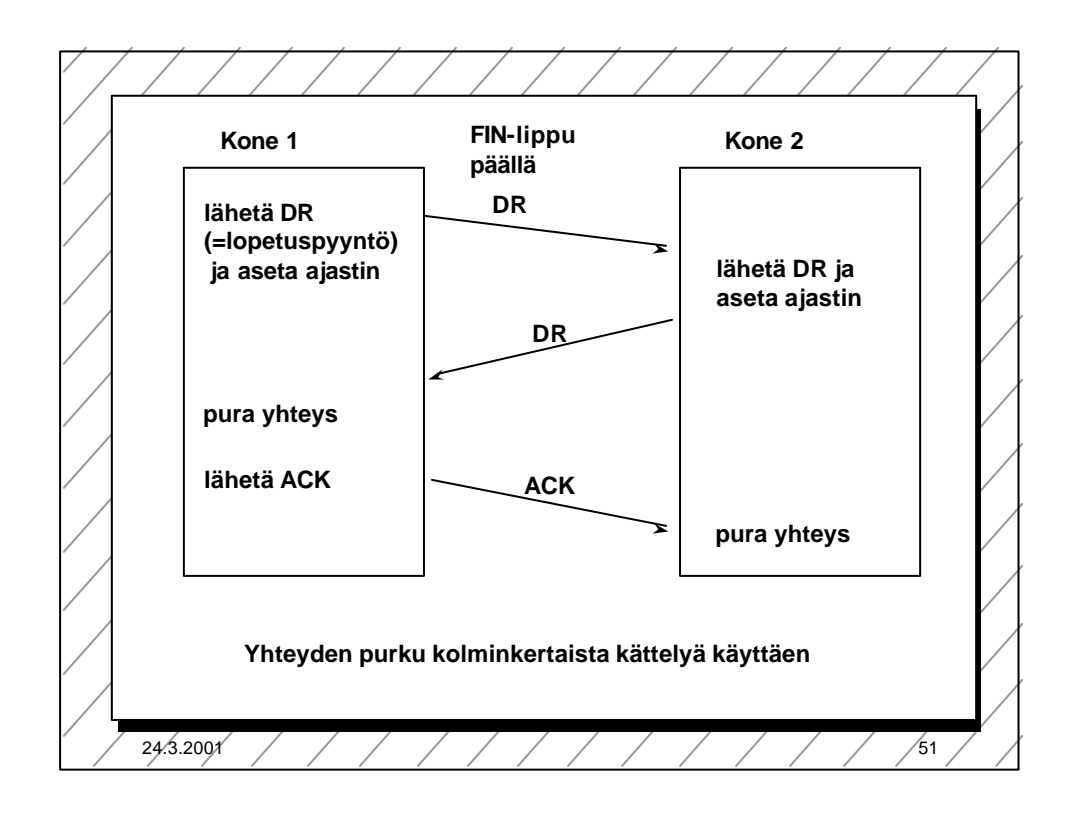

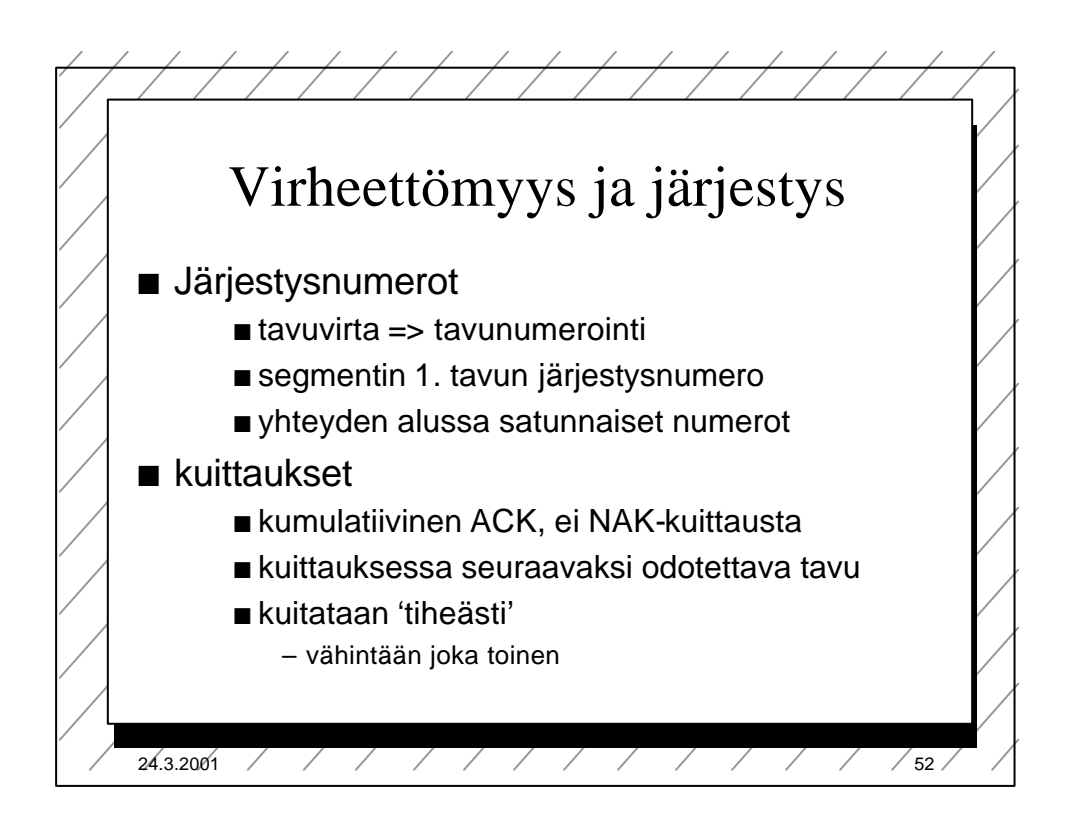

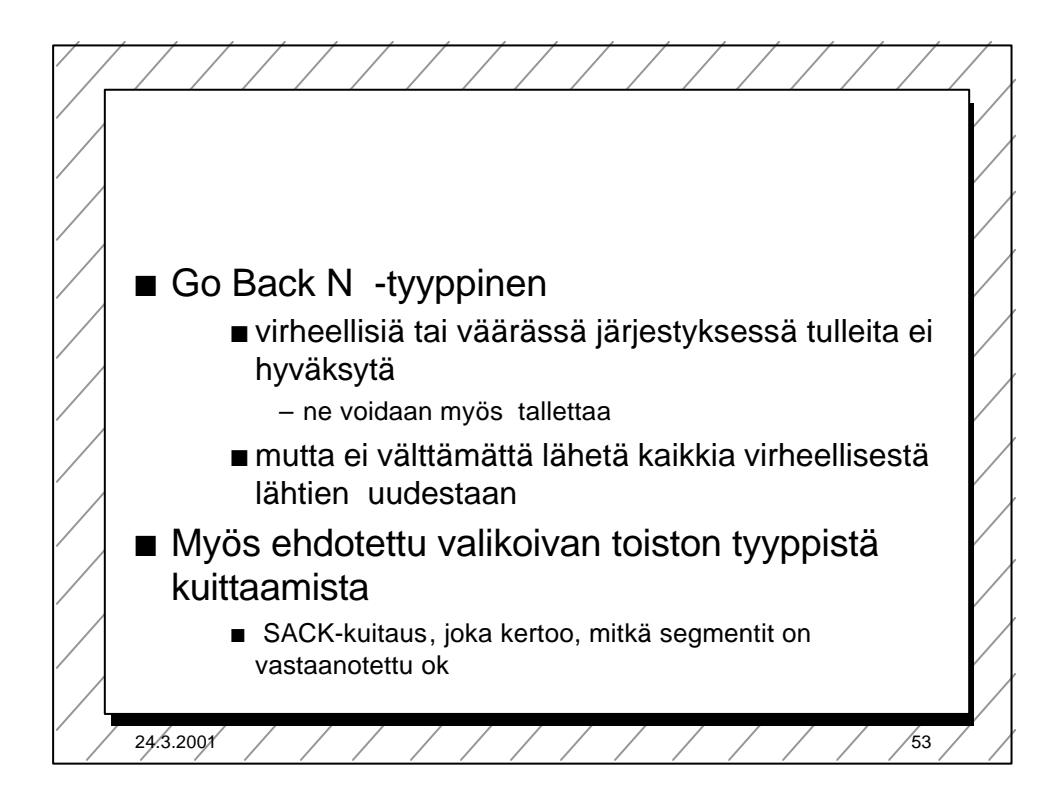

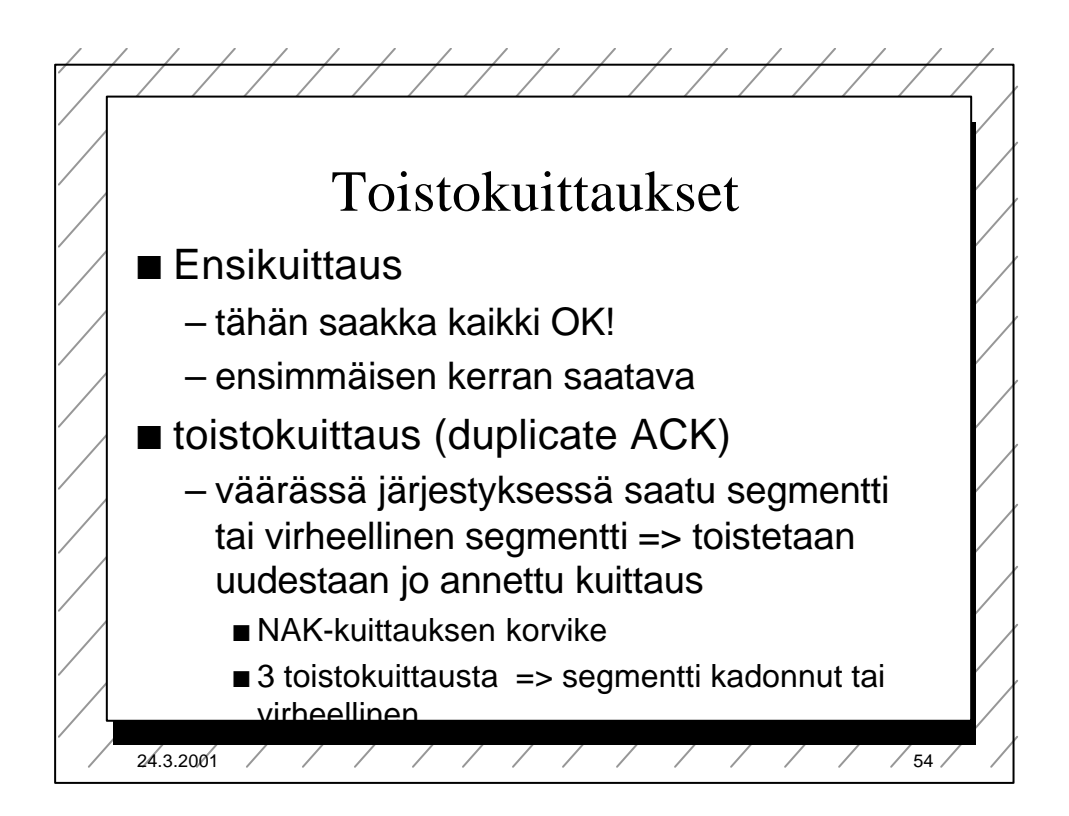

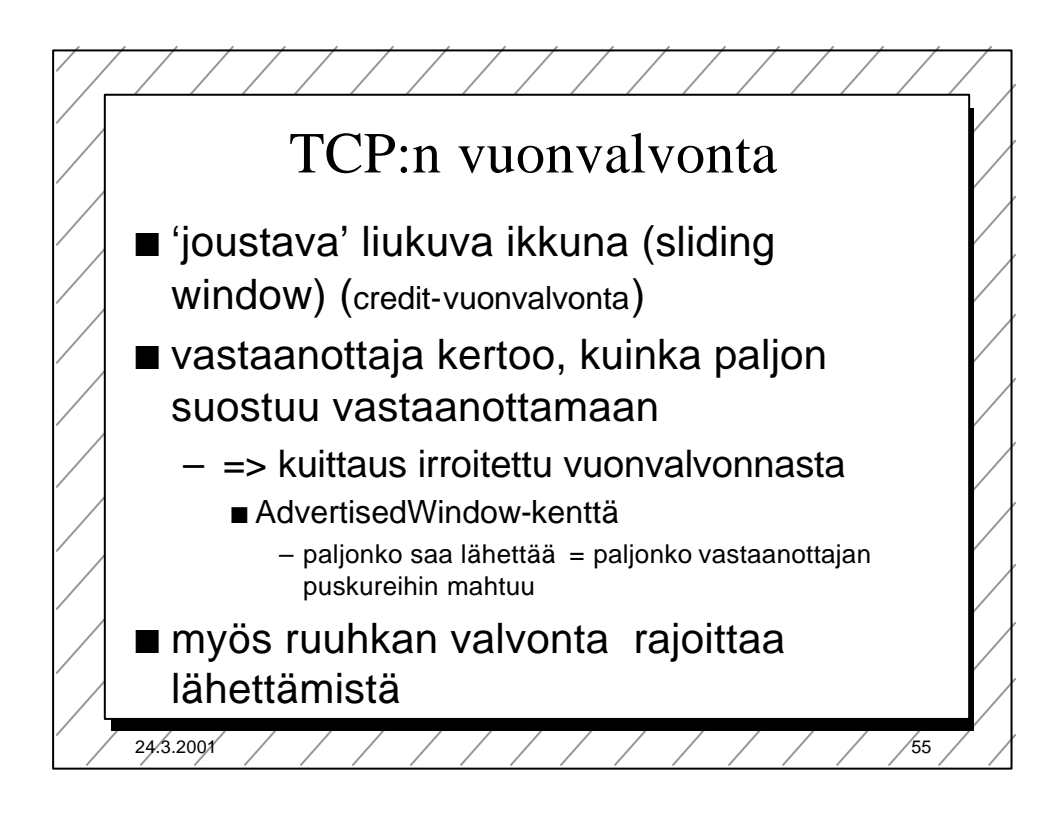

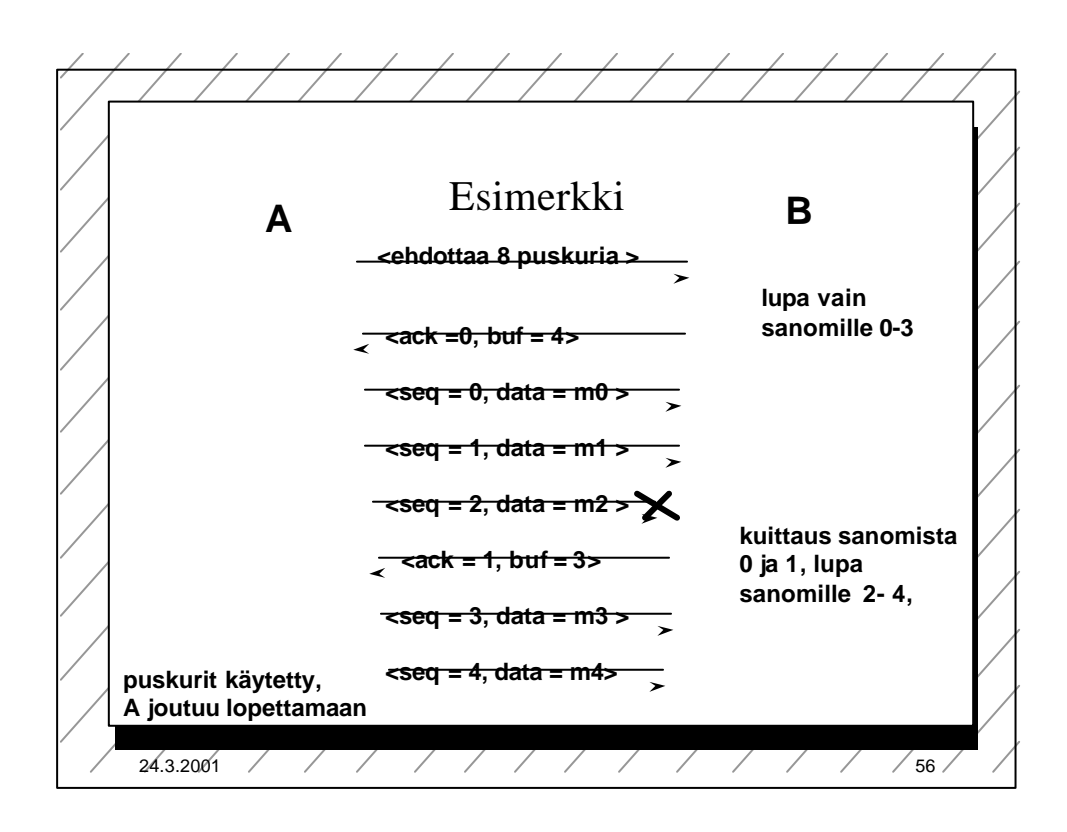

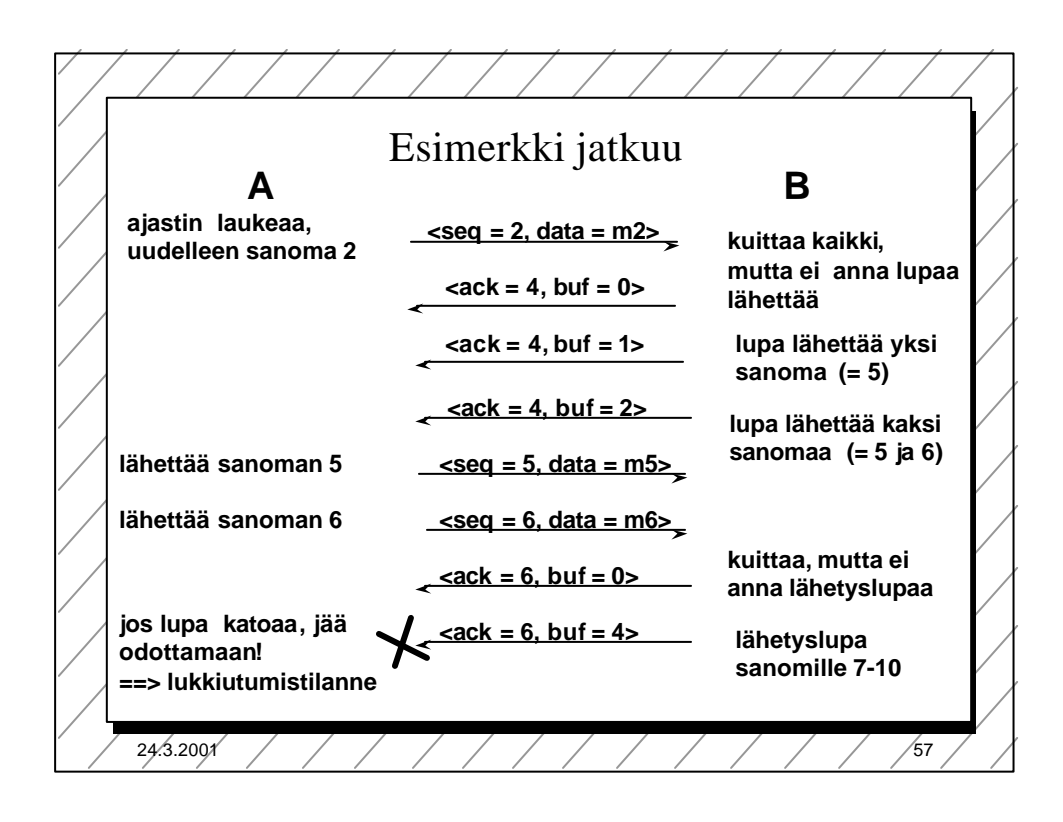

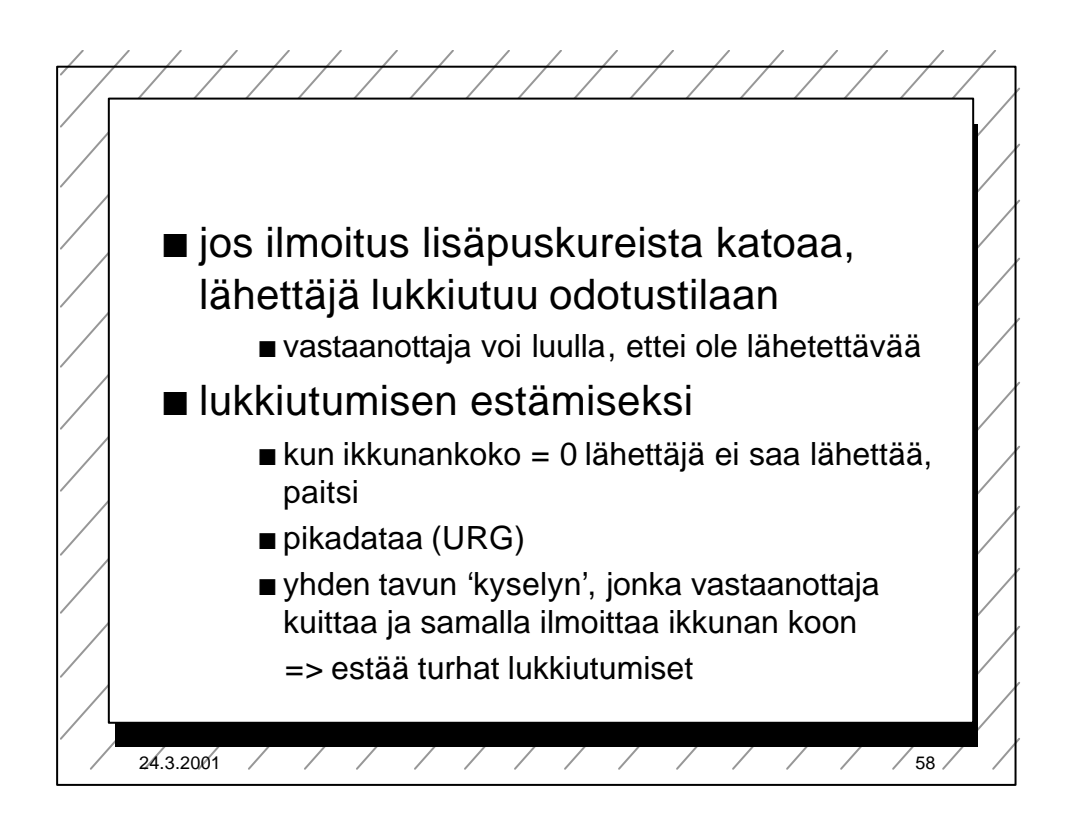

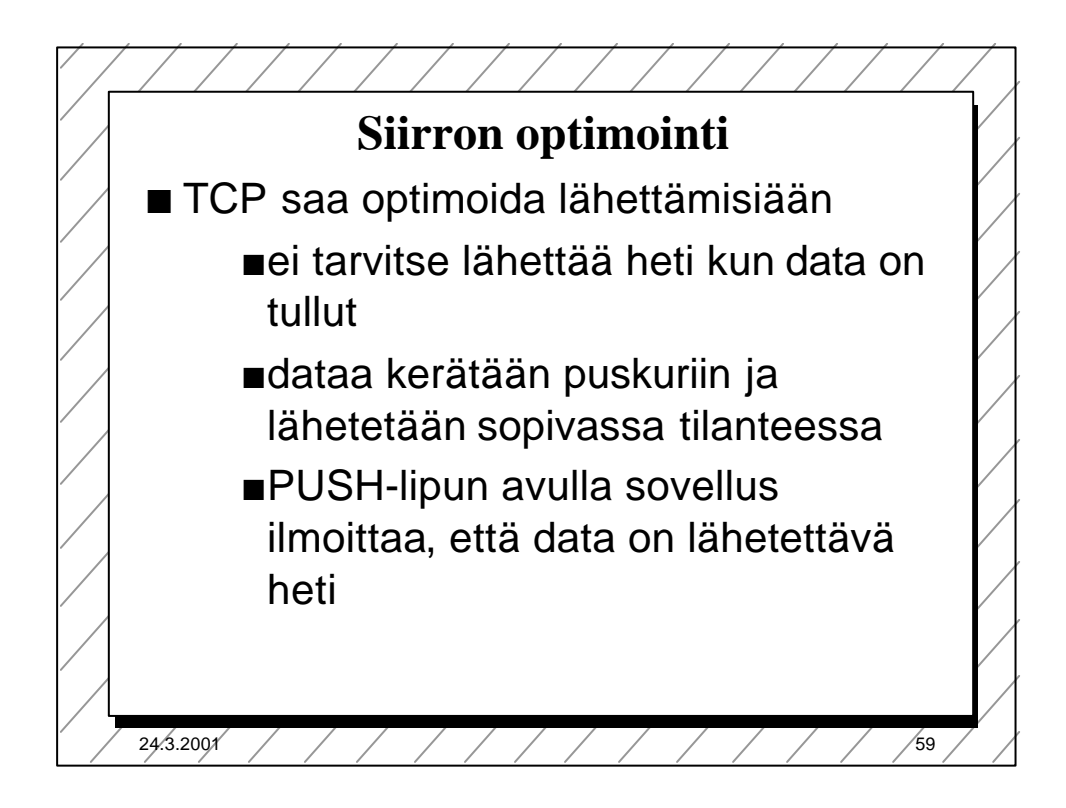

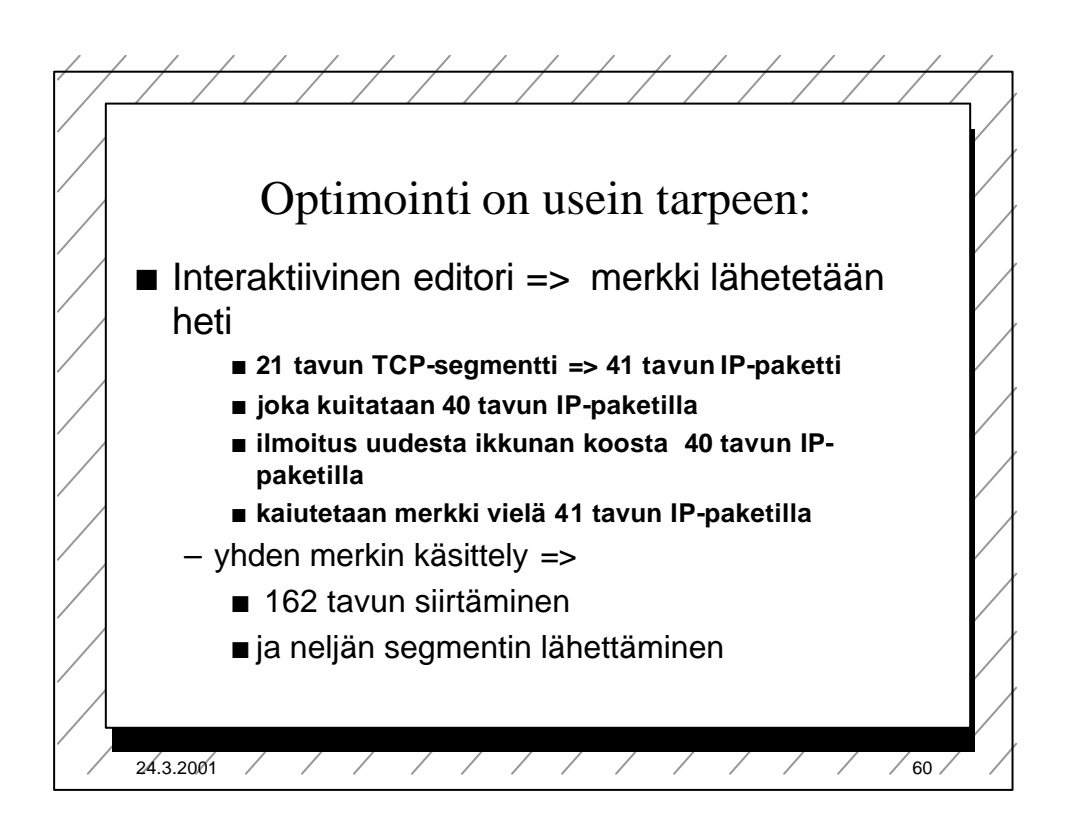

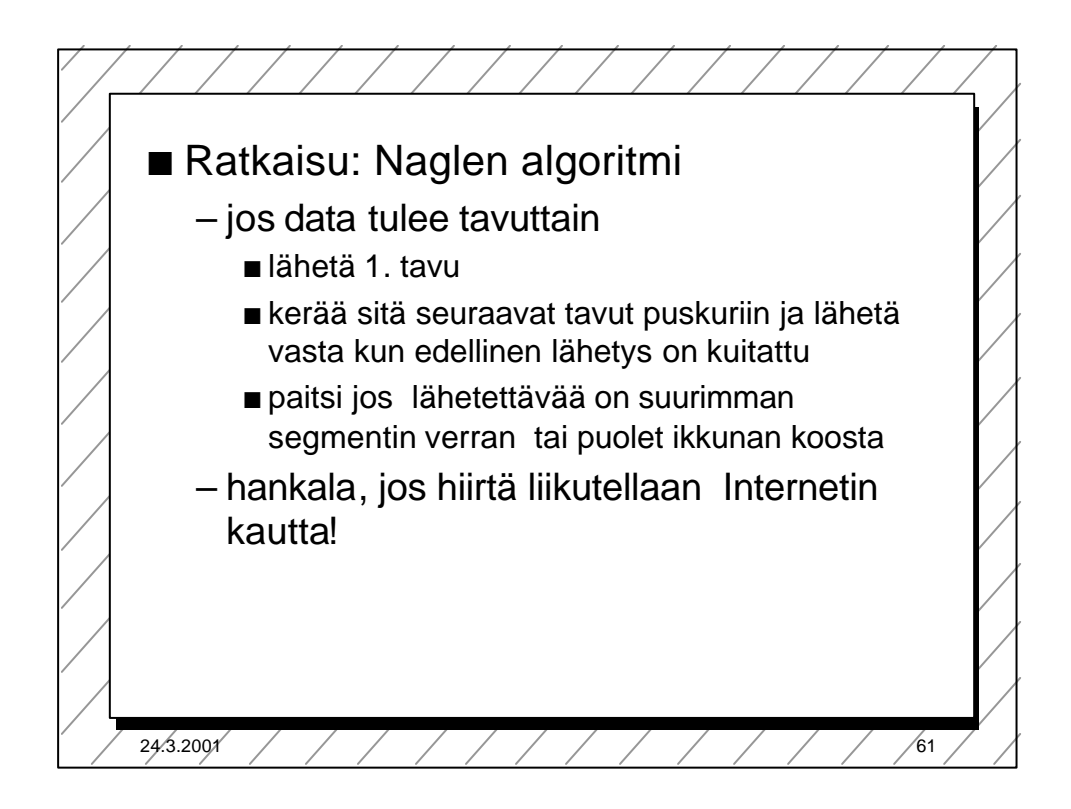

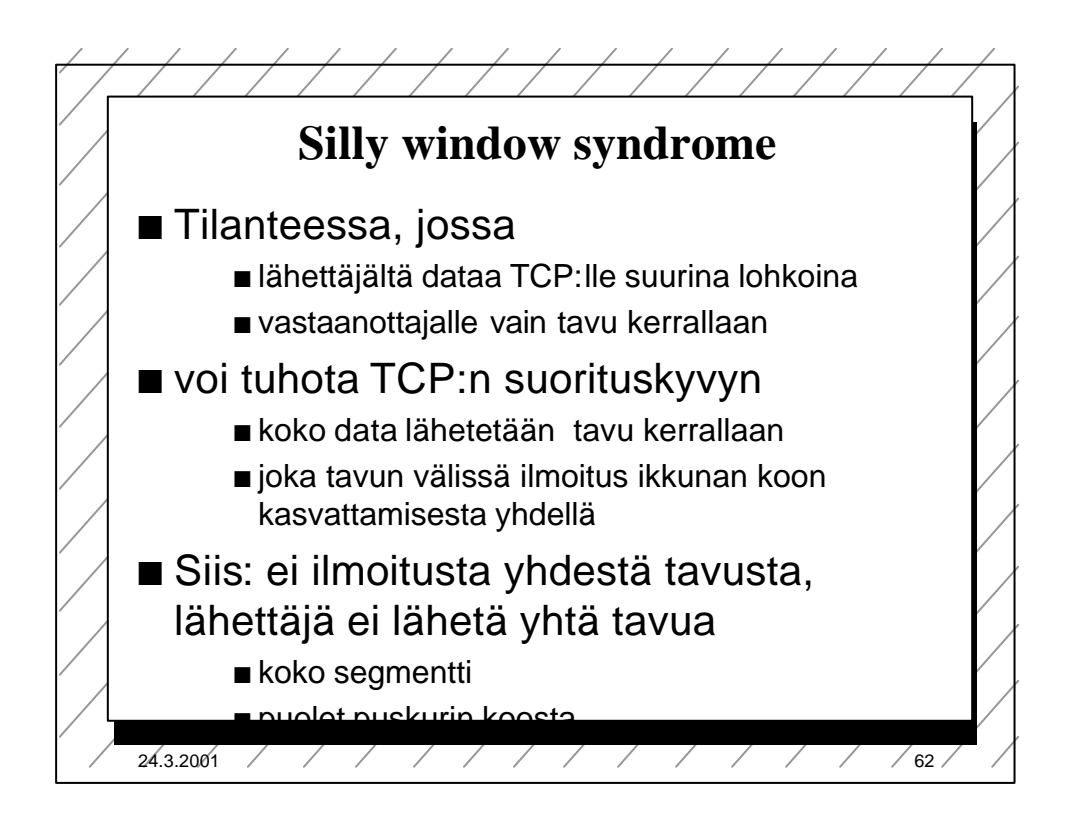

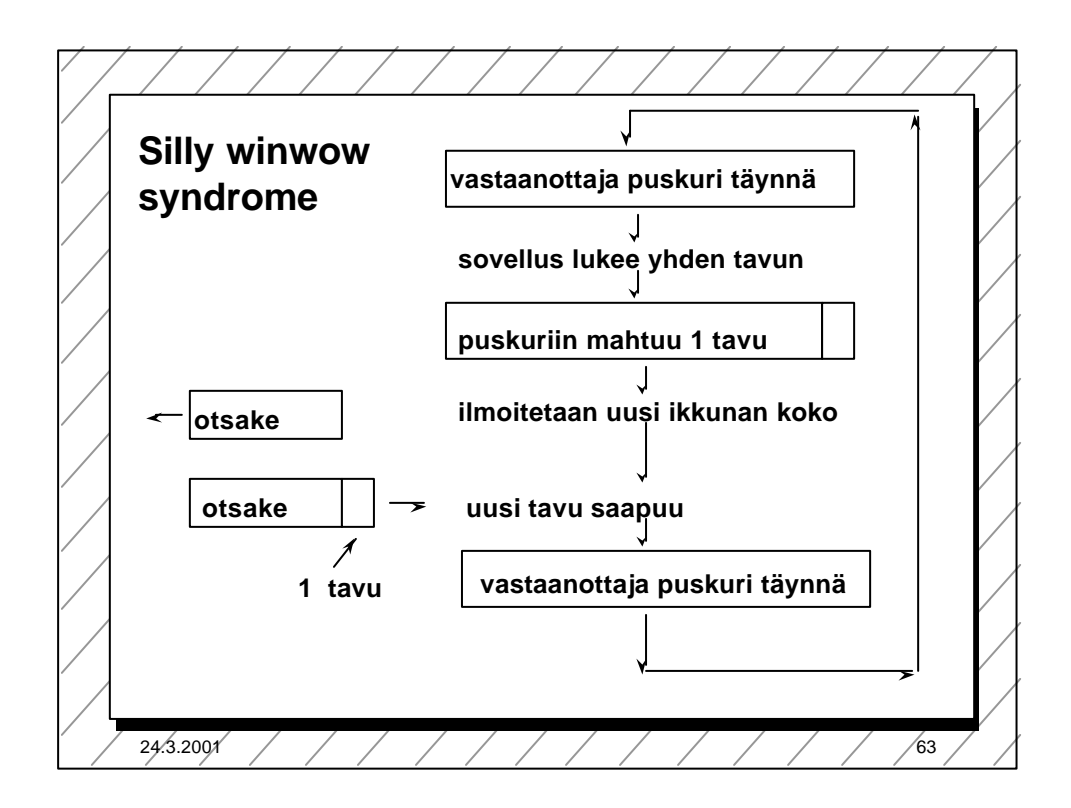

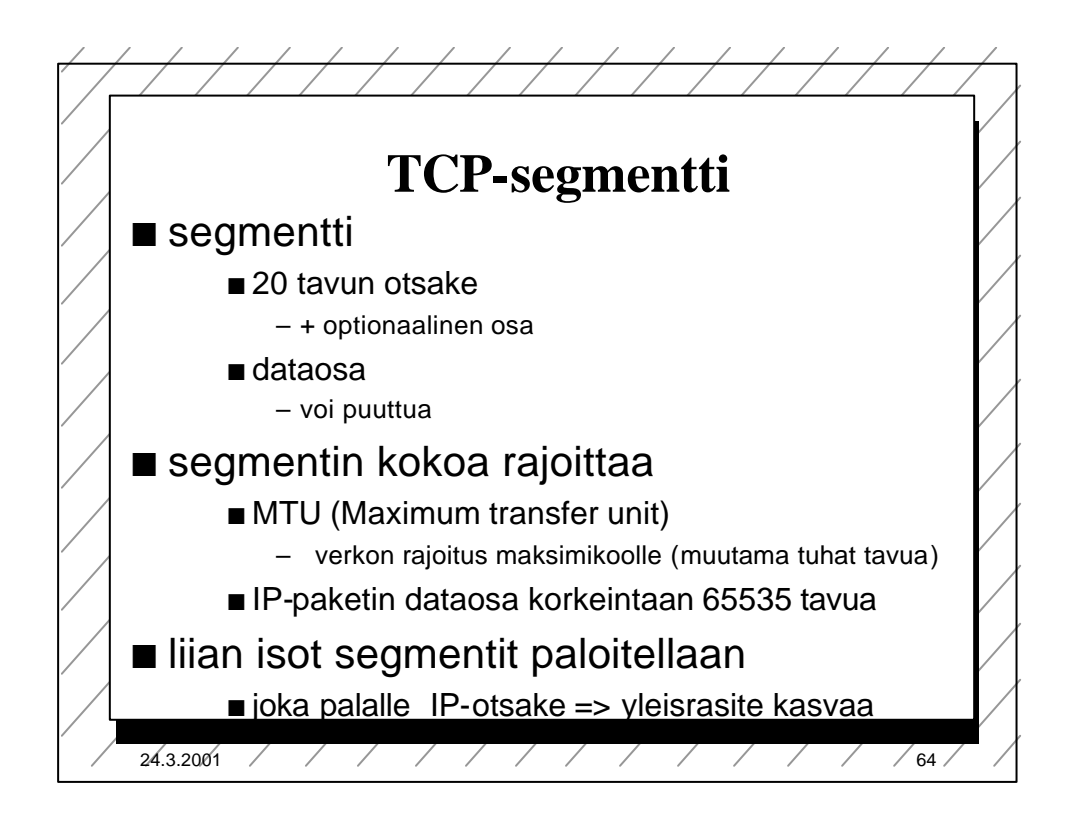

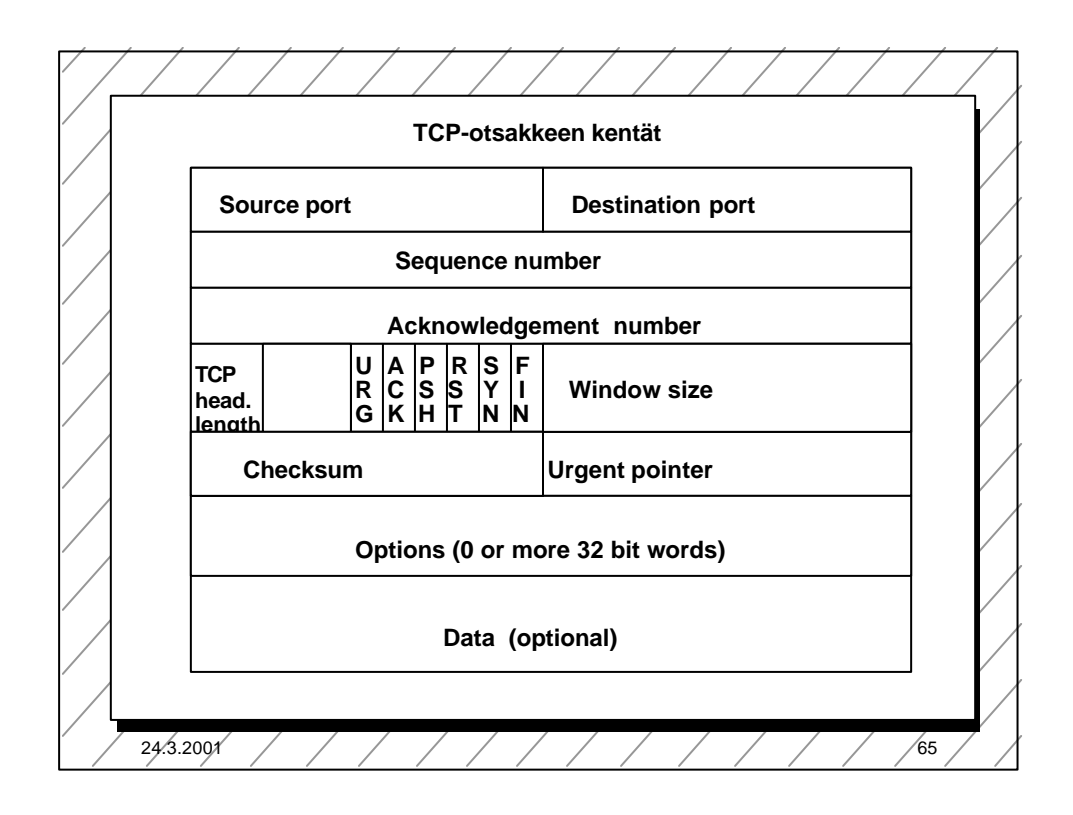

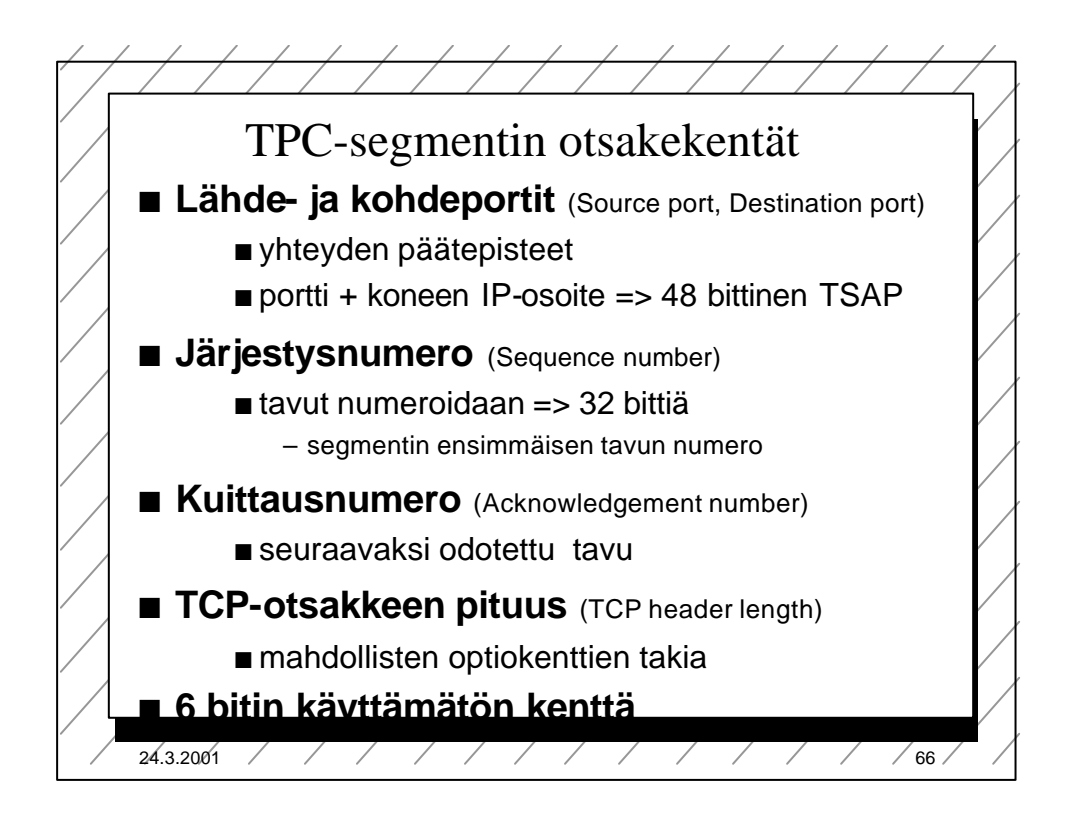

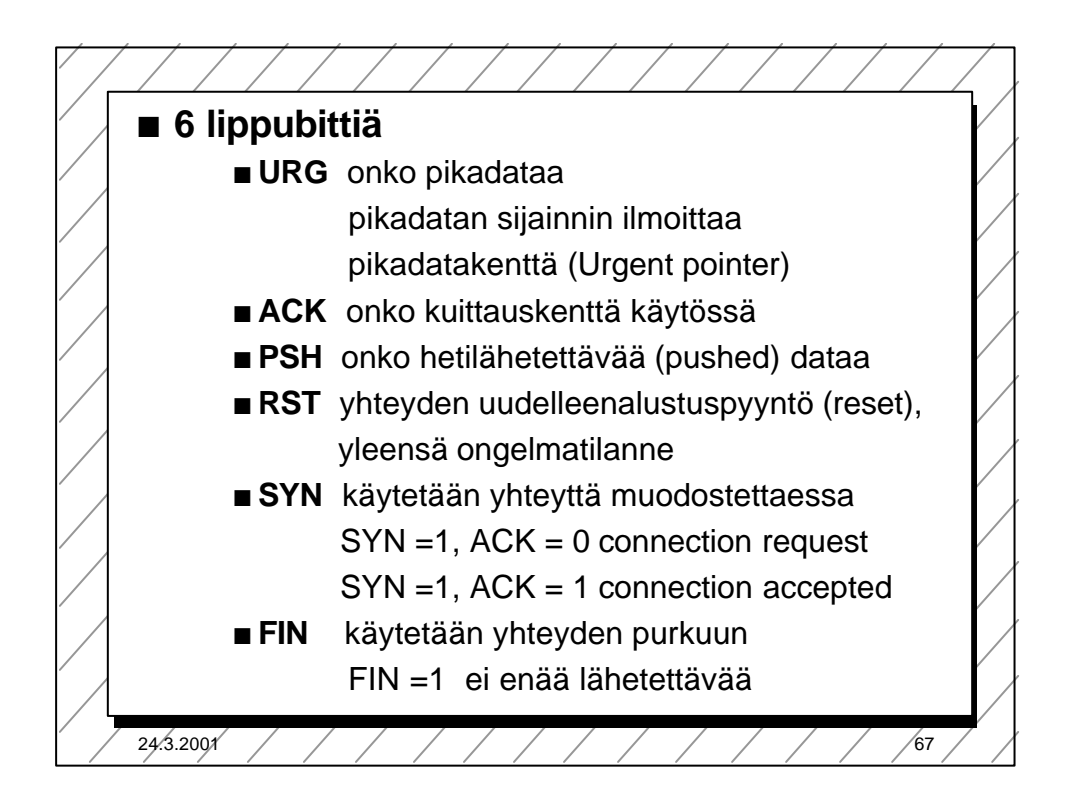

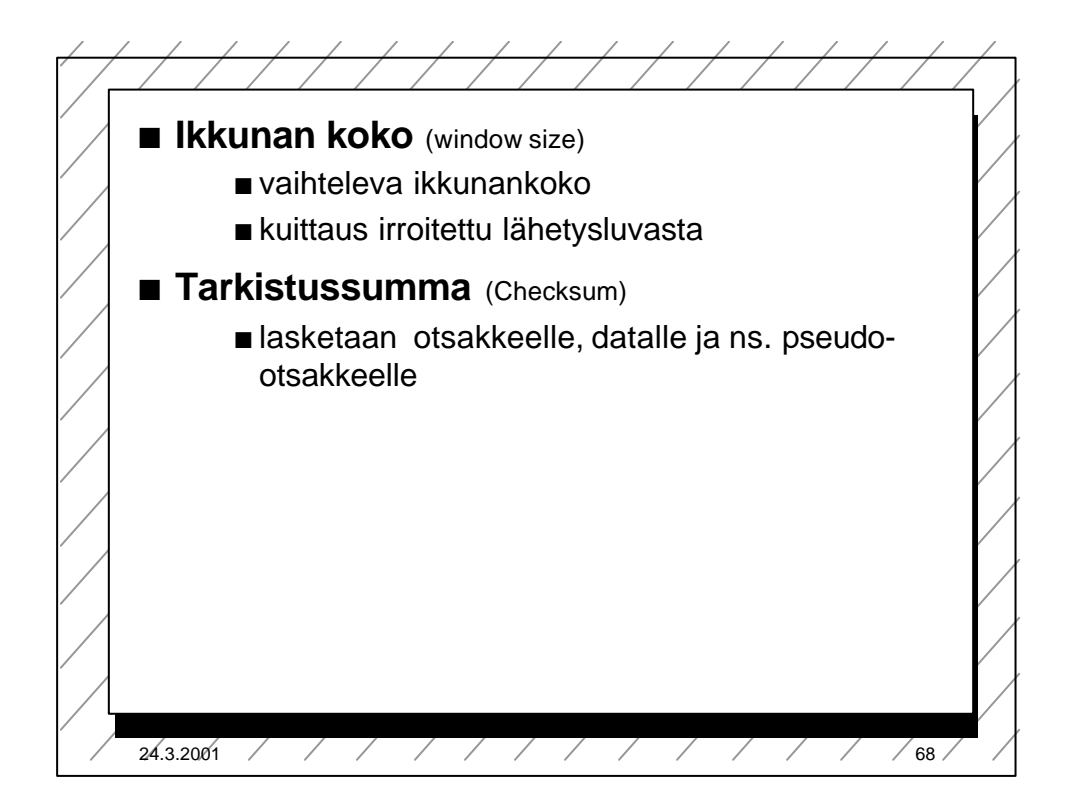

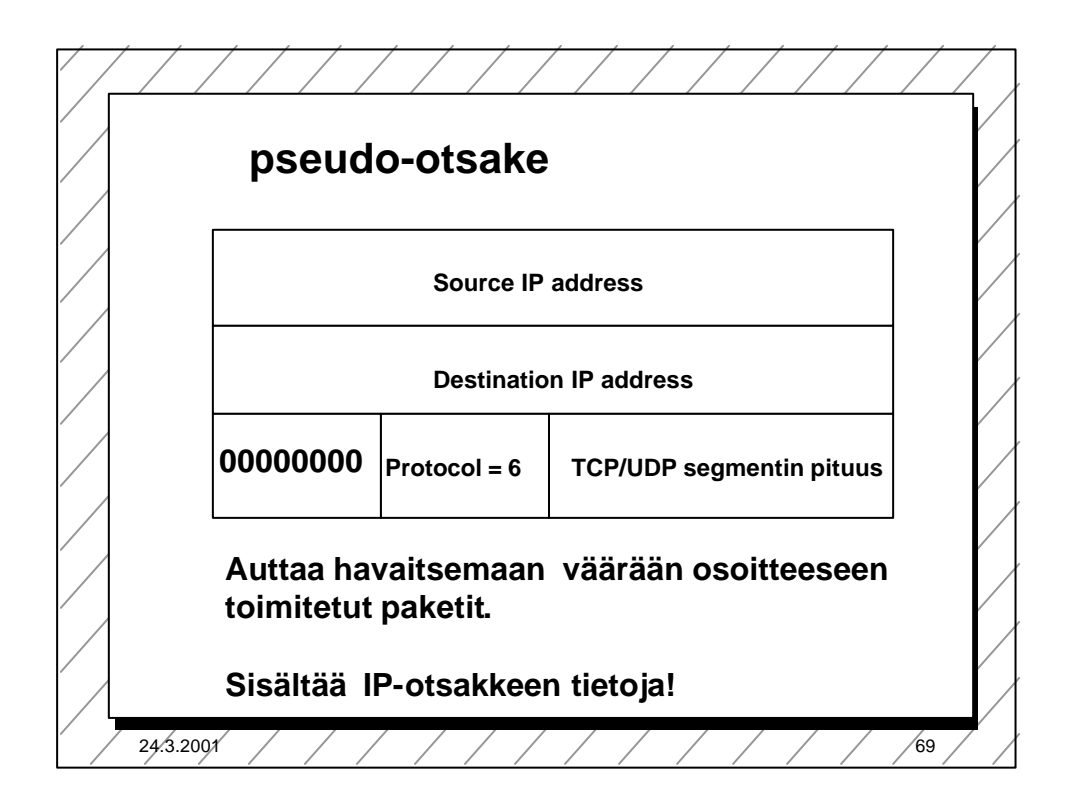

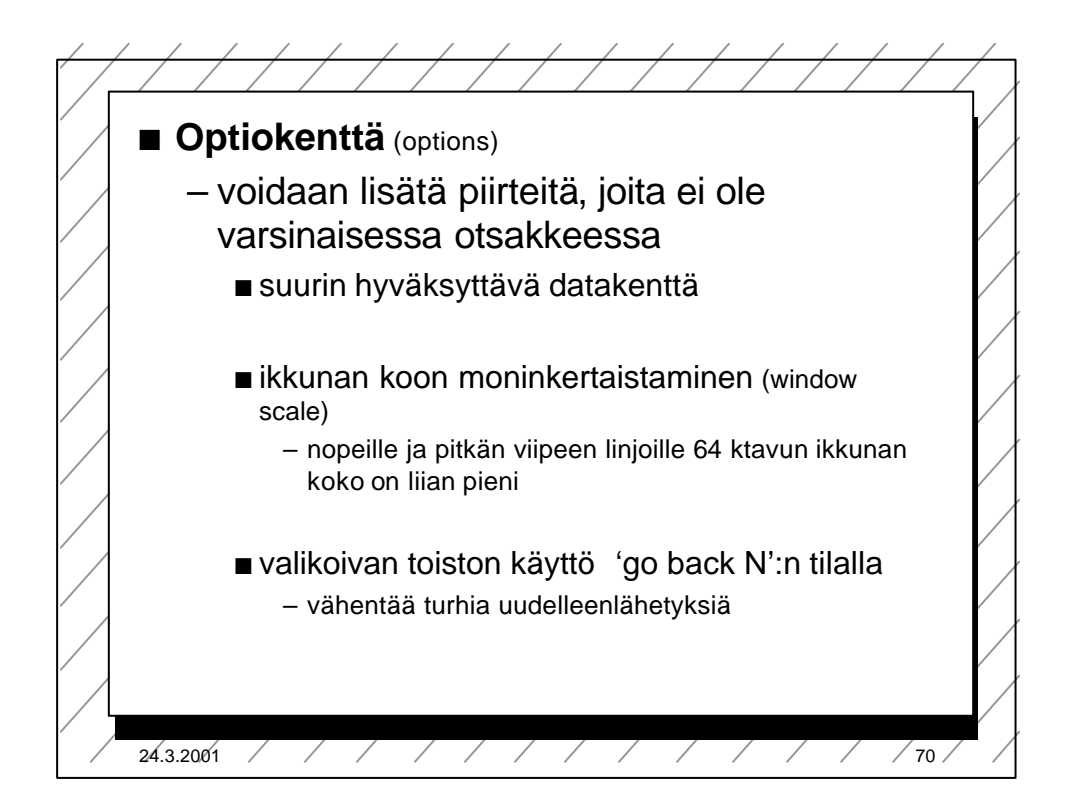

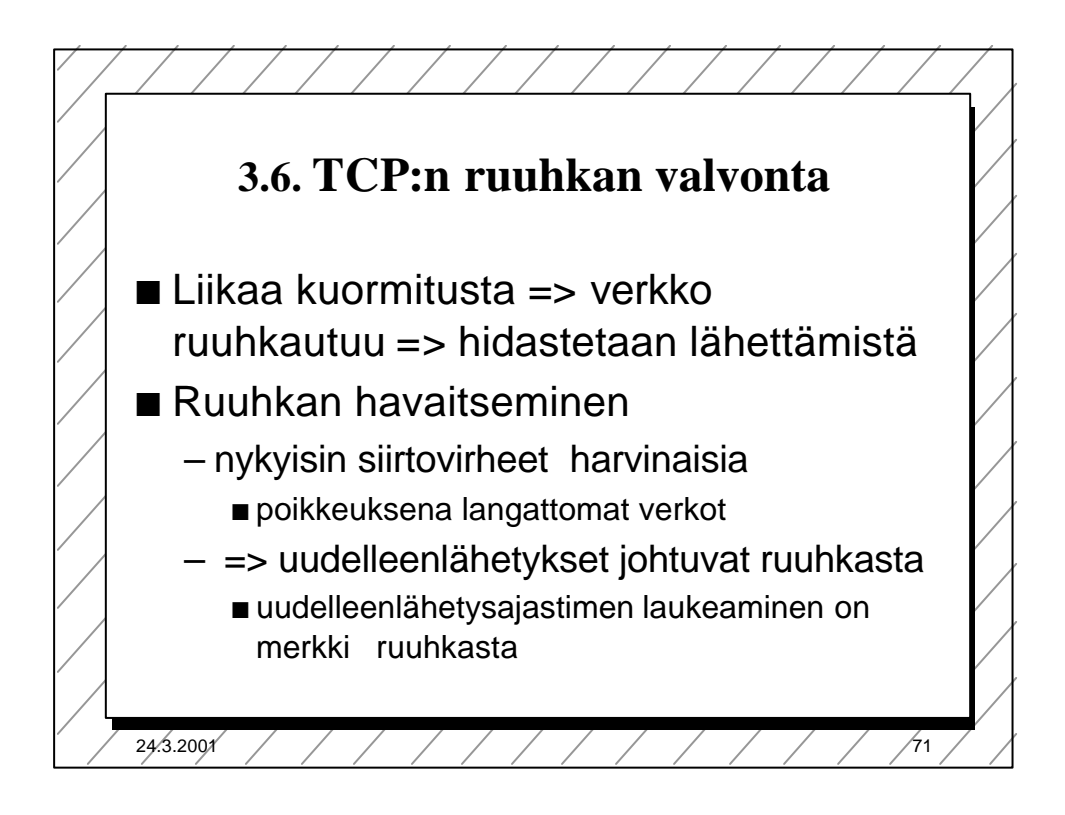

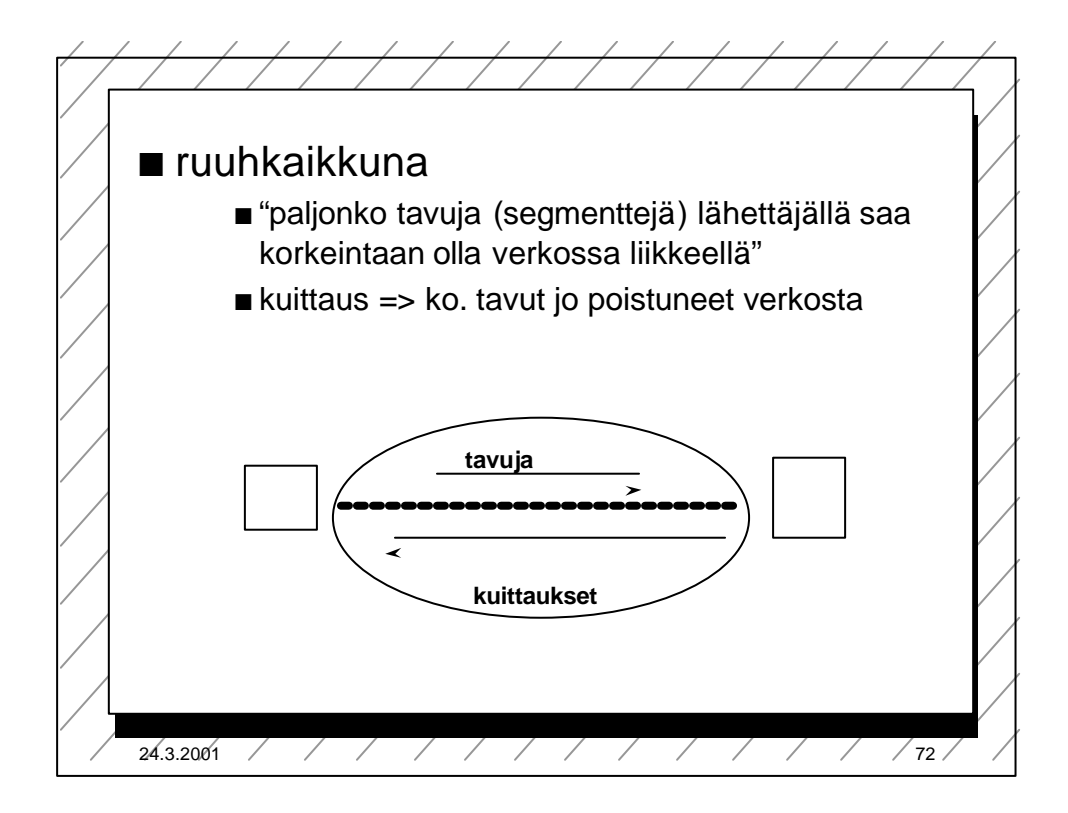

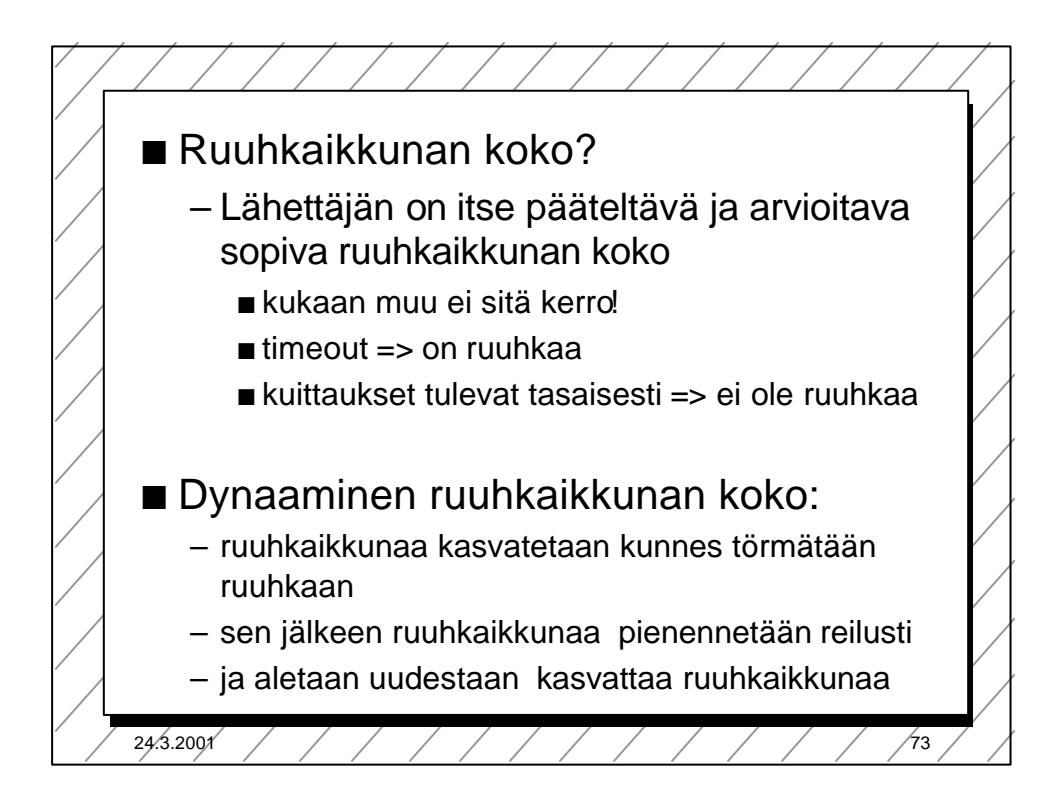

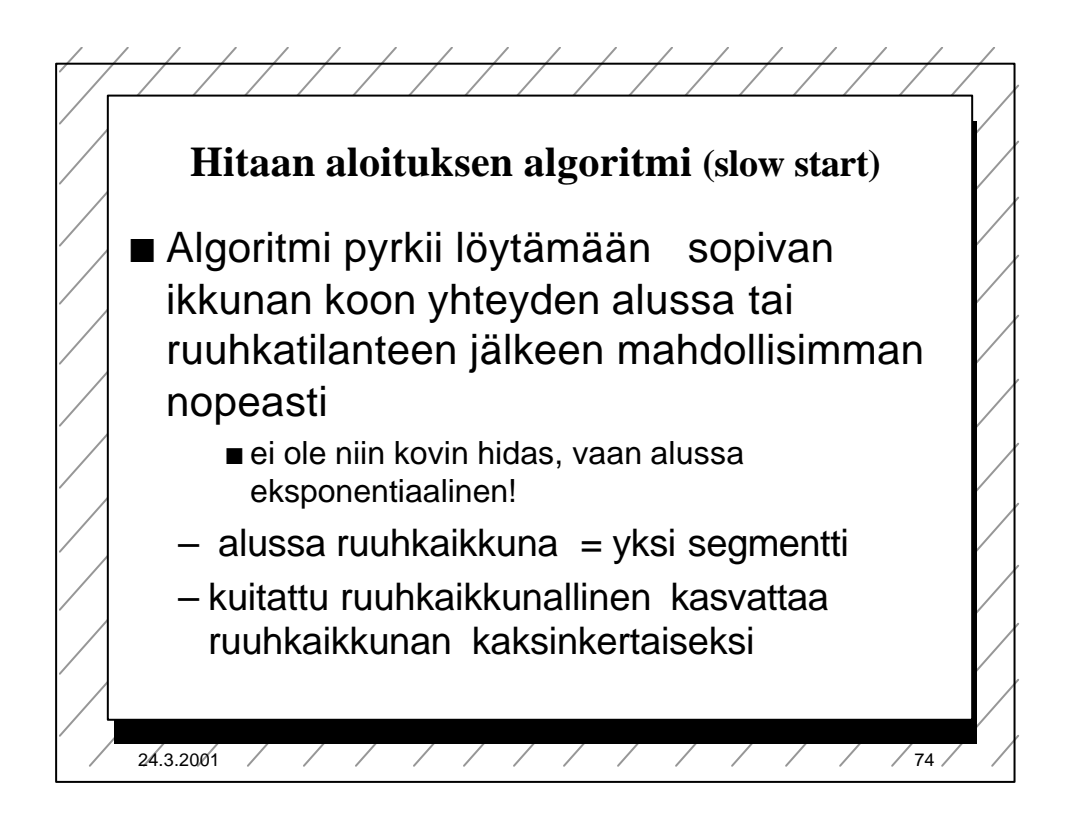

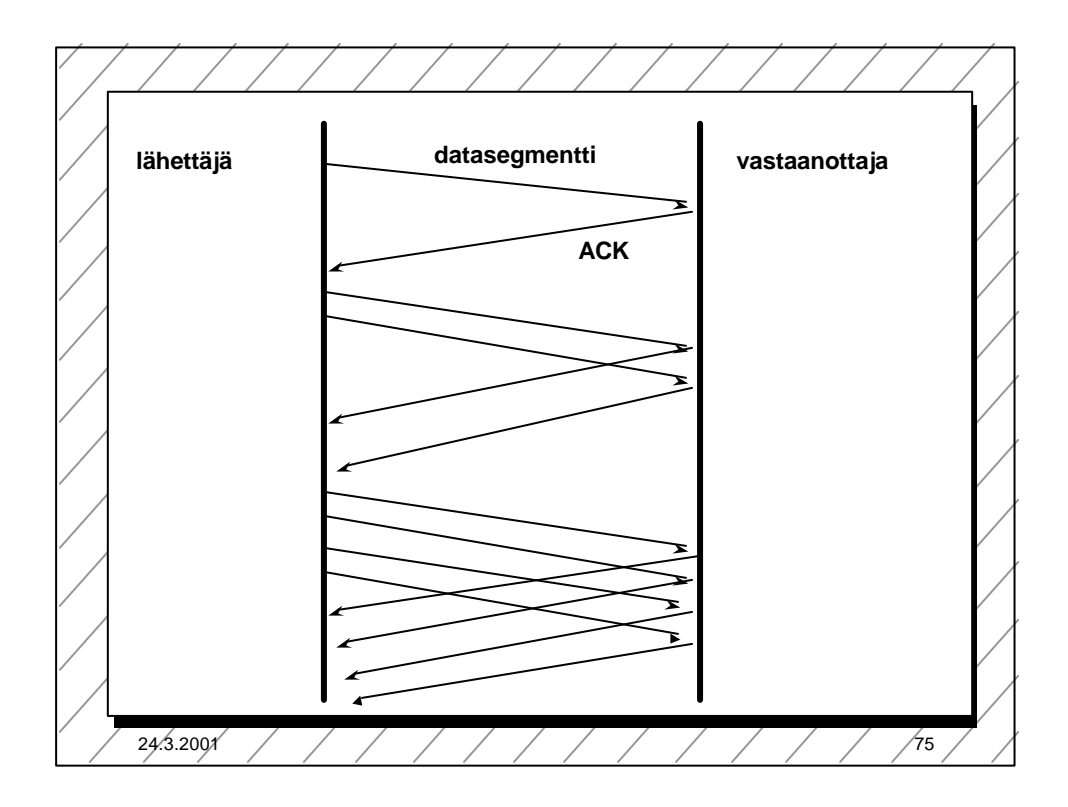

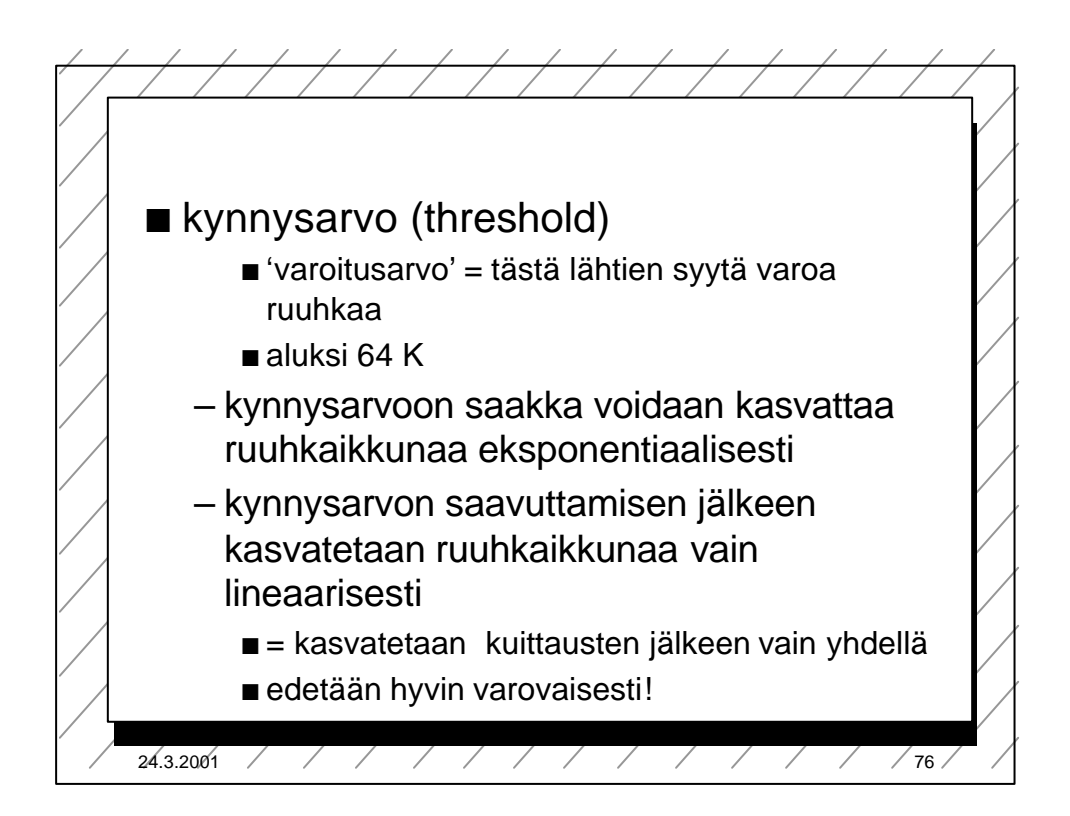

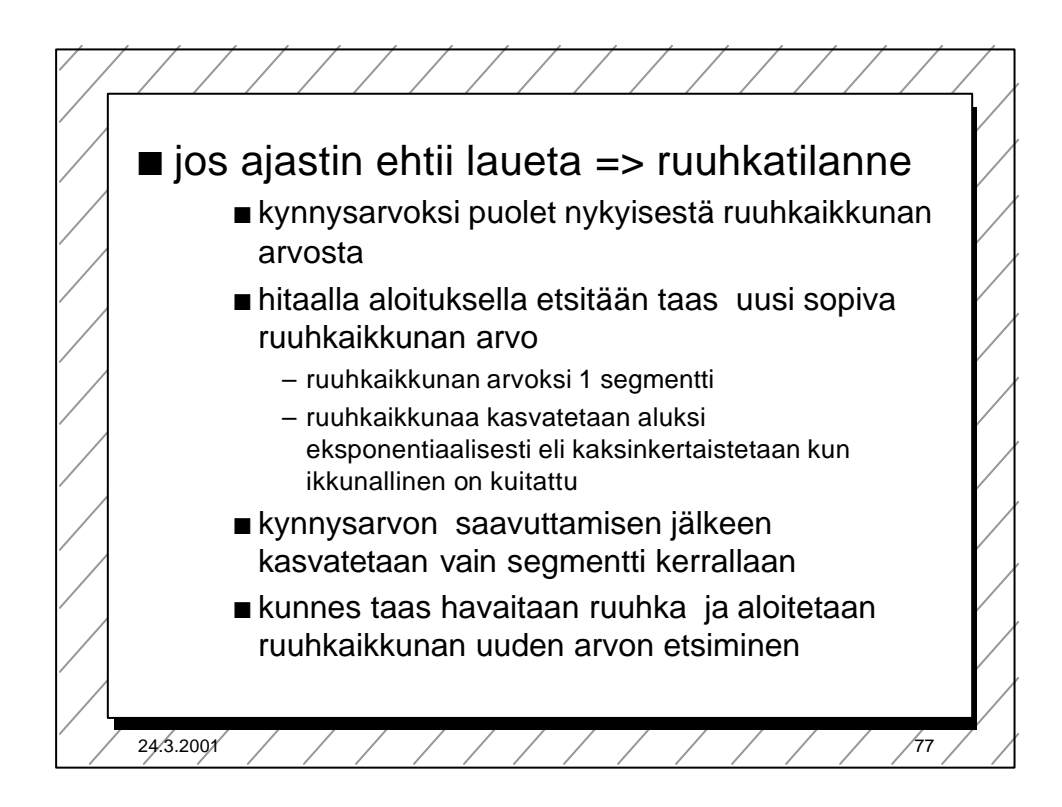

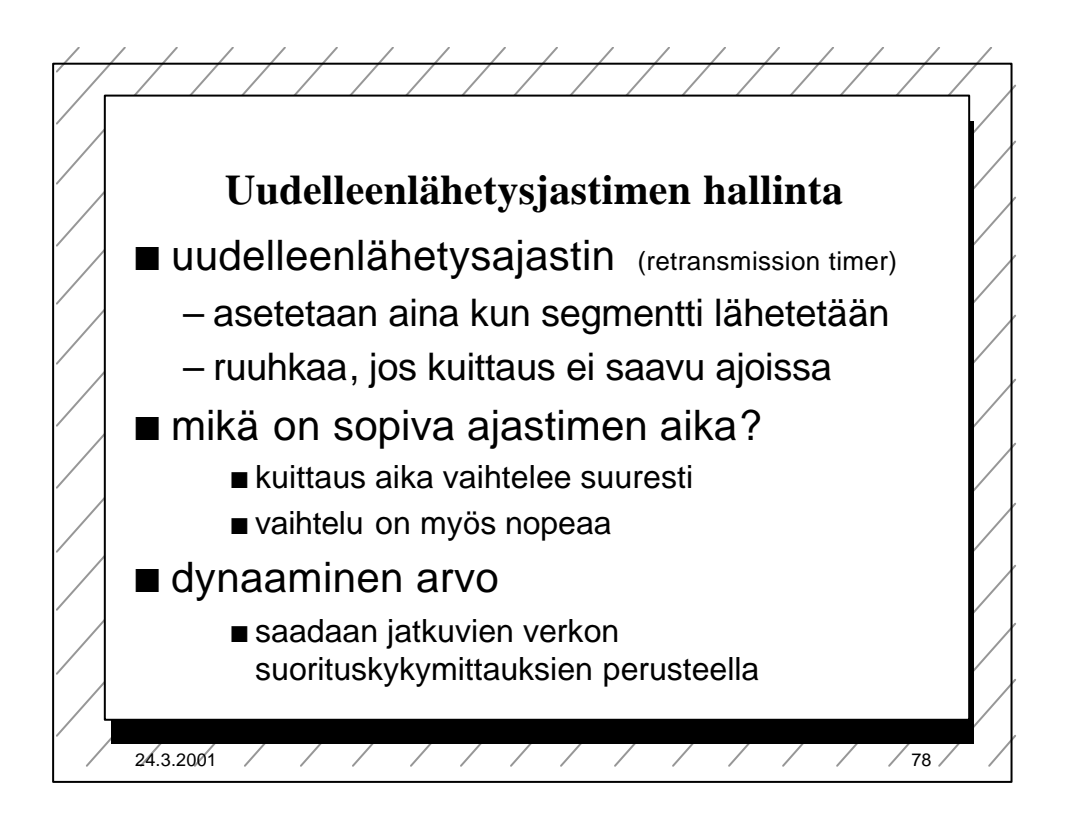

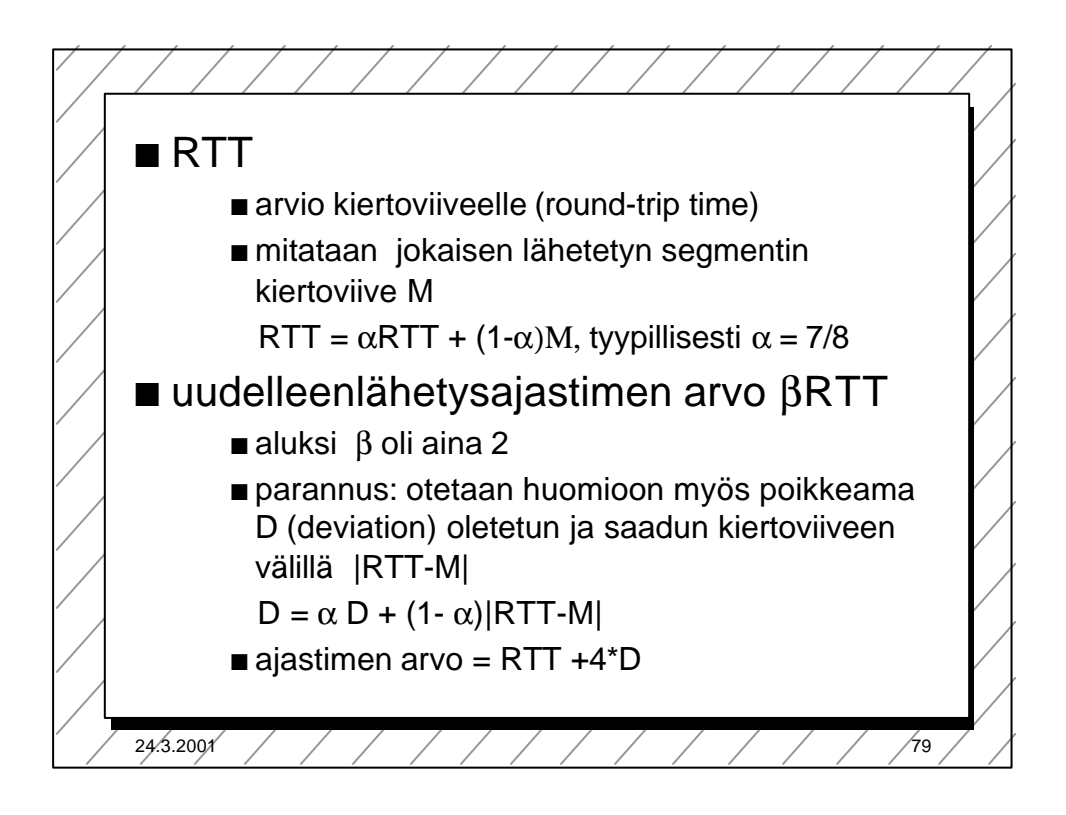

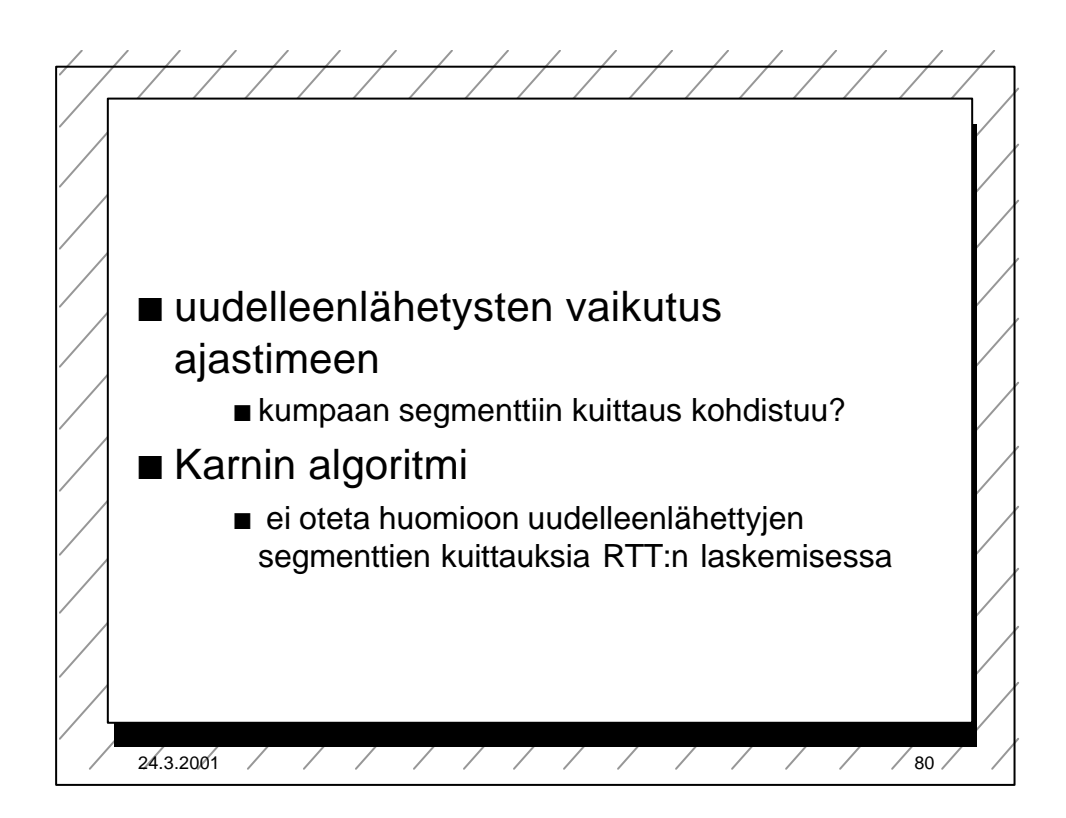

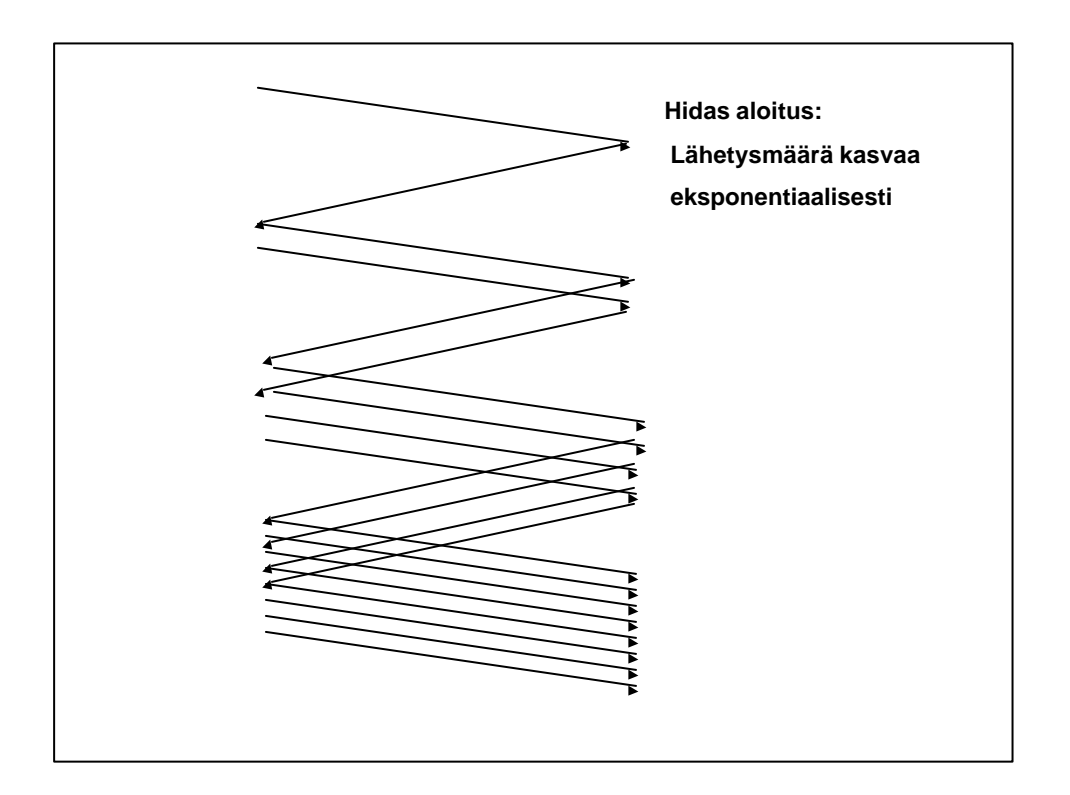

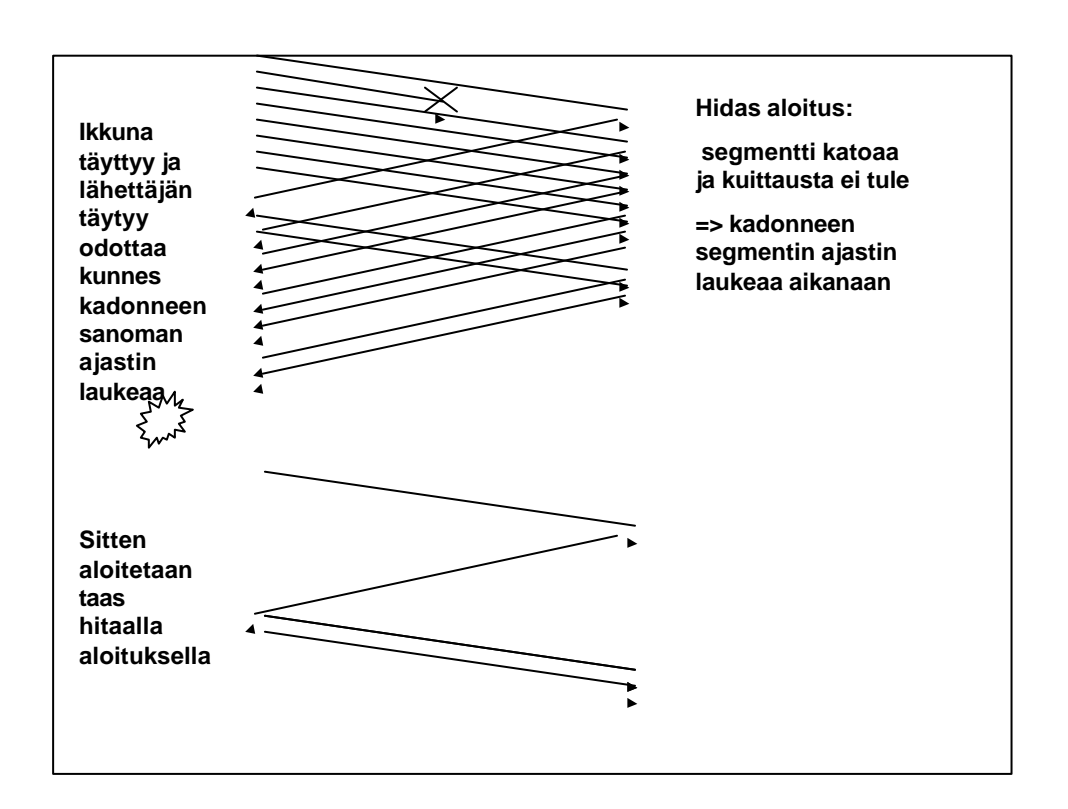

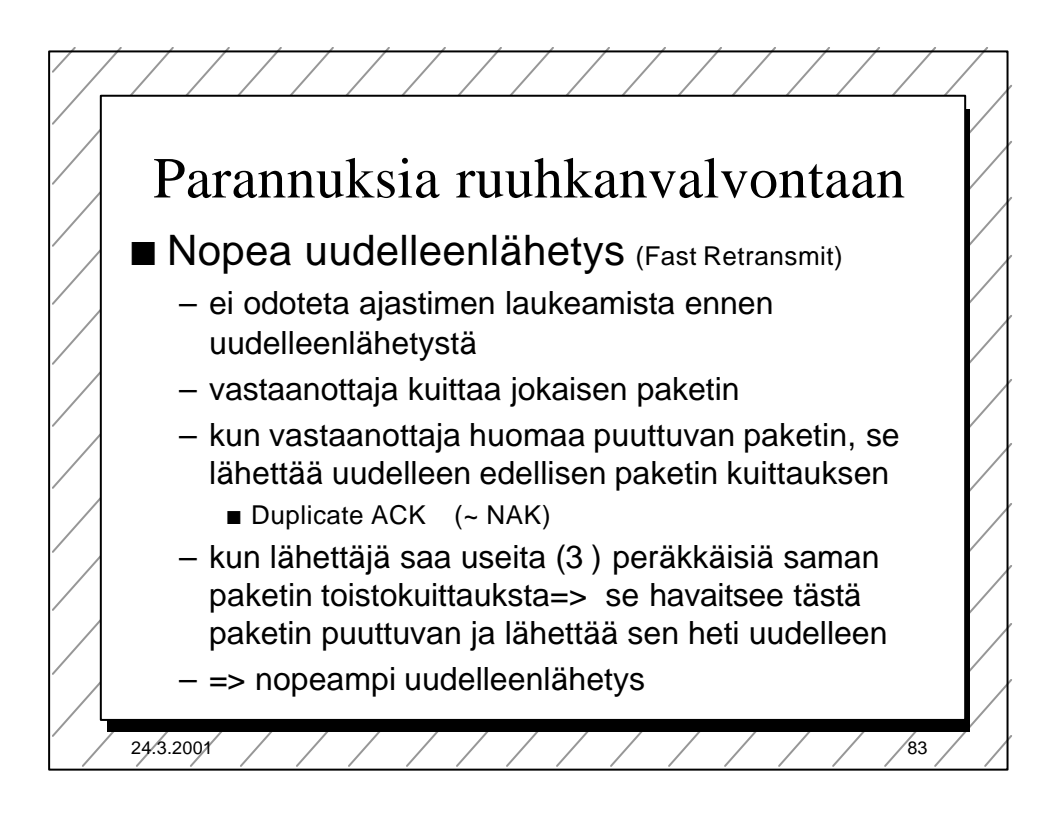

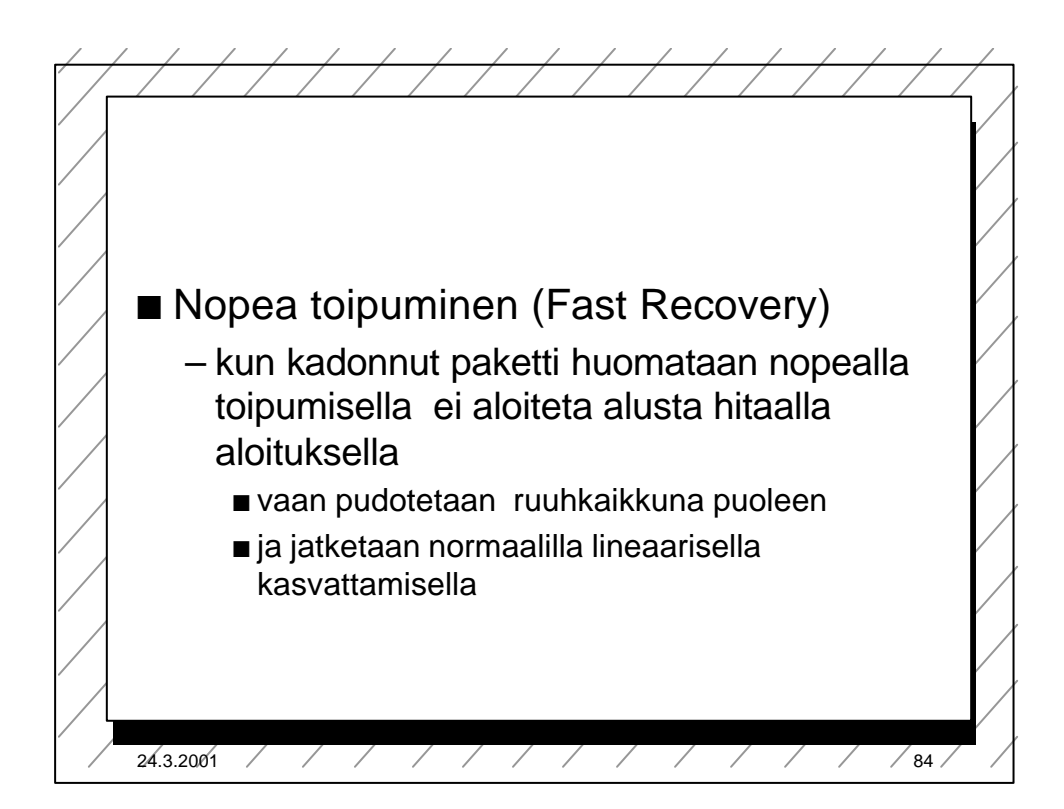

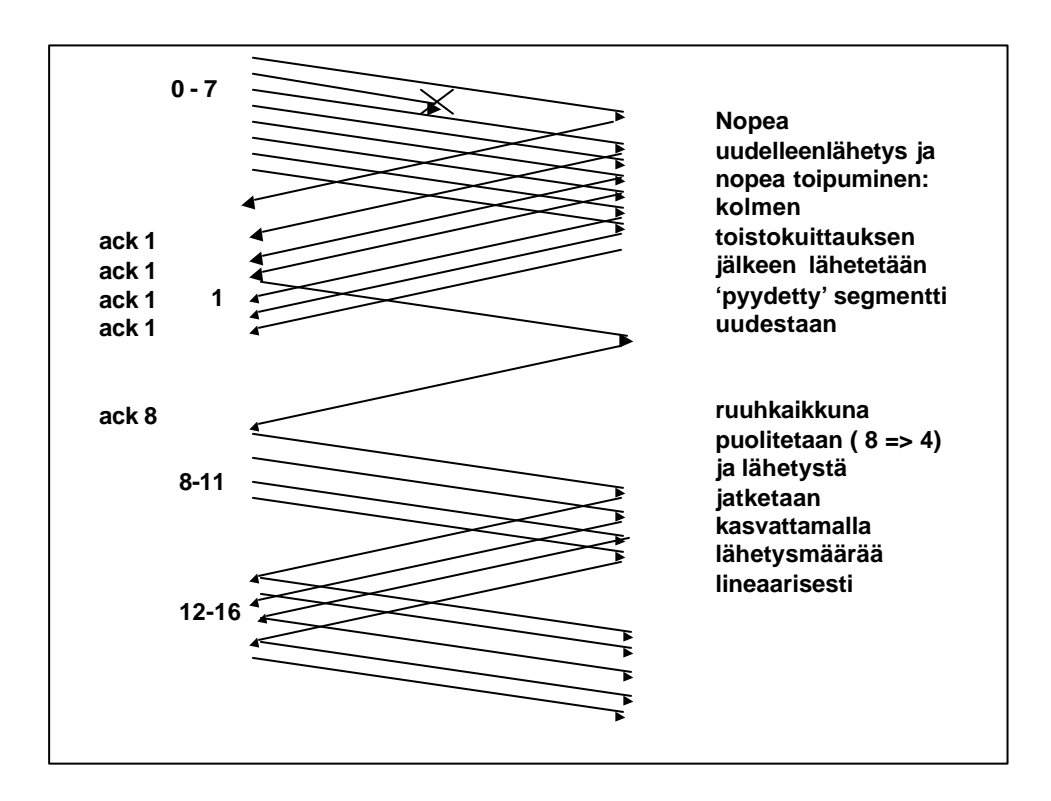

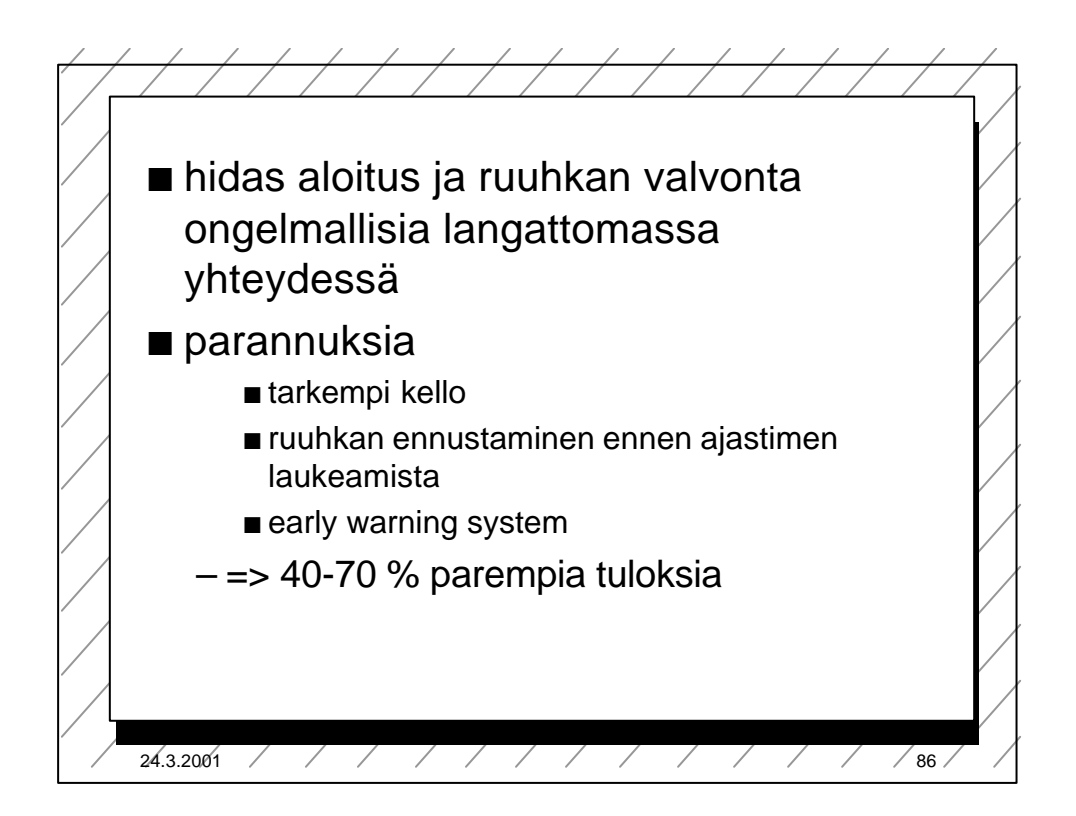

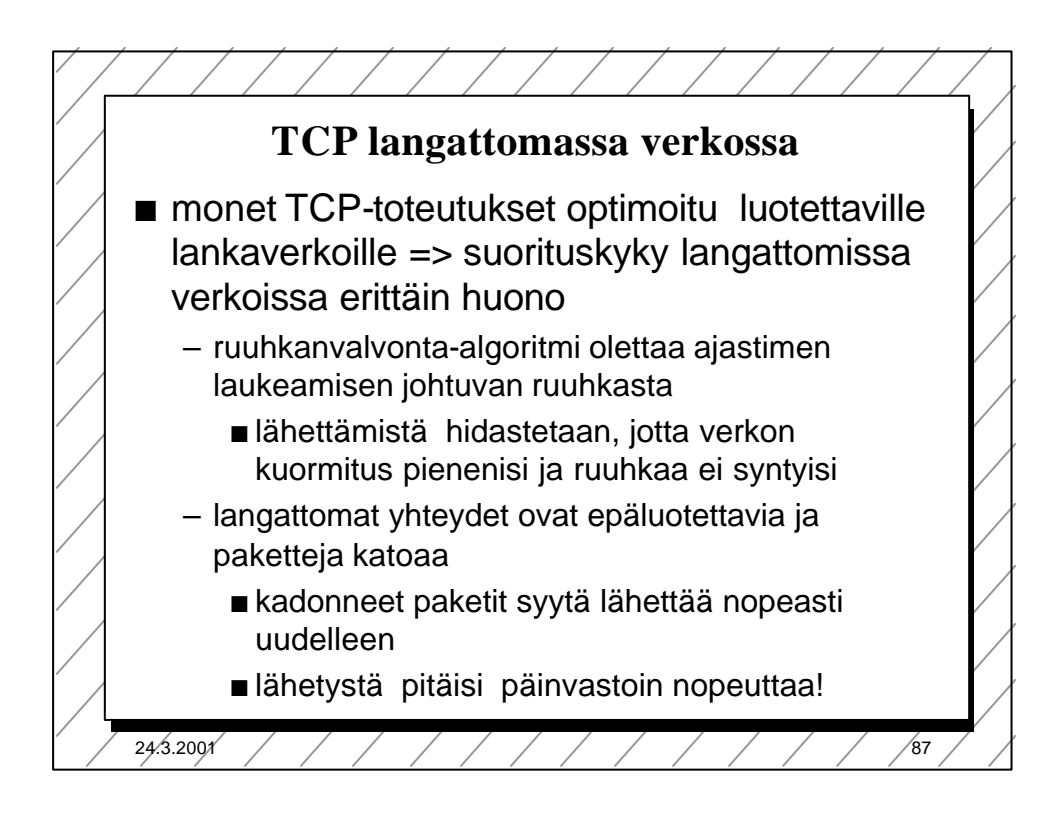

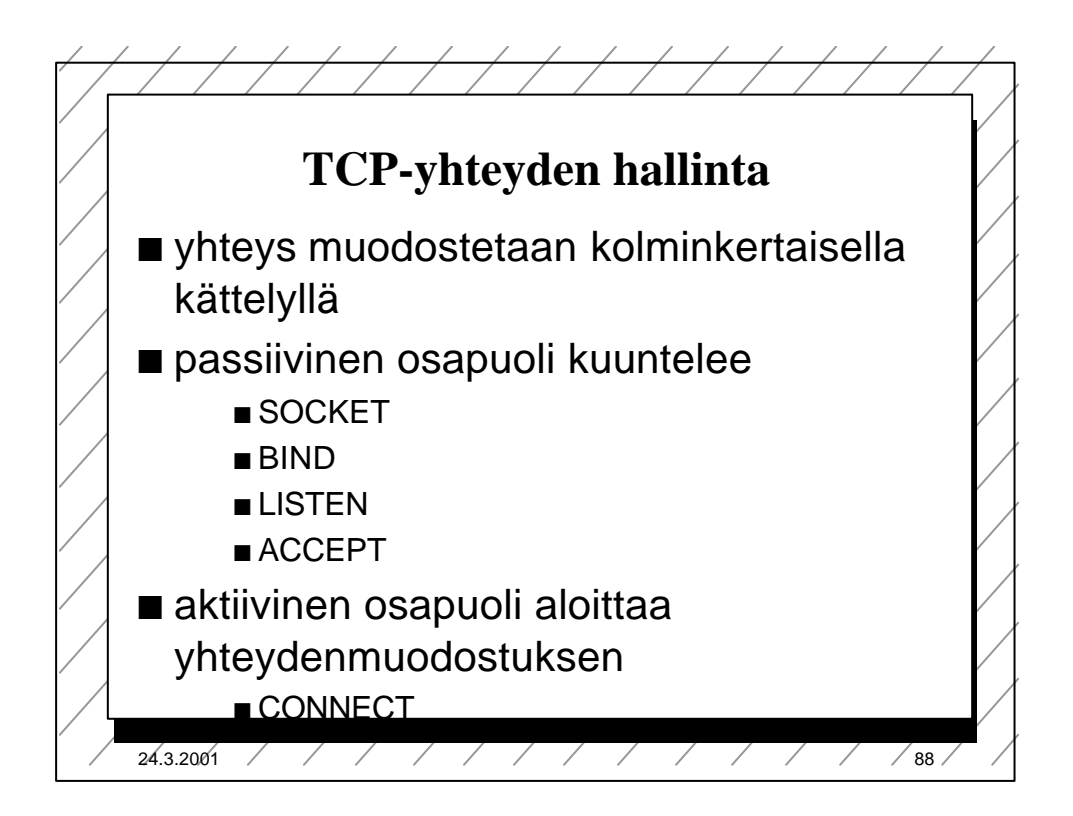

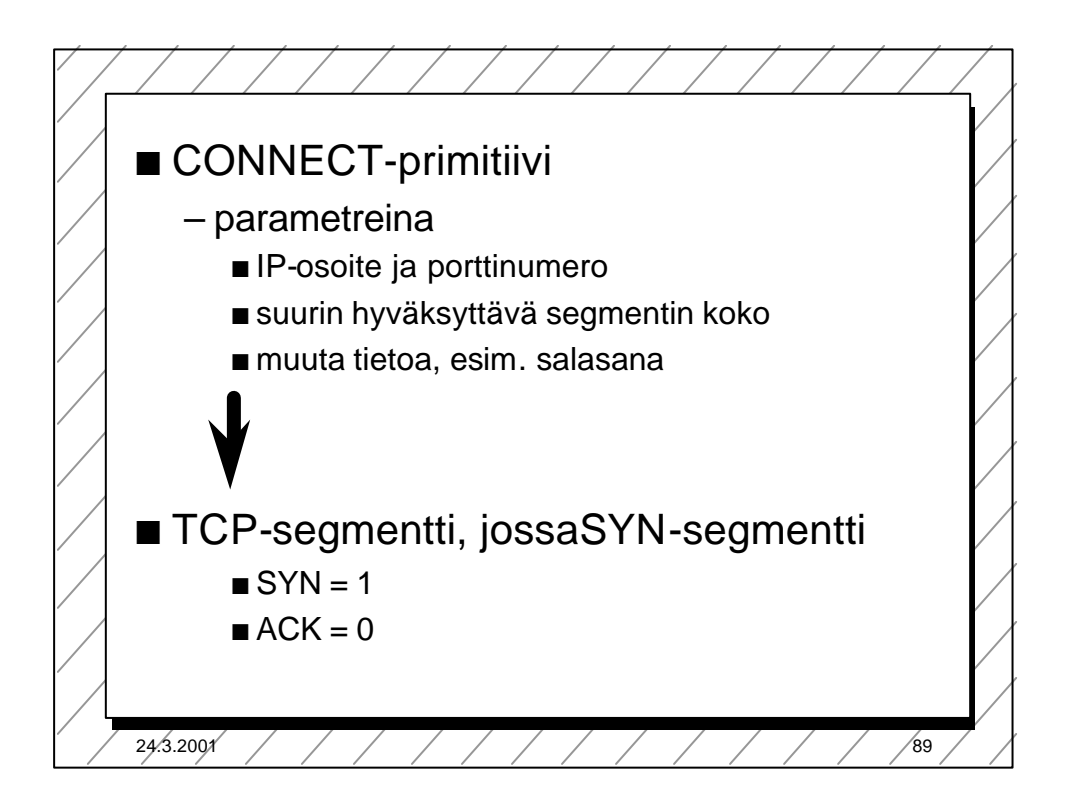

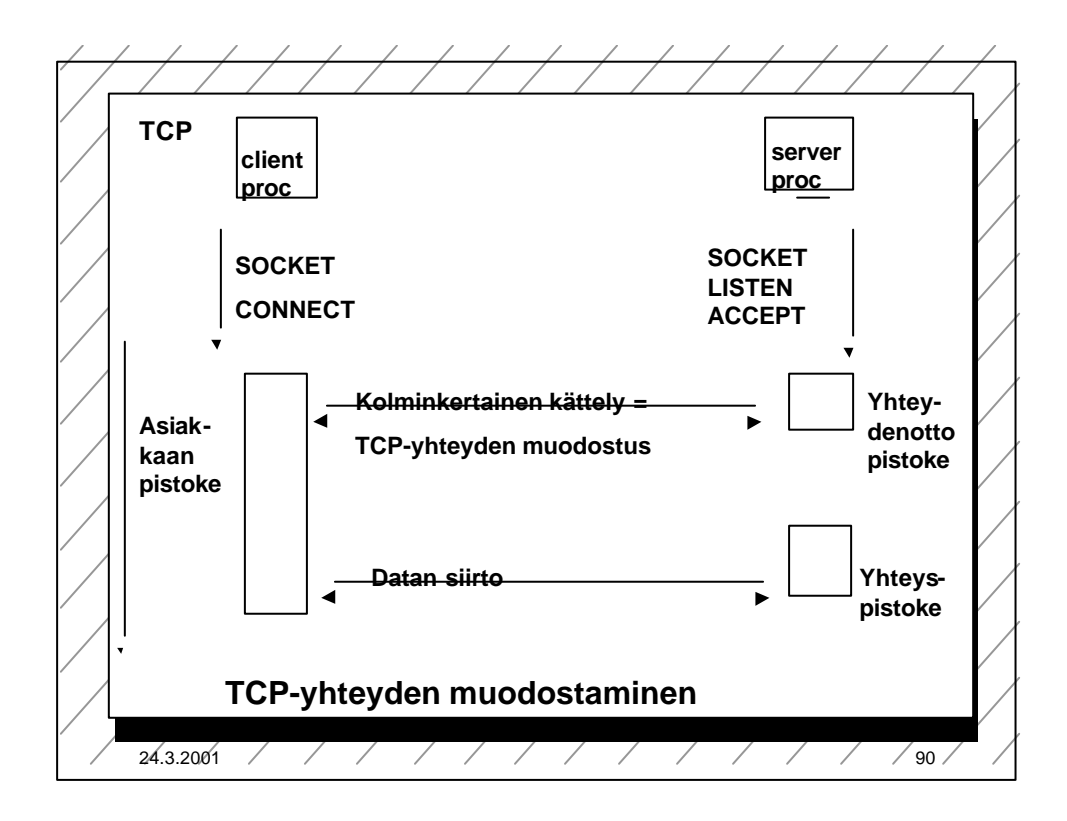

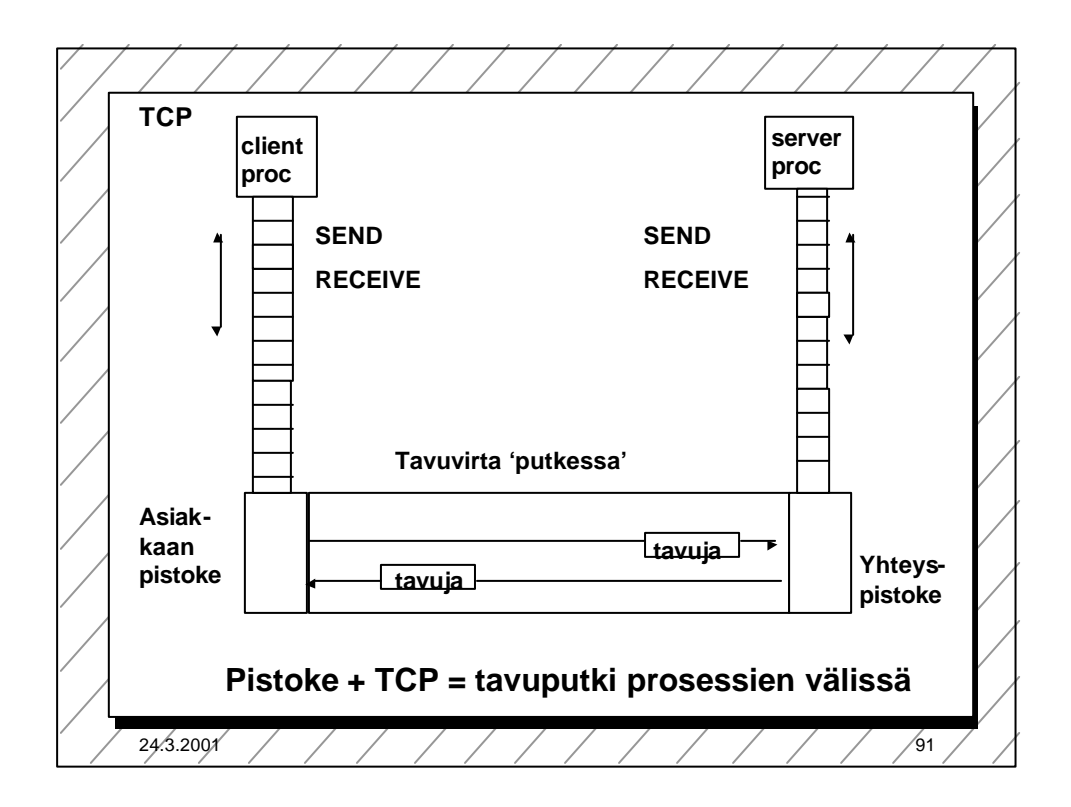

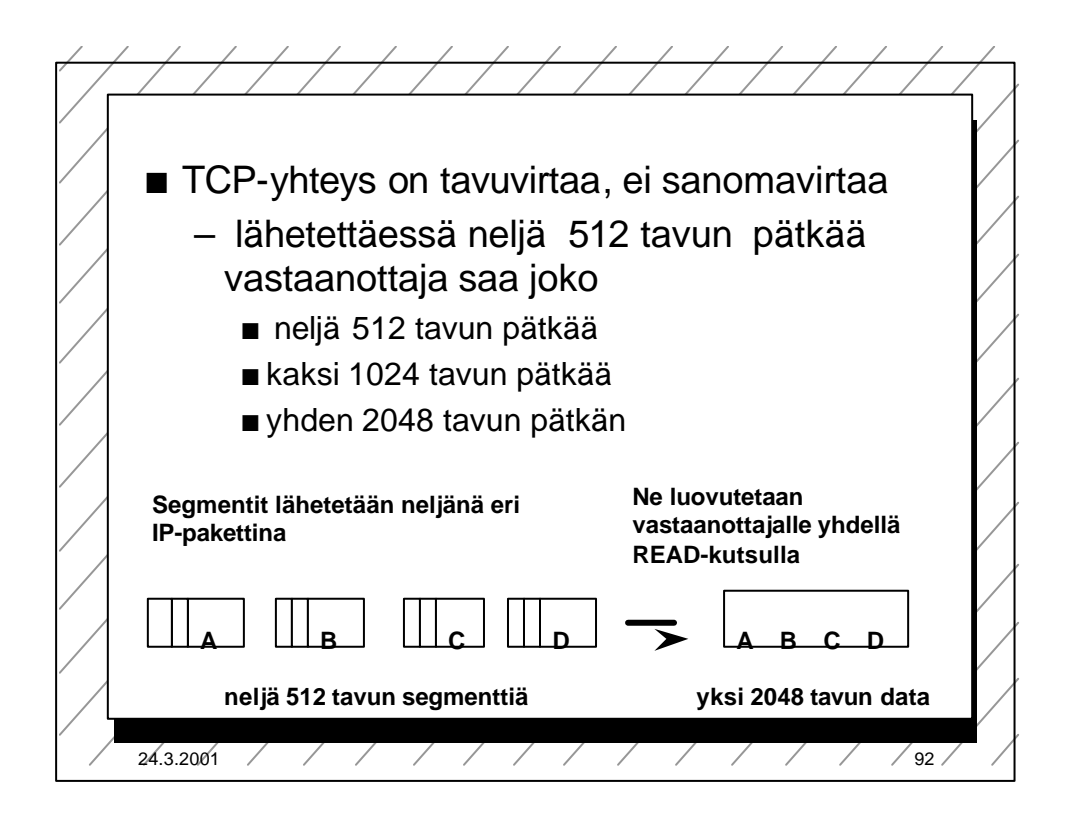

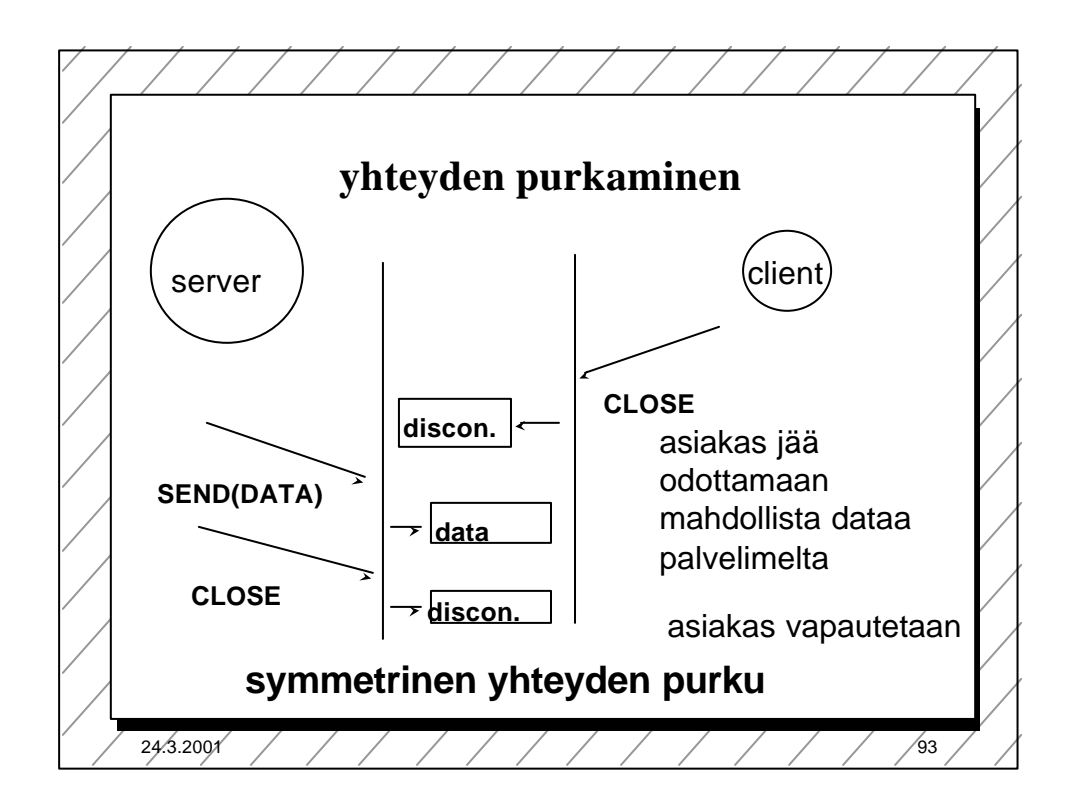

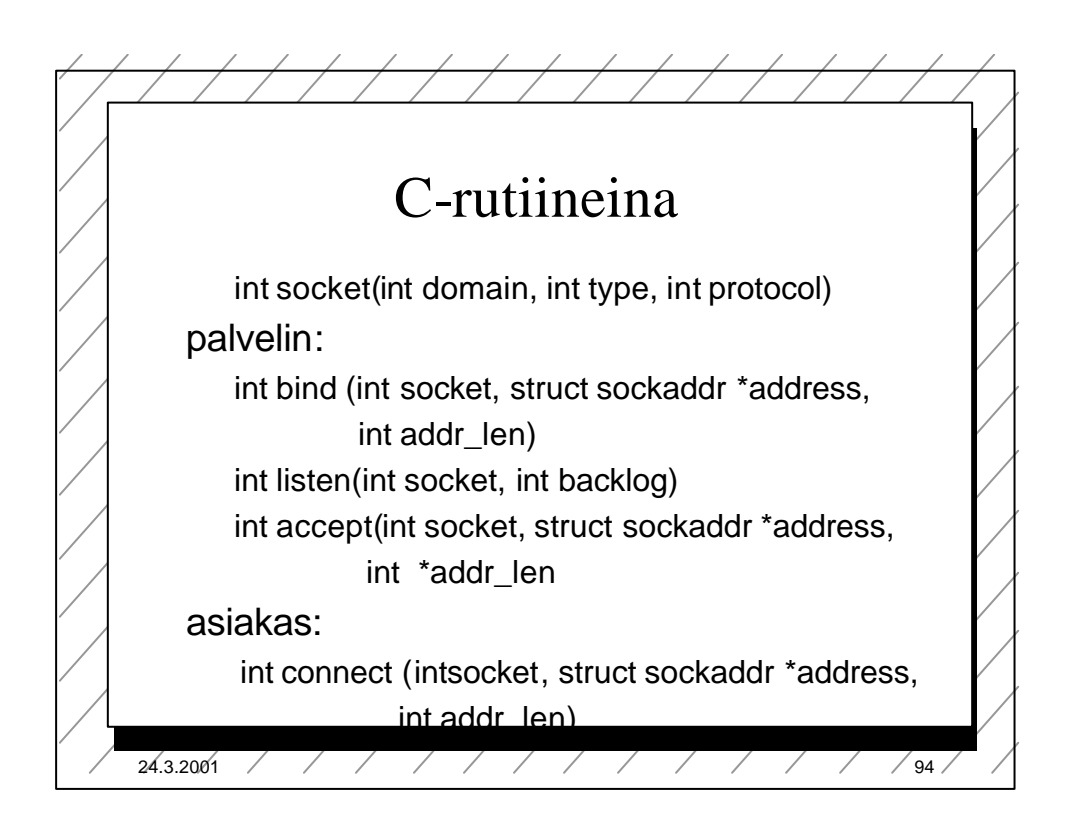

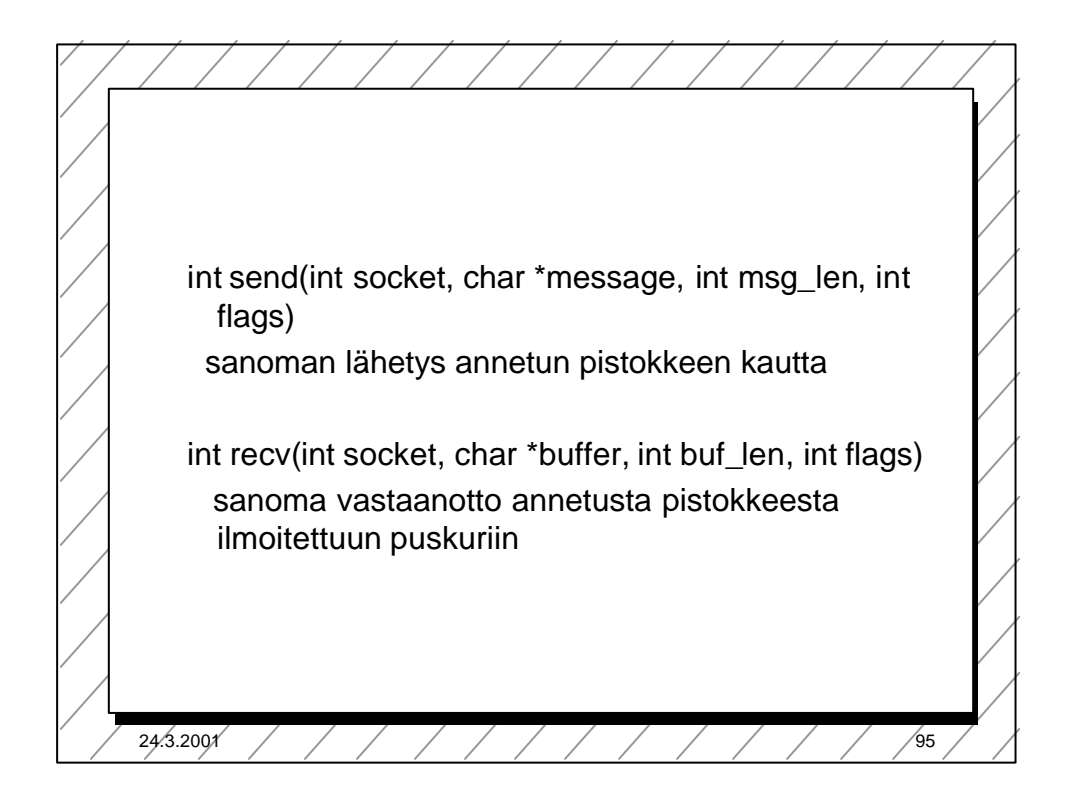

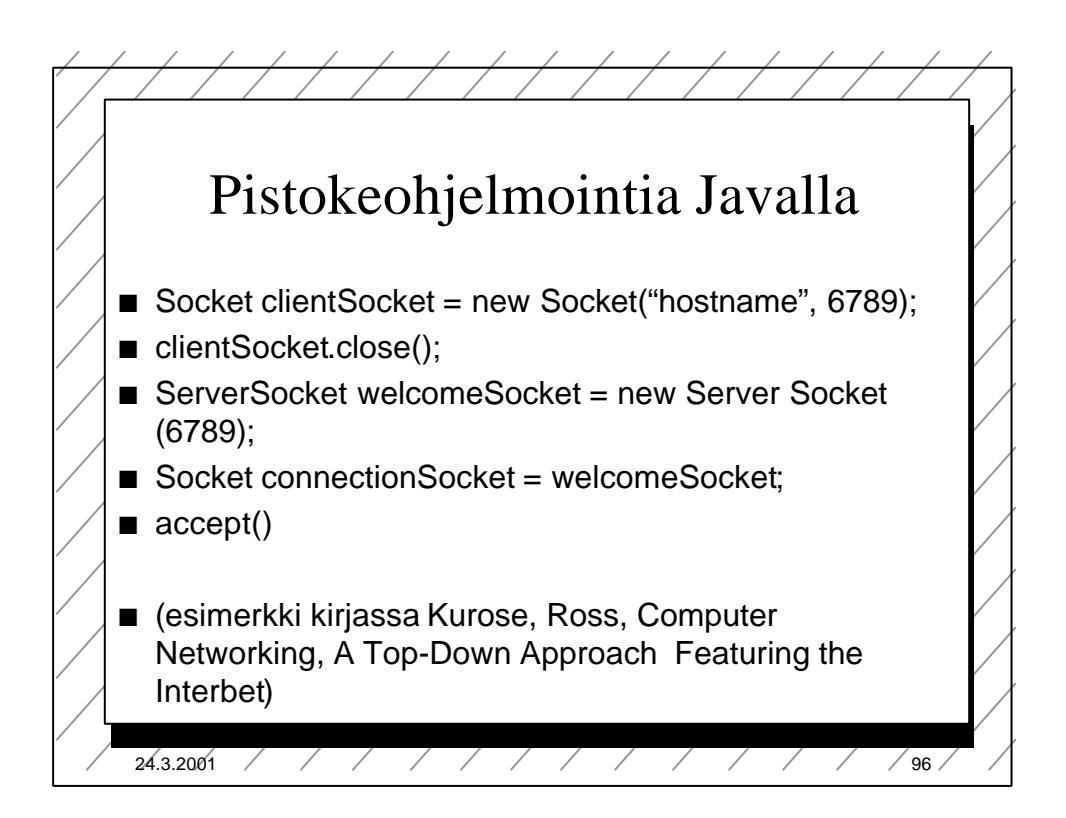

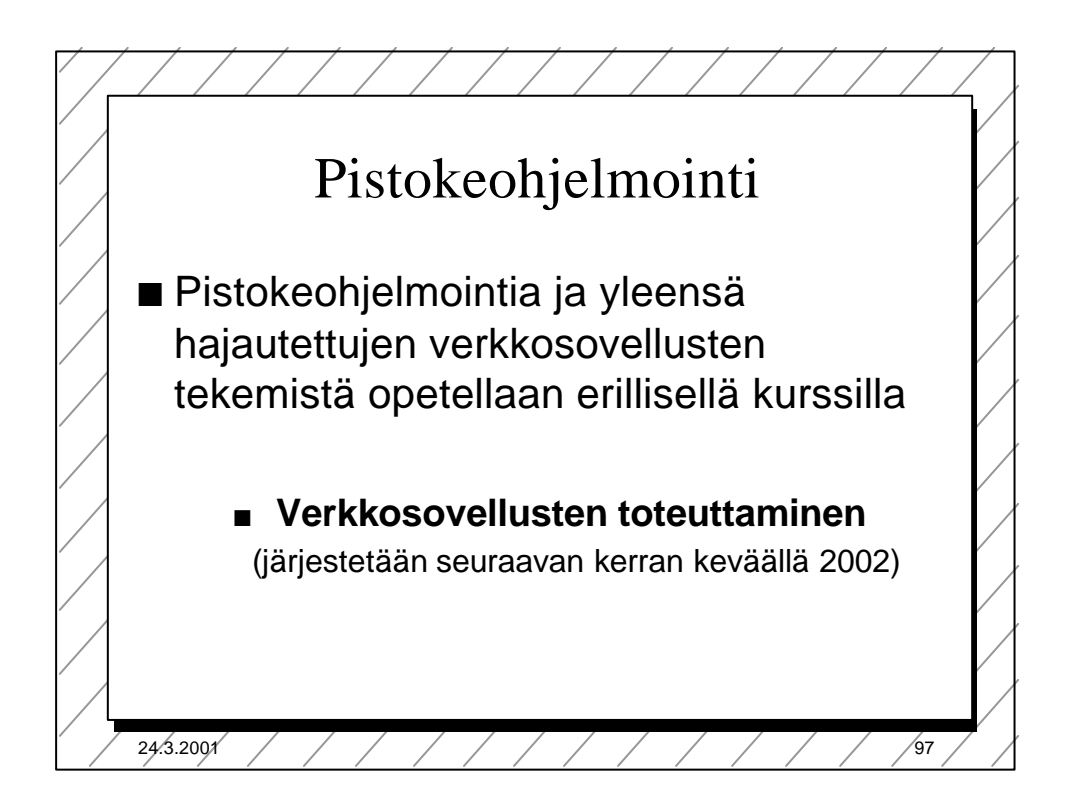